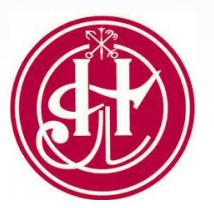

**Нотариальная палата Санкт-Петербурга**

# **Представление документов на государственную регистрацию в Росреестр**

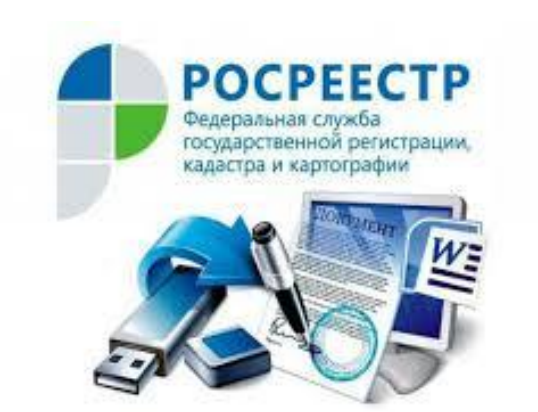

*Санкт-Петербург 2018 год*

#### Государственный кадастровый учет, государственная регистрация прав, ведение ЕГРН и предоставление сведений, содержащихся в ЕГРН,

#### **осуществляются**

Федеральной службой государственной регистрации, кадастра и картографии (далее – Росреестр)

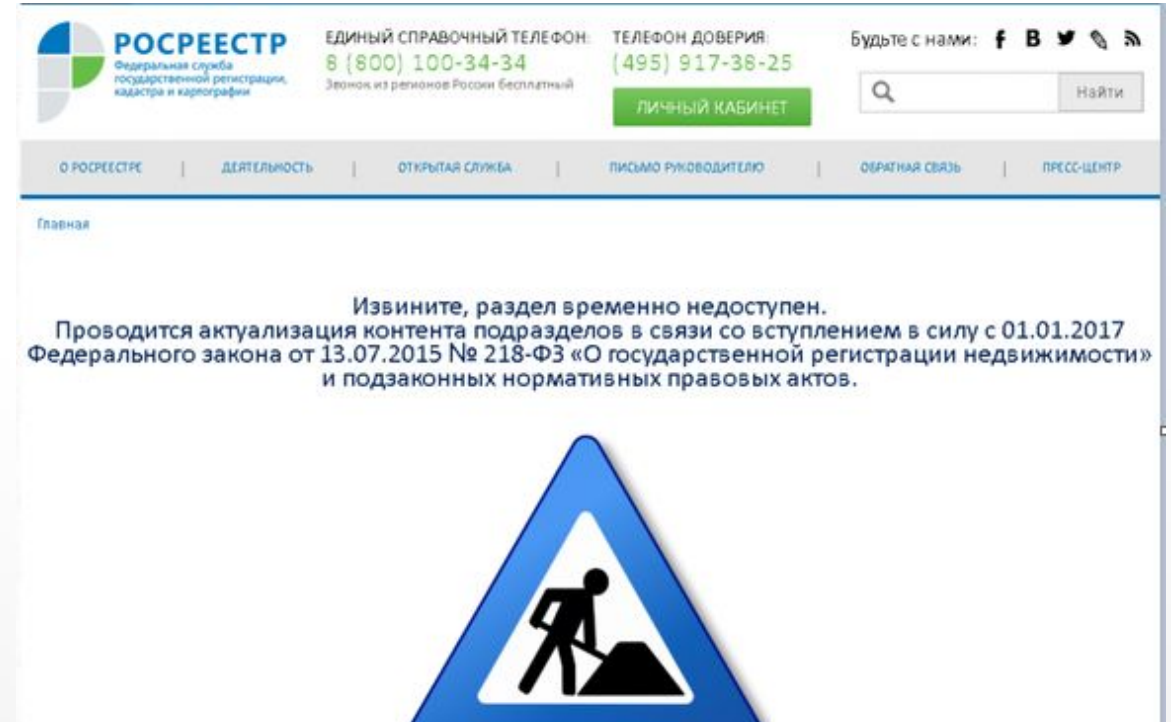

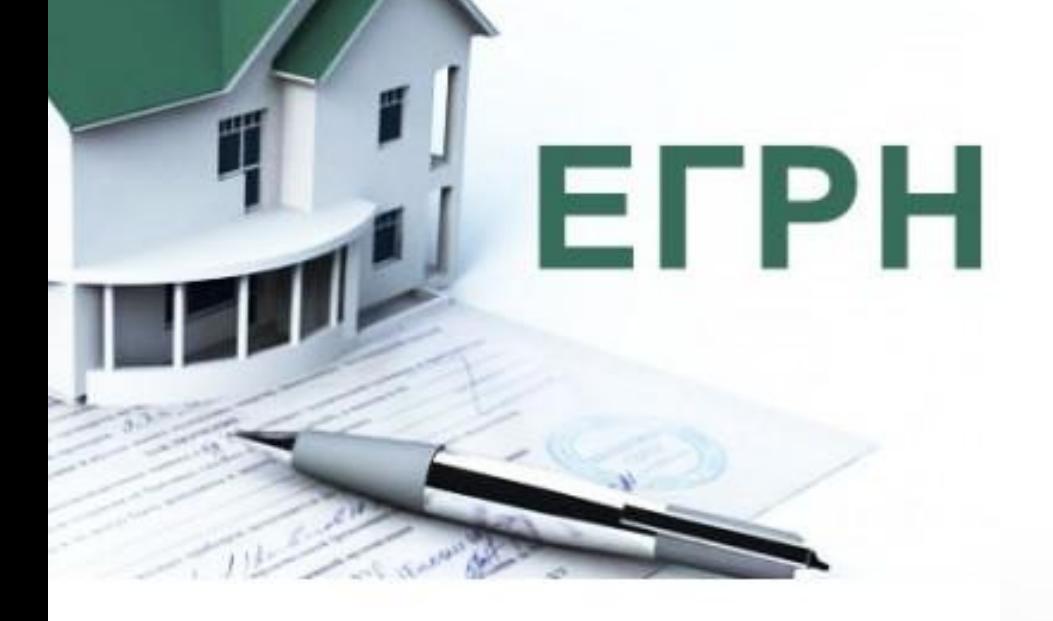

#### **единственным доказательством**  существования зарегистрированного права

#### является

# **(ЕГРН)**

### Государственная регистрация права в **Едином государственном реестре недвижимости**

#### **ЕГРН представляет собой свод достоверных систематизированных сведений и состоит из:**

1) **реестра объектов недвижимости (далее** также - **кадастр недвижимости**);

2) **реестра прав**, ограничений прав и обременений недвижимого имущества (далее также - **реестр прав на недвижимость**);

3) **реестра сведений о границах зон с особыми условиями использования территорий,** территориальных зон, территорий объектов культурного наследия, особо охраняемых природных территорий, особых экономических зон, охотничьих угодий, территорий опережающего социально-экономического развития, зон территориального развития в Российской Федерации, игорных зон, лесничеств, лесопарков, о Государственной границе Российской Федерации, границах между субъектами Российской Федерации, границах муниципальных образований, границах населенных пунктов, о береговых линиях (границах водных объектов), а также сведений о проектах межевания территорий (далее также - **реестр границ**);

- 4) **реестровых дел**;
- 5) **кадастровых карт**;
- 6) **книг учета документов**.

#### **ПРАВОВУЮ ОСНОВУ государственной регистрации права составляют**:

-Конституция Российской Федерации, - Гражданский кодекс Российской Федерации, -Федеральный закон «О государственной регистрации недвижимости», -Основы законодательства Российской Федерации о нотариате, -другие федеральные законы и издаваемые в соответствии с ними иные нормативные правовые акты Российской Федерации

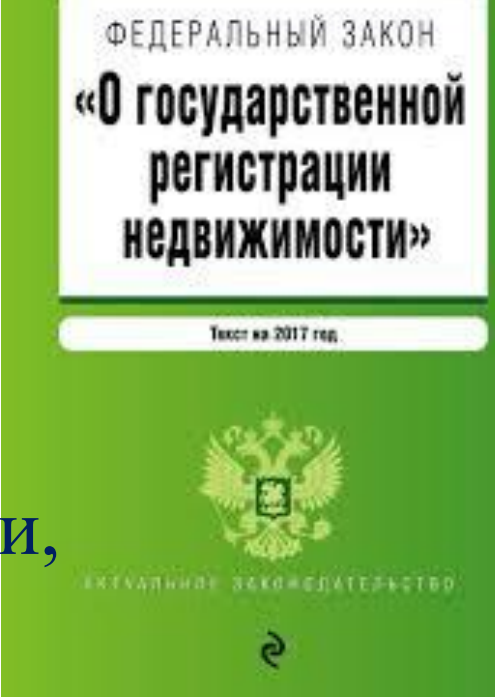

# **Реестры ЕГРН, кадастровые карты и книги учета документов ведутся в электронной форме**

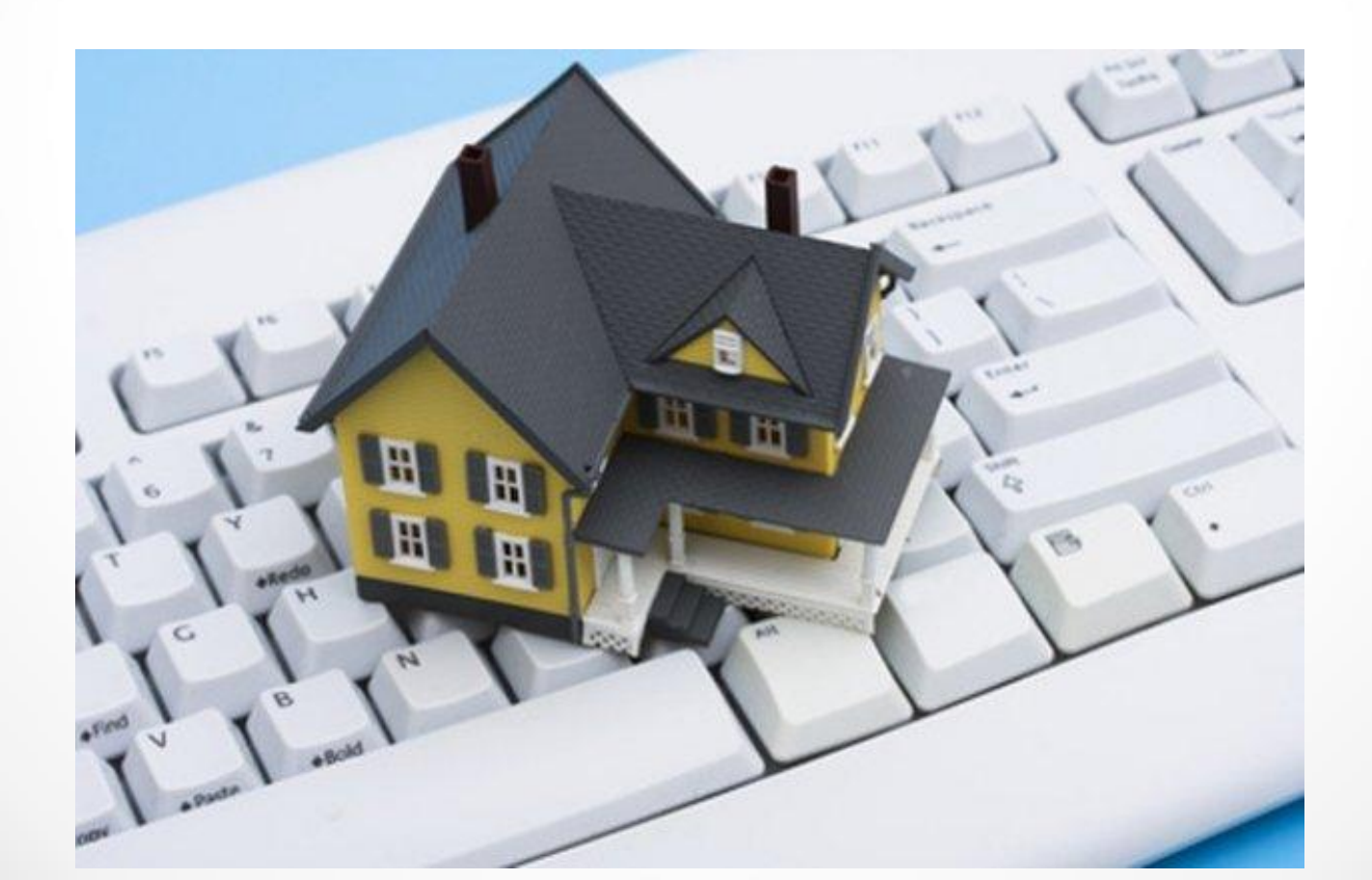

#### **Если сделка совершена в нотариальной форме, то запись о государственной регистрации права в Единый государственный реестр недвижимости МОЖЕТ вноситься нотариусом**

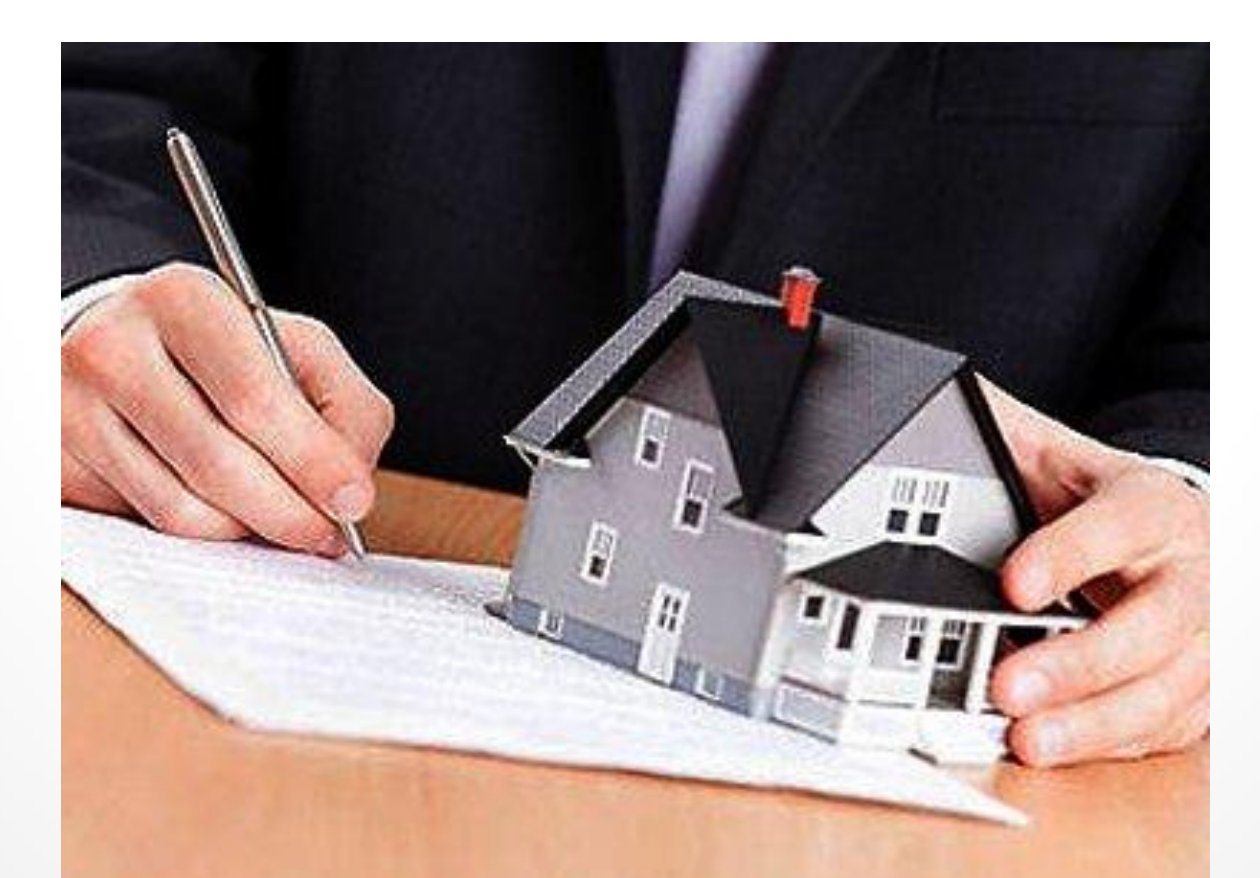

# **Правовое регулирование**

#### **Статья 15 Основ законодательства Российской Федерации о нотариате:**

*Нотариус имеет право представлять в установленных законом случаях и порядке заявление о государственной регистрации прав на недвижимое имущество и сделок с ним и иные необходимые документы* 

*в федеральный орган исполнительной власти, уполномоченный на осуществление государственного кадастрового учёта, государственной регистрации прав, ведение ЕГРН ...,* 

*и получать Выписки из ЕГРН, удостоверяющие государственную регистрацию возникновения или перехода прав на недвижимое имущество, и иные документы,*  **выдаваемы** этим органом

**В соответствии с п.п.5 п.3 ст. 15 ФЗ «О государственной регистрации недвижимости»**

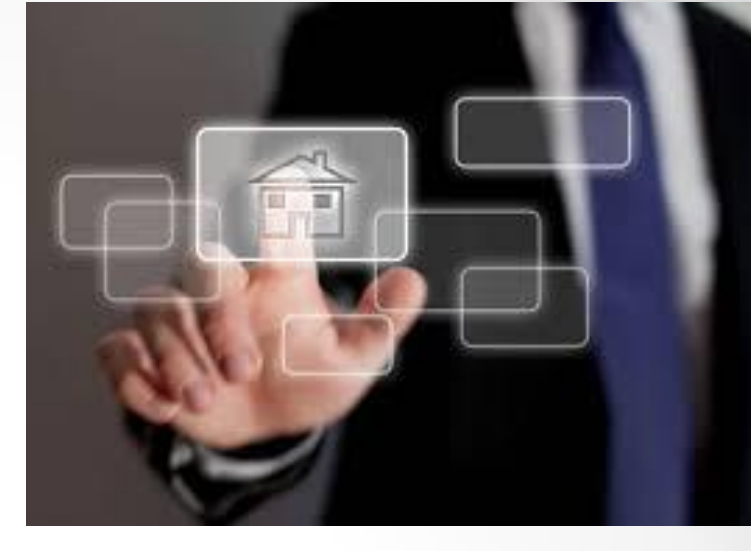

**Государственная регистрация прав без одновременного государственного учета осуществляется по заявлению:**

5) **нотариуса или его работника**, уполномоченного в порядке, установленном Основами законодательства РФ о нотариате, **при государственной регистрации права на объект недвижимости**, возникшего на основании **нотариально удостоверенной сделки**  или **иного совершенного нотариусом нотариального действия**,

**либо по заявлению любой стороны нотариально удостоверенной сделки**;

*(п. 5 в ред. Федерального закона от 03.07.2016 N 361-ФЗ)*

в том числе, **нотариально удостоверенной сделки, свидетельства о праве на наследство, свидетельства о праве собственности на долю в общем имуществе супругов**, **осуществляются в течение следующих сроков:**

на основании

#### **ГОСУДАРСТВЕННАЯ РЕГИСТРАЦИЯ ПРАВ**

**- ДЕВЯТЬ рабочих дней** с даты приема **МФЦ** заявления на осуществление государственной регистрации **прав** (на основании сделки в ППФ); - **СЕМЬ рабочих дней** с даты приема **МФЦ** заявления на осуществление государственной регистрации **ипотеки** жилого помещения (на основании сделки в ППФ);

- **ПЯТЬ рабочих дней** с даты приема **МФЦ** заявления на осуществление государственной регистрации **прав на основании нотариального акта**,

**- ТРИ рабочих дня** с даты **приема или поступления в орган регистрации прав** заявления на осуществление государственной регистрации **прав на основании нотариального акта**,

- а в **случае поступления** таких заявления и документов

**в электронной форме** – **в течение ОДНОГО рабочего дня**,

следующего за днем поступления соответствующих документов;

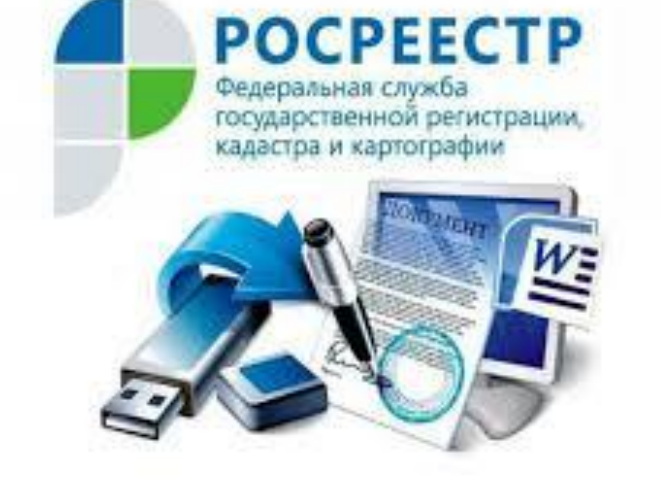

 $\bullet$ 

# **регистрацию права**

# **на государственную**

# **нотариусами**

# **представления документов**

## **изменяется порядок**

**с 01 февраля 2019 года**

**После нотариального удостоверения договора нотариус обязан незамедлительно (не позднее окончания рабочего дня или в сроки, установленные сторонами в договоре) представить В ЭЛЕКТРОННОЙ ФОРМЕ заявление о государственной регистрации прав в Росреестр, если стороны сделки не возражают против подачи такого заявления нотариусом**

*(Ст.55 Основ законодательства РФ о нотариате. Удостоверение договоров в отношении имущества, права на которое подлежат государственной регистрации)* **После выдачи свидетельства (о праве на наследство и/или о праве на долю в общем имуществе супругов) нотариус обязан незамедлительно (не позднее окончания рабочего дня) представить В ЭЛЕКТРОННОЙ ФОРМЕ заявление о государственной регистрации прав в Росреестр**

*(ст.55 Основ законодательства РФ о нотариате. Удостоверение договоров в отношении имущества, права на которое подлежат государственной регистрации)*

### Изменения Основ законодательства РФ о нотариате с 1 февраля 2019 года

О предоставлении в электронной форме заявления о государственной регистрации перехода права после совершения нотариальной сделки  $(c_{\rm T.}55)$ 

О предоставлении в электронной форме заявления о государственной регистрации прав после выдачи свидетельства о праве на наследство  $(CT.CT.72, 73)$ 

О предоставлении в электронной форме заявления о государственной регистрации прав после выдачи свидетельства о праве собственности на долю в общем имуществе по заявлению пережившего супруга

 $(c_{\rm T.}75)$ 

# *«Человек, который*

*почувствовал ветер перемен, должен строить не щит от ветра, а ветряную мельницу»*

*Мао Цзэдун*

# **Начало работы с сервисом «Обращение в Росреестр» в ЕИС**

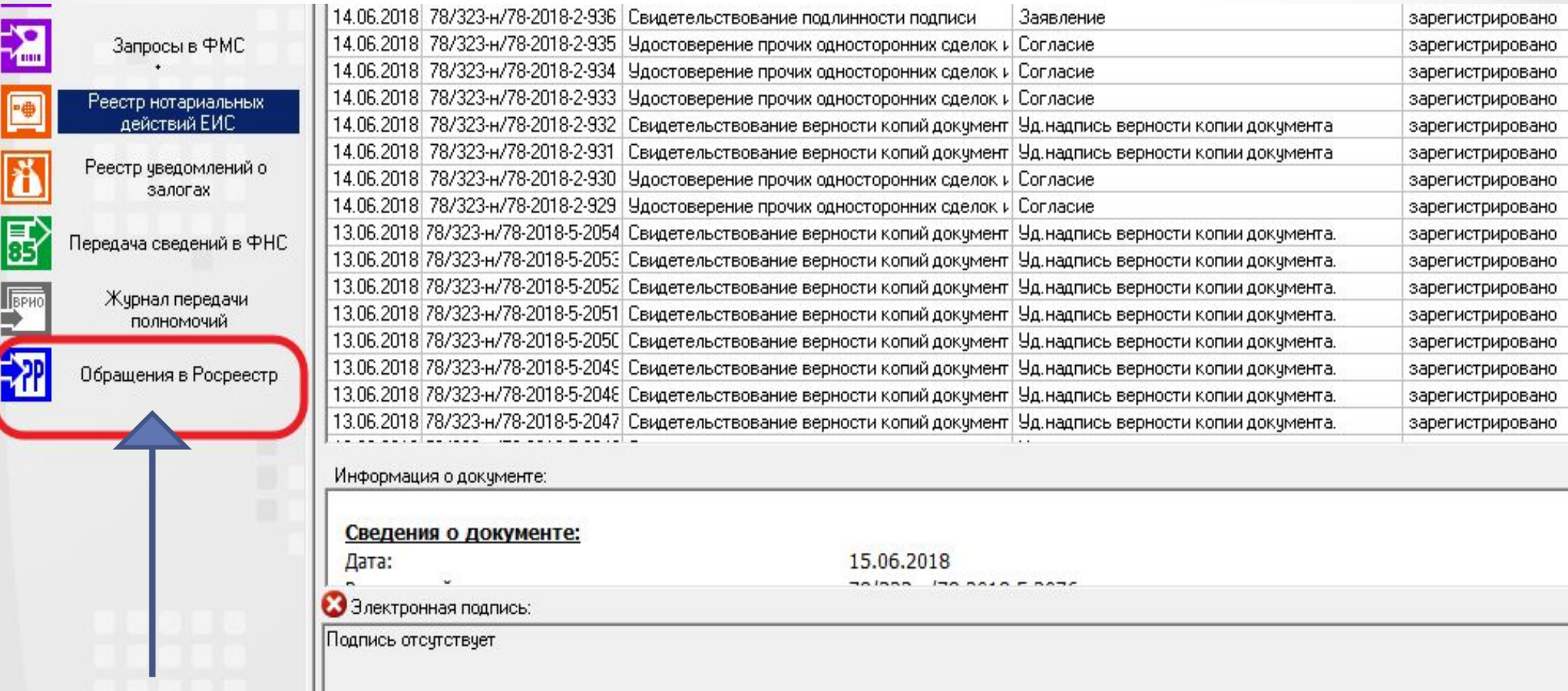

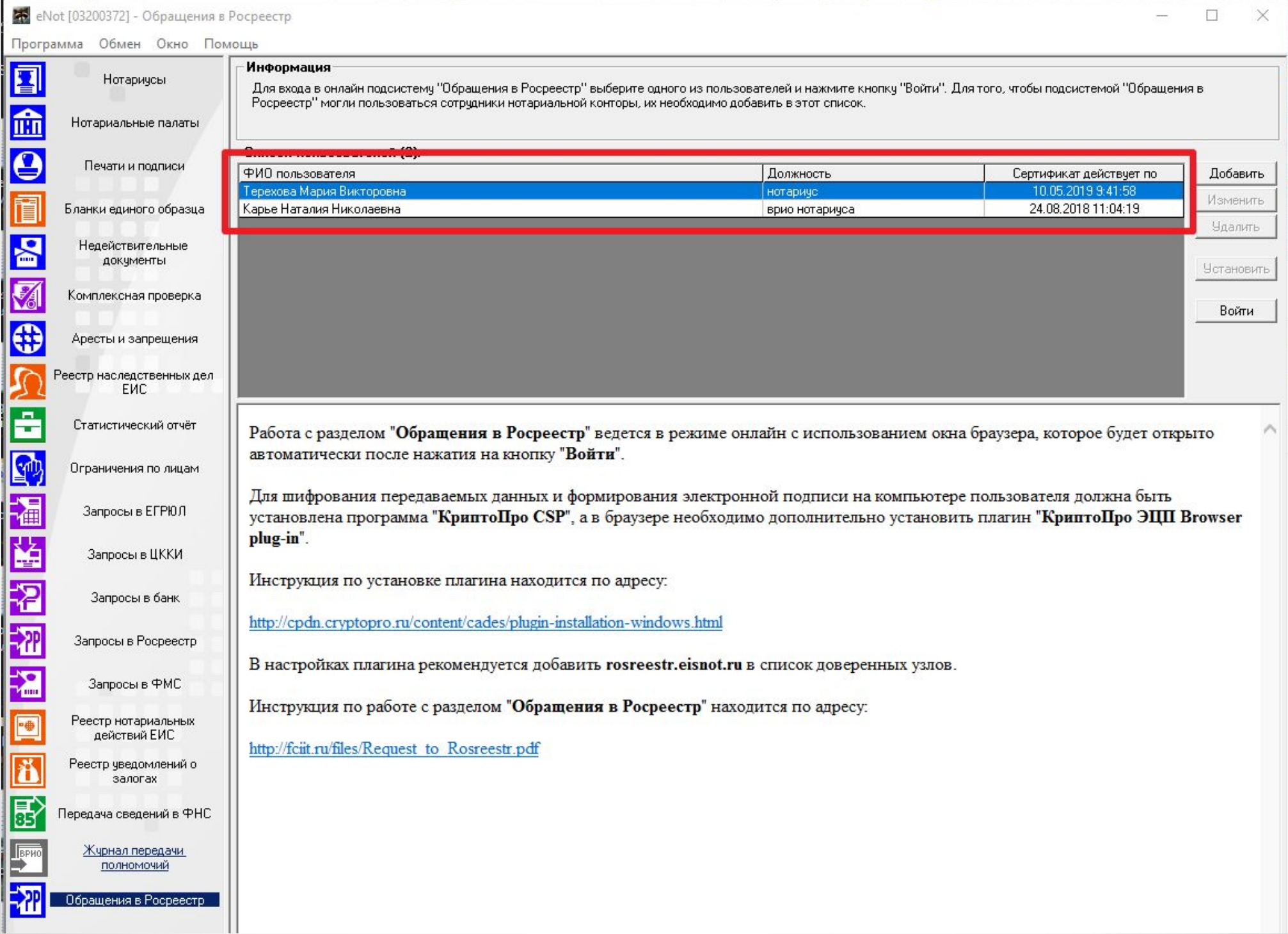

# Перед началом работы устанавливаем специальные программы

Работа с разделом "Обращения в Росреестр" ведется в режиме онлайн с использованием окна браузера, которое будет открыто автоматически после нажатия на кнопку "Войти".

Для шифрования передаваемых данных и формирования электронной подписи на компьютере пользователя должна быть установлена программа "КриптоПро CSP", а в браузере необходимо дополнительно установить плагин "КриптоПро ЭЦП Browser plug-in".

Инструкция по установке плагина находится по адресу:

http://cpdn.cryptopro.ru/content/cades/plugin-installation-windows.html

В настройках плагина рекомендуется добавить rosreestr.eisnot.ru в список доверенных узлов.

Инструкция по работе с разделом "Обращения в Росреестр" находится по адресу:

http://fciit.ru/files/Request\_to\_Rosreestr.pdf

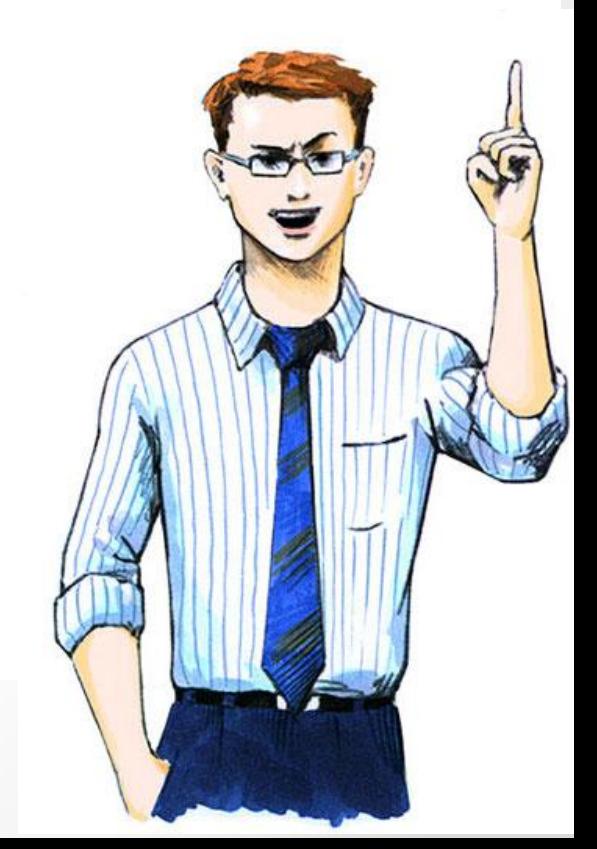

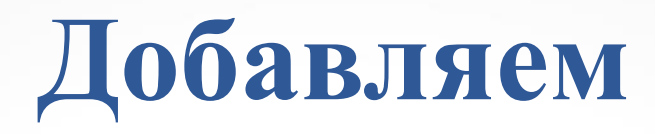

#### **нового пользователя**

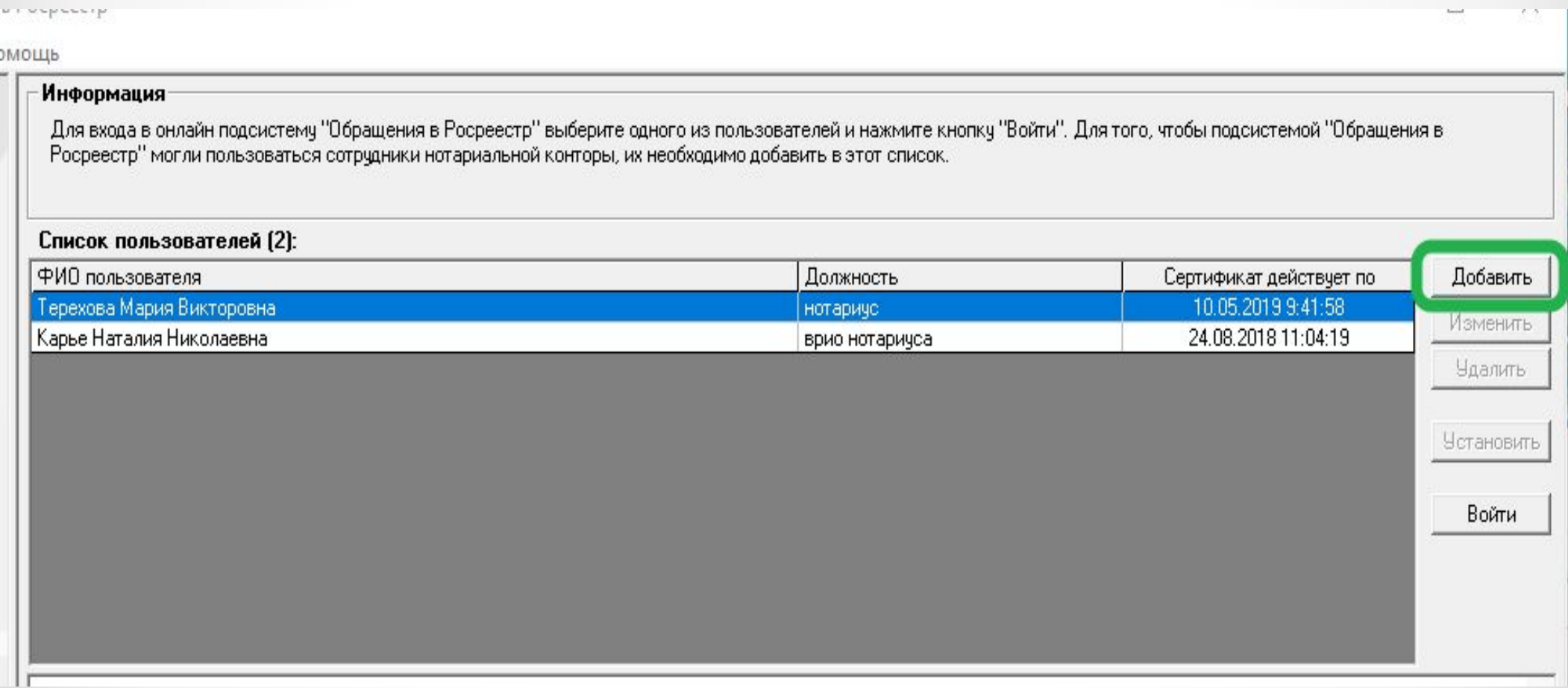

#### Создание учетной записи сотрудника нотариальной конторы

Сейчас будет запущена процедура создания запроса на выпуск технологического сертификата ключа проверки подписи сотрудника.

Контейнер с закрытым ключом для данного сертификата может быть размещен как в реестре, так и на внешнем носителе - ключе eToken.

При размещении контейнера в реестре данный сертификат может быть использован только на том рабочем месте еНот, на котором он создавался.

Размещение контейнера на ключе eToken позволяет использовать данный сертификат на всех рабочих местах еНот.

При создании контейнера рекомендуется устанавливать пароль, который в дальнейшем будет запрашиваться при каждом использовании сертификата.

Перед выполнением данной процедуры рекомендуется проверить, что в настройках программы КриптоПро CSP установлен считыватель "Реестр" (раздел "Оборудование", далее "Настроить считыватели", при необходимости - "Добавить").

◻

< Назад

Далее >

Отмена

#### Создание учетной записи сотрудника нотариальной конторы

Для того, чтобы сотрудники нотариальной конторы могли использовать подсистему "Обращения в Росреестр", для каждого из сотрудников должн быть создан и установлен свой собственный технологический сертификат ключа проверки подписи.

Данный сертификат будет использовать для аутентификации пользователя и обеспечения защиты конфиденциальной информации при её передаче по открытым каналам связи.

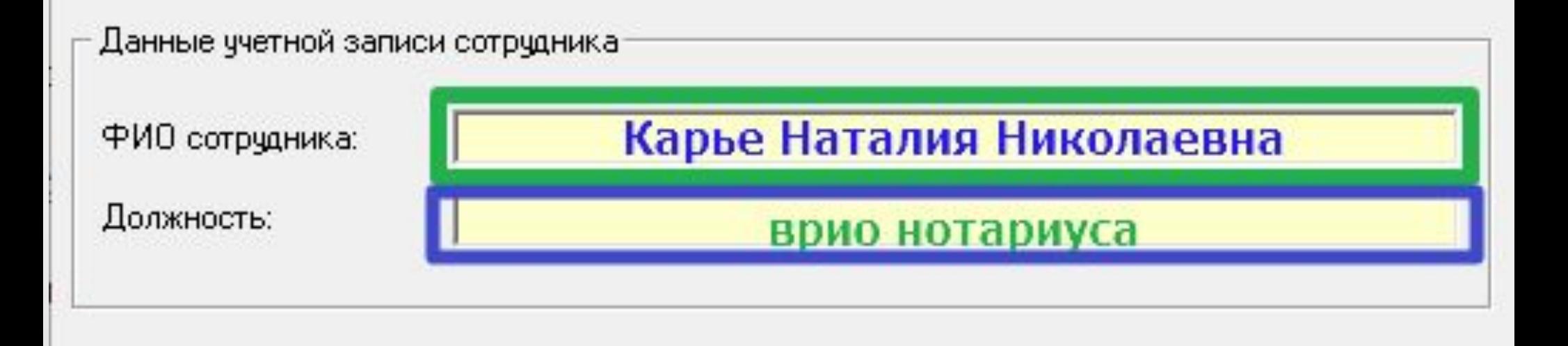

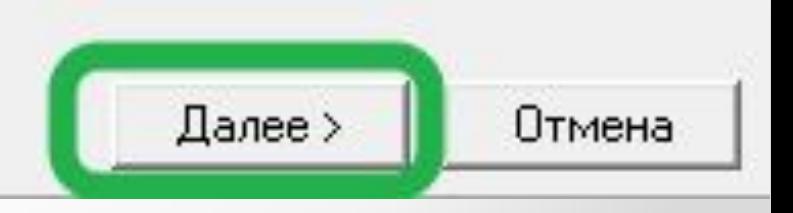

# **После установки требуемых программ входим в систему:**

#### Информация

Для входа в онлайн подсистему "Обращения в Росреестр" выберите одного из пользователей и нажмите кнопку "Войти". Для того, чтобы подсистемой "Обращения в Росреестр" могли пользоваться сотрудники нотариальной конторы, их необходимо добавить в этот список.

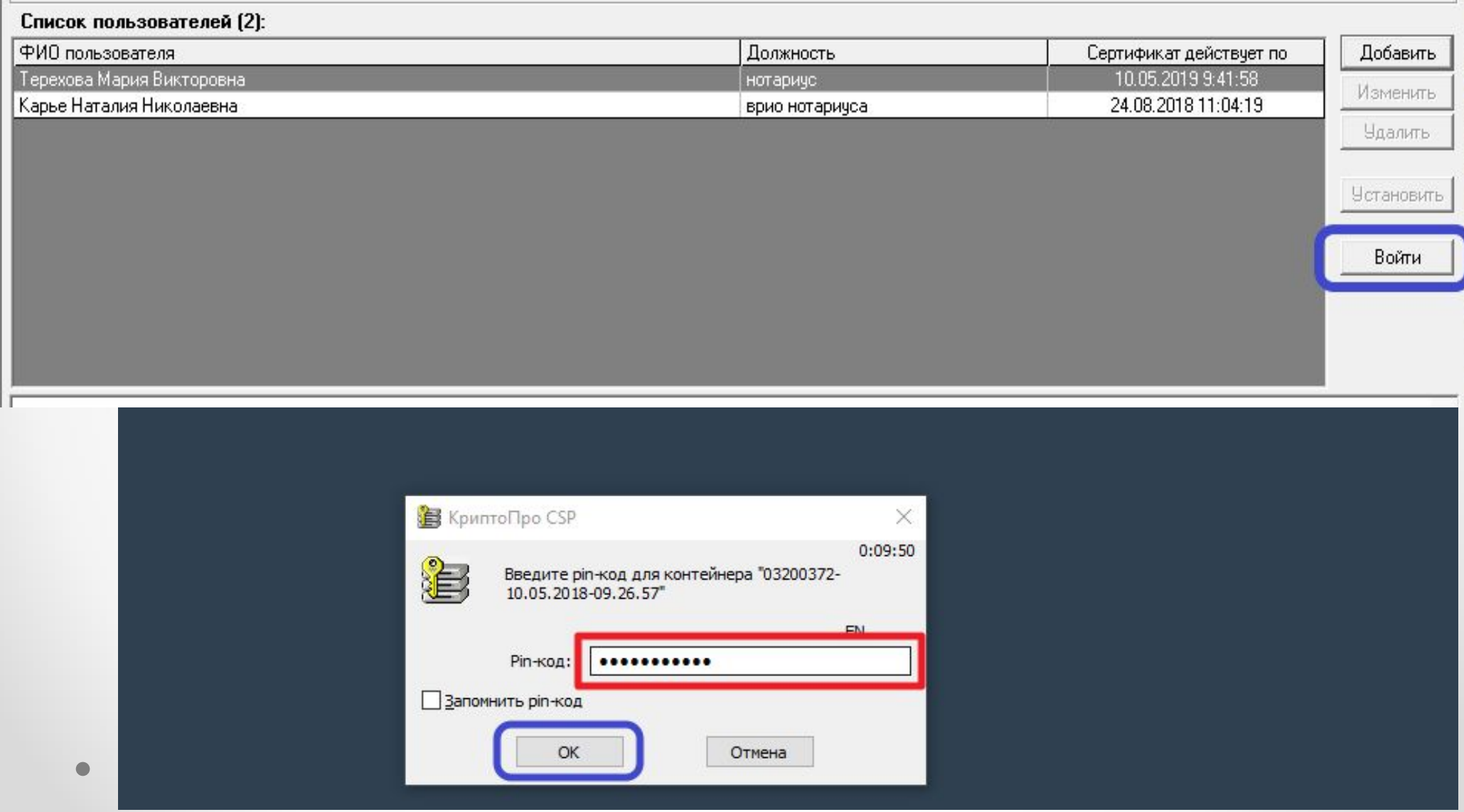

# Интерфейс программы

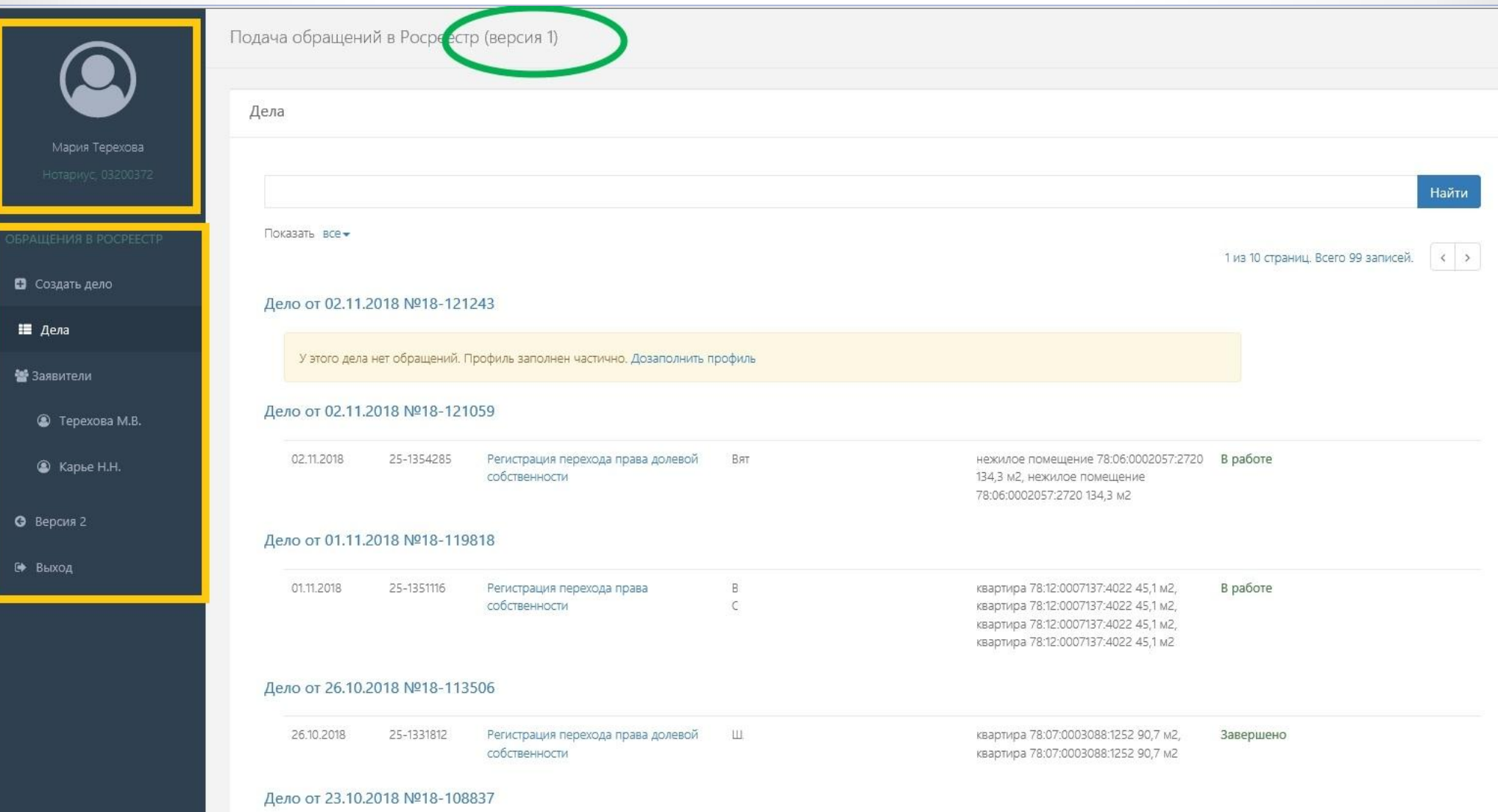

#### **Раздел обращения в Росреестр в ЕИС**

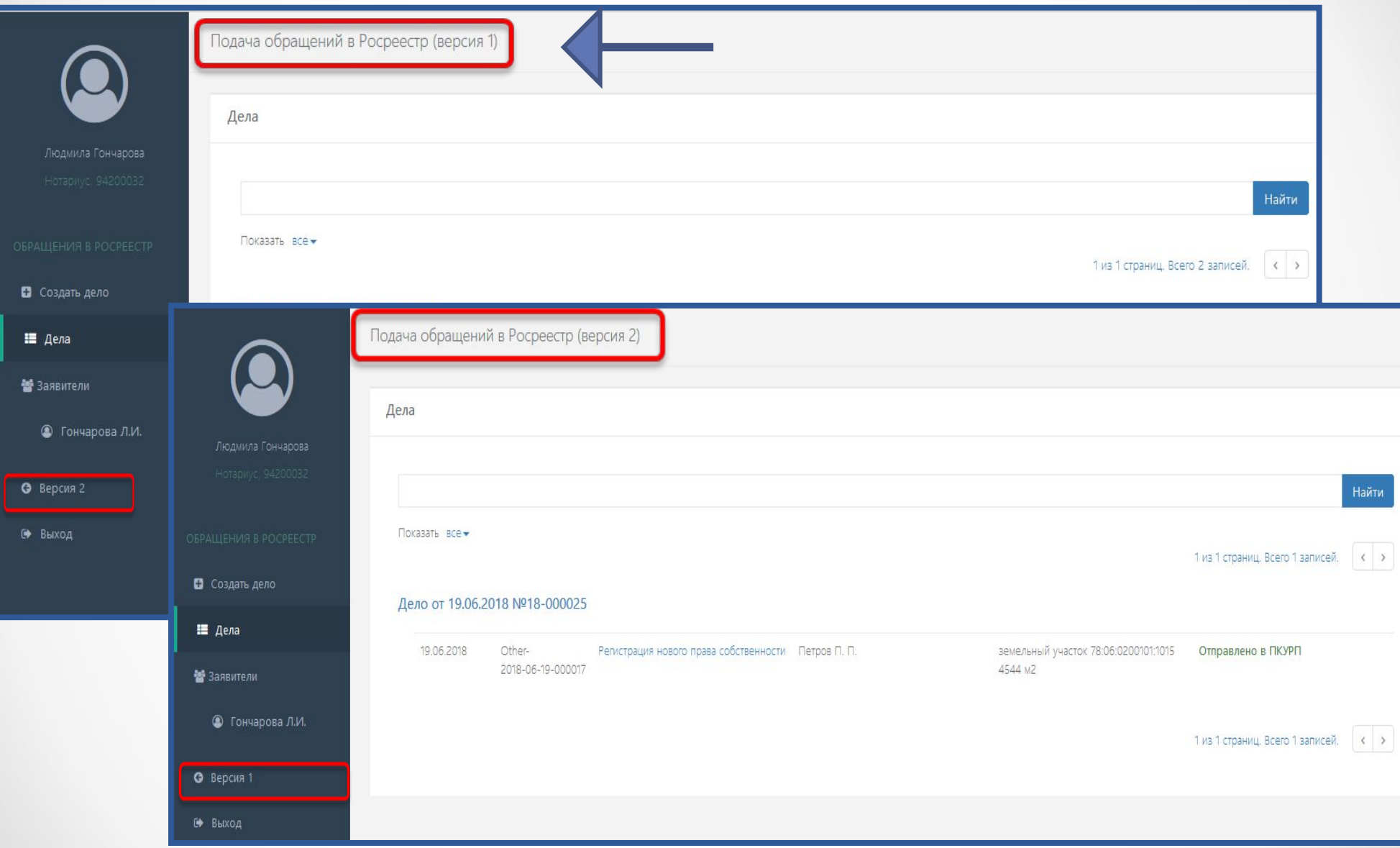

#### **Регионы ФГИС ЕГРН (Версия 2) на текущую дату**

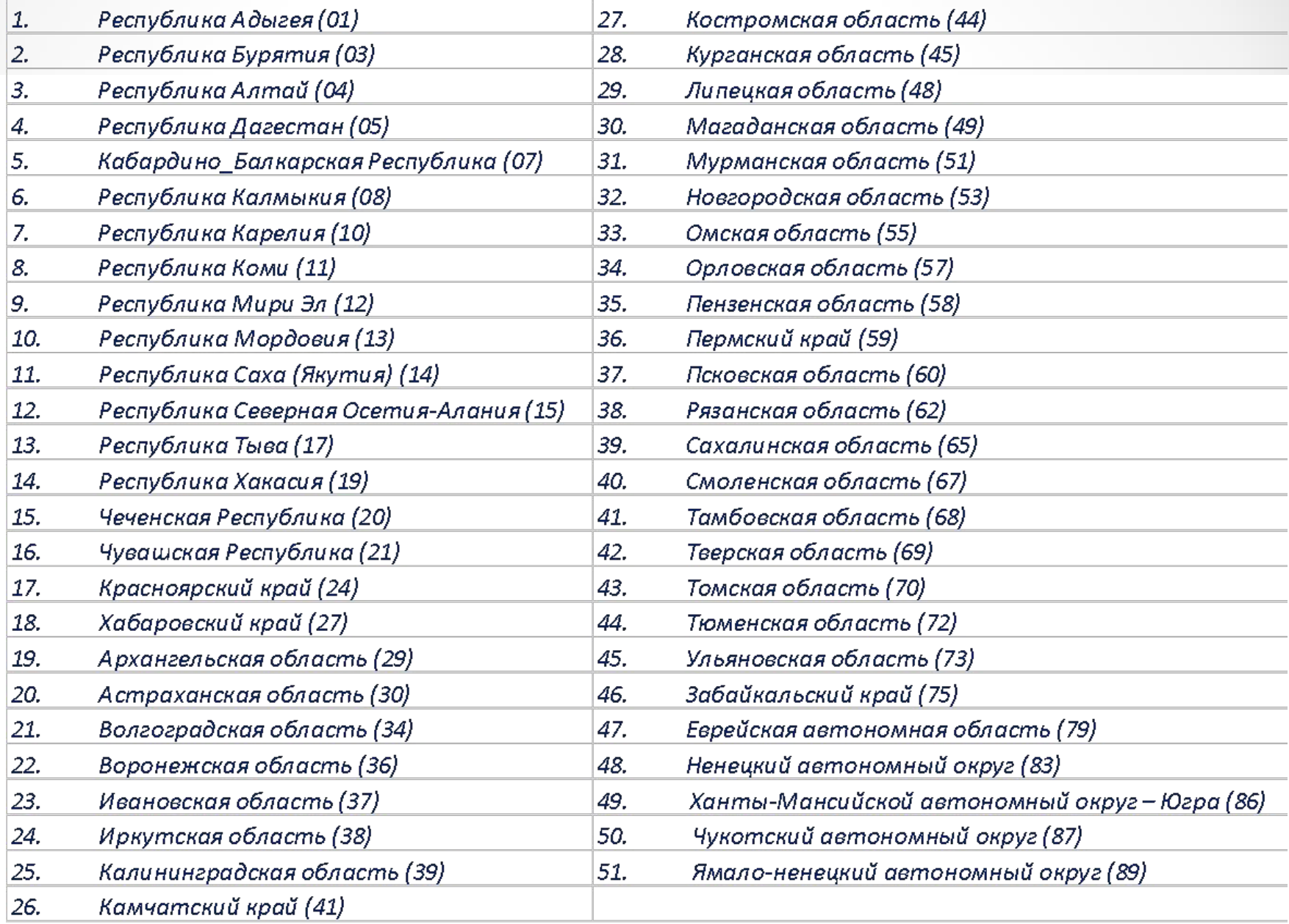

#### **Виды сведений из ЕГРН доступные через ЕИС (версия 2)**

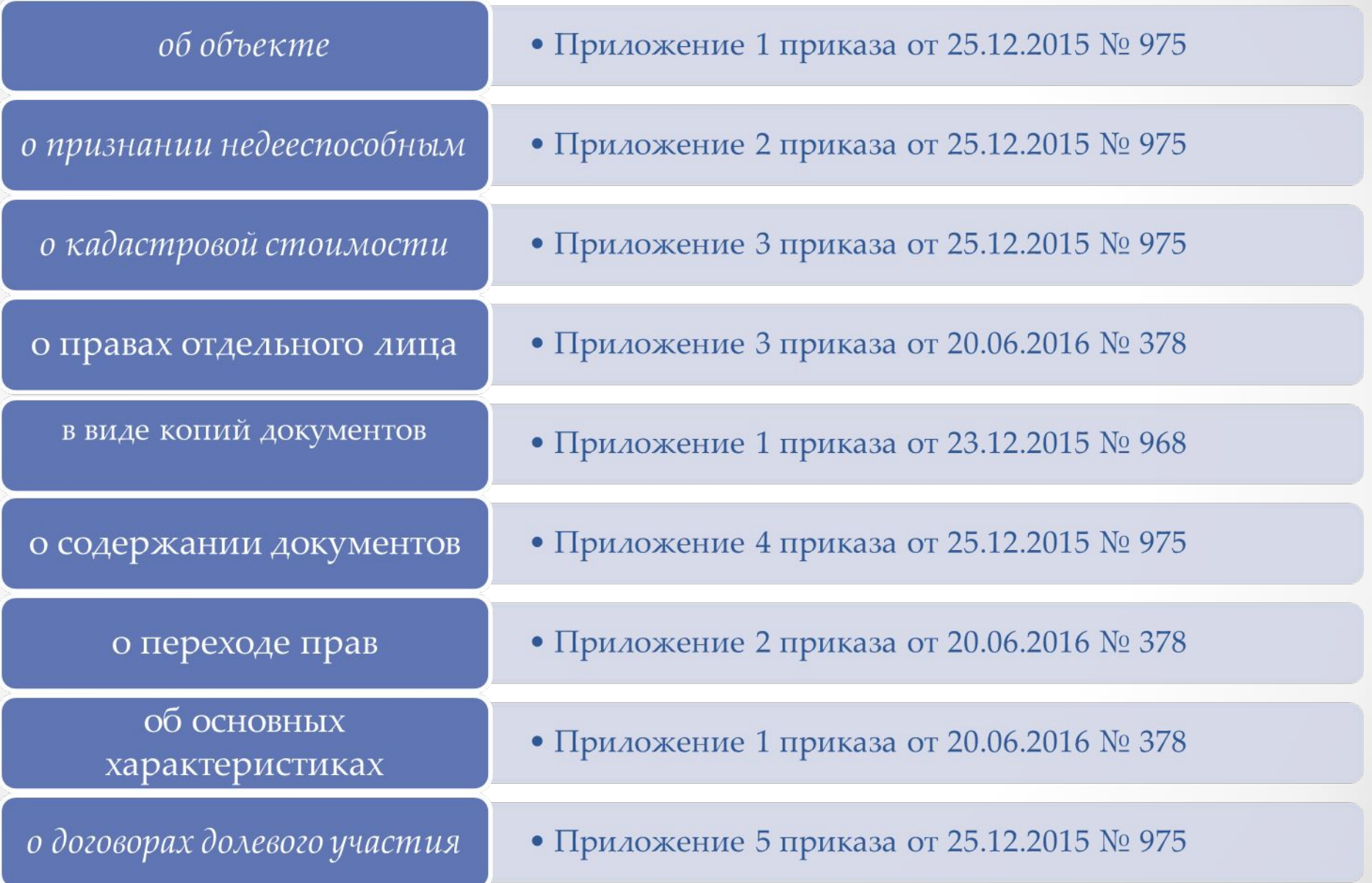

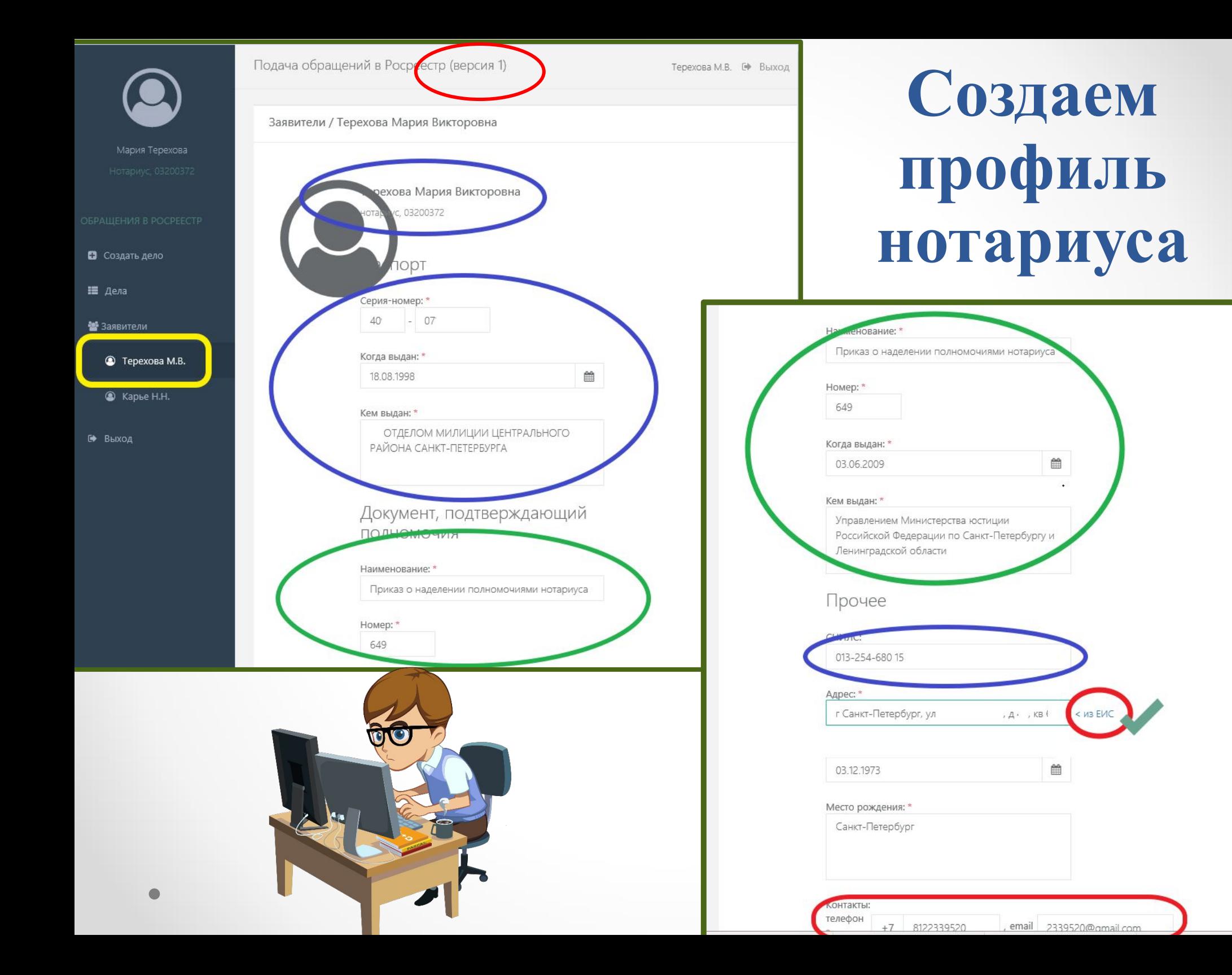

### **Создаем новую заявку**

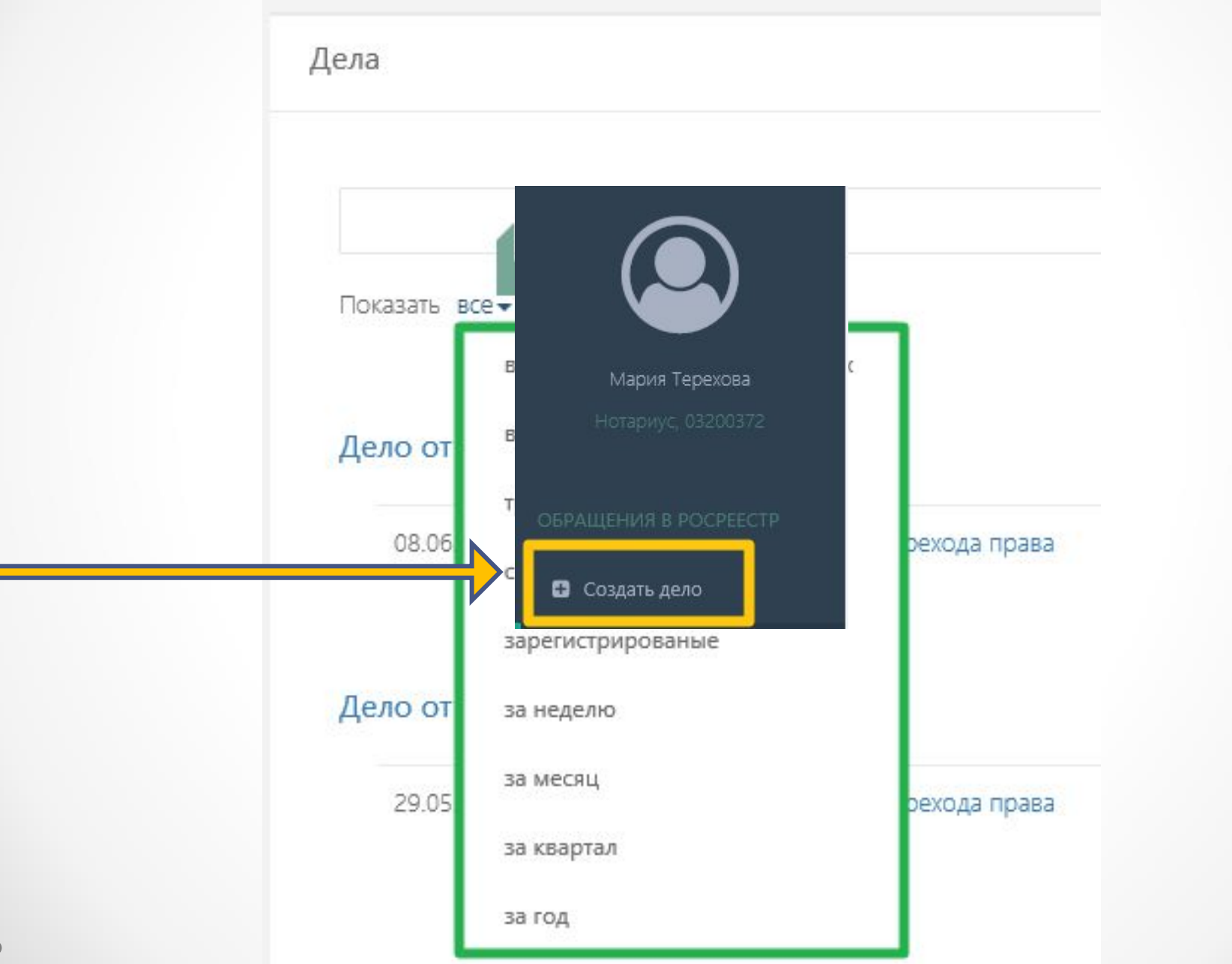

## **ПЕРВЫЙ ШАГ:**

#### **заполняем данные правообладателя**

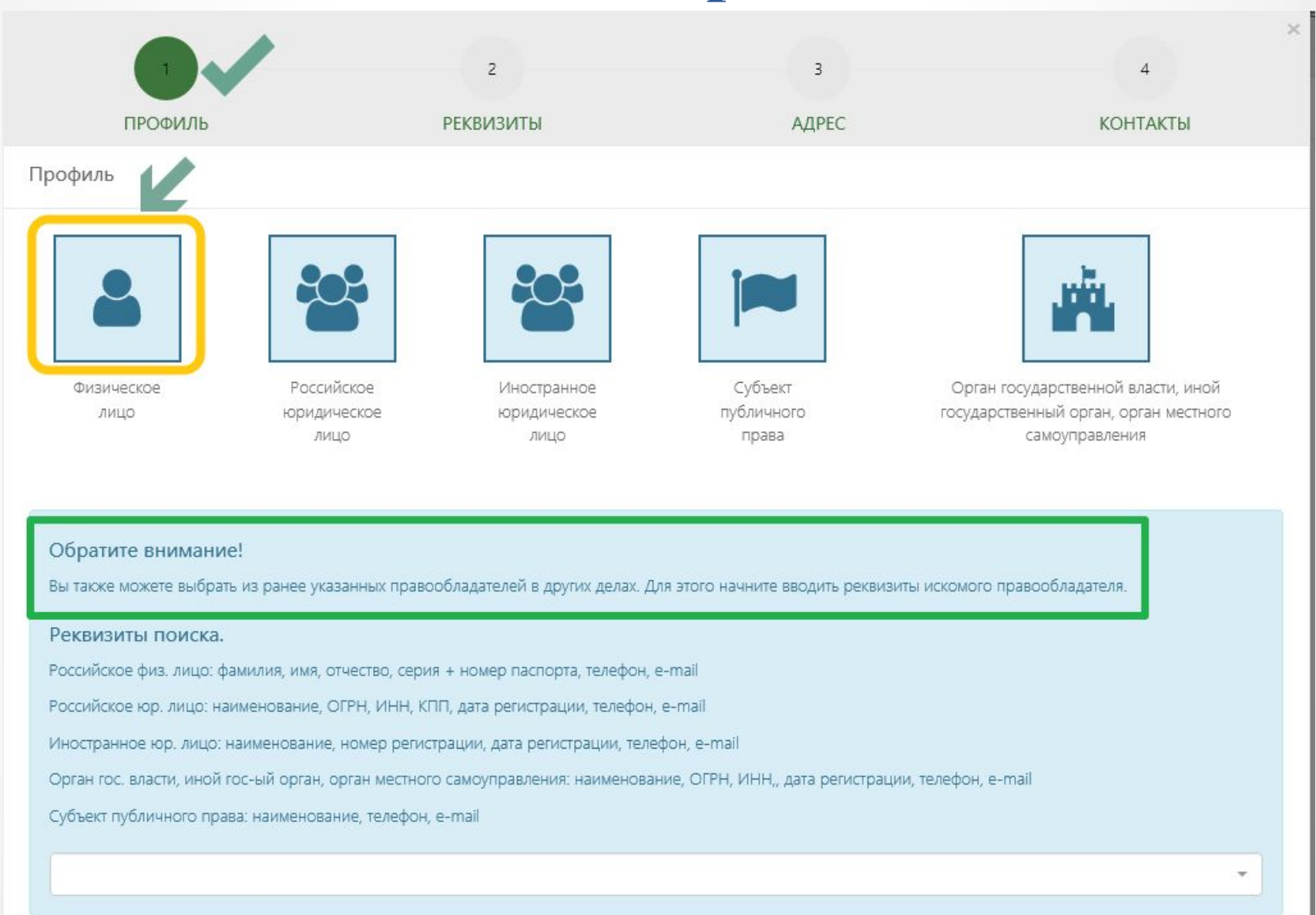

 $\bullet$ 

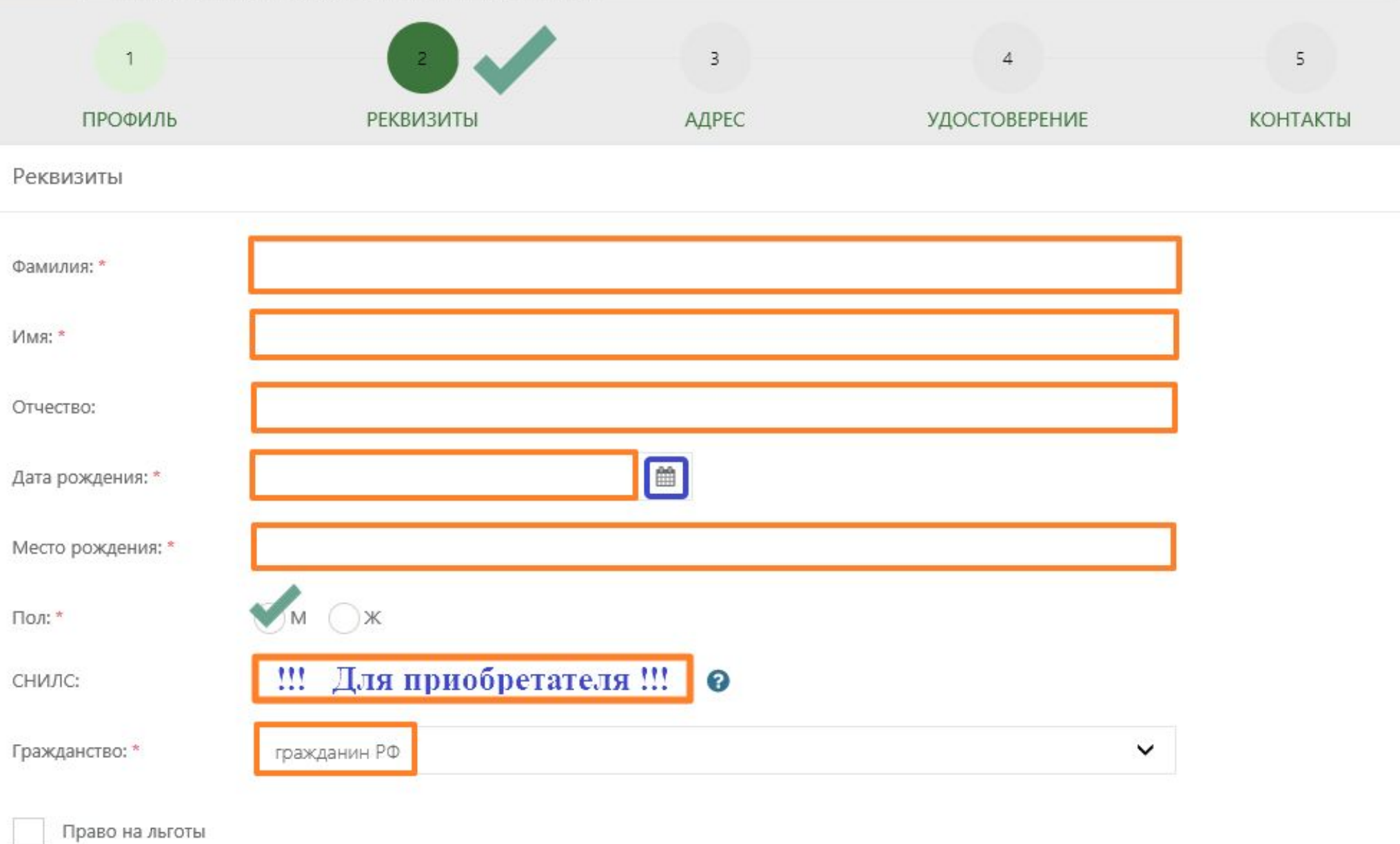

Льготниками являются физические лица, признаваемые малоимущими в соответствии с Жилищным кодексом Российской Федерации

 $\times$ 

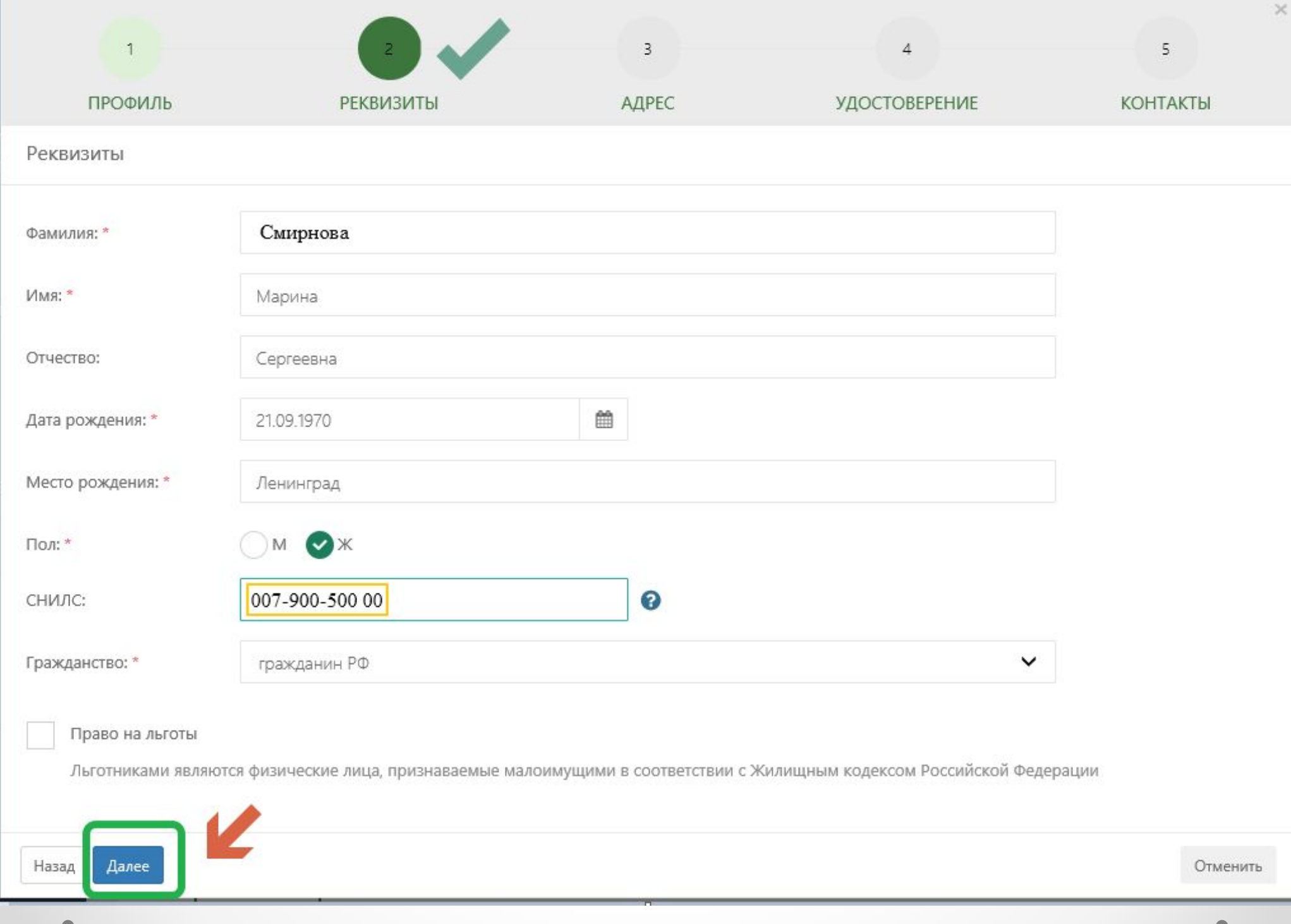

#### **Особенности расчета государственной пошлины**

За государственную **регистрацию прав**, **ограничений (обременений) прав**  на недвижимое имущество, договоров об отчуждении недвижимого имущества, составляет:

> **для физических лиц - 2 000 рублей; для организаций - 22 000 рублей**

*(подпункт 22 пункта 1 статьи 333.33 Налогового кодекса РФ)*

За государственную регистрацию права собственности **физического лица на земельный участок**, предназначенный для ведения **личного подсобного, дачного хозяйства, огородничества, садоводства, индивидуального гаражного или индивидуального жилищного строительства,** составляет **350 рублей** *(подпункт 24 пункта 1 статьи 333.33 Налогового кодекса РФ)*

#### **Льготы по оплате государственной пошлины**

**Коэффициент 0,7** в случае подачи заявления физическим лицом о совершении юридически значимых действий и уплаты соответствующей государственной пошлины с использованием единого портала государственных и муниципальных услуг региональных порталов государственных и муниципальных услуг и иных порталов, интегрированных с единой системой идентификации и аутентификации *(пункт 4 статьи 333.35 Налогового кодекса РФ с 01.01.2019г. признается утратившим силу)*

От уплат государственной пошлины за государственную регистрацию права, сделок (кроме ограничений) освобождаются физические лица, признаваемые малоимущими в соответствии с Жилищным кодексом РФ *(подпункт 15 пункта 1 статьи 333.35 Налогового кодекса РФ)*

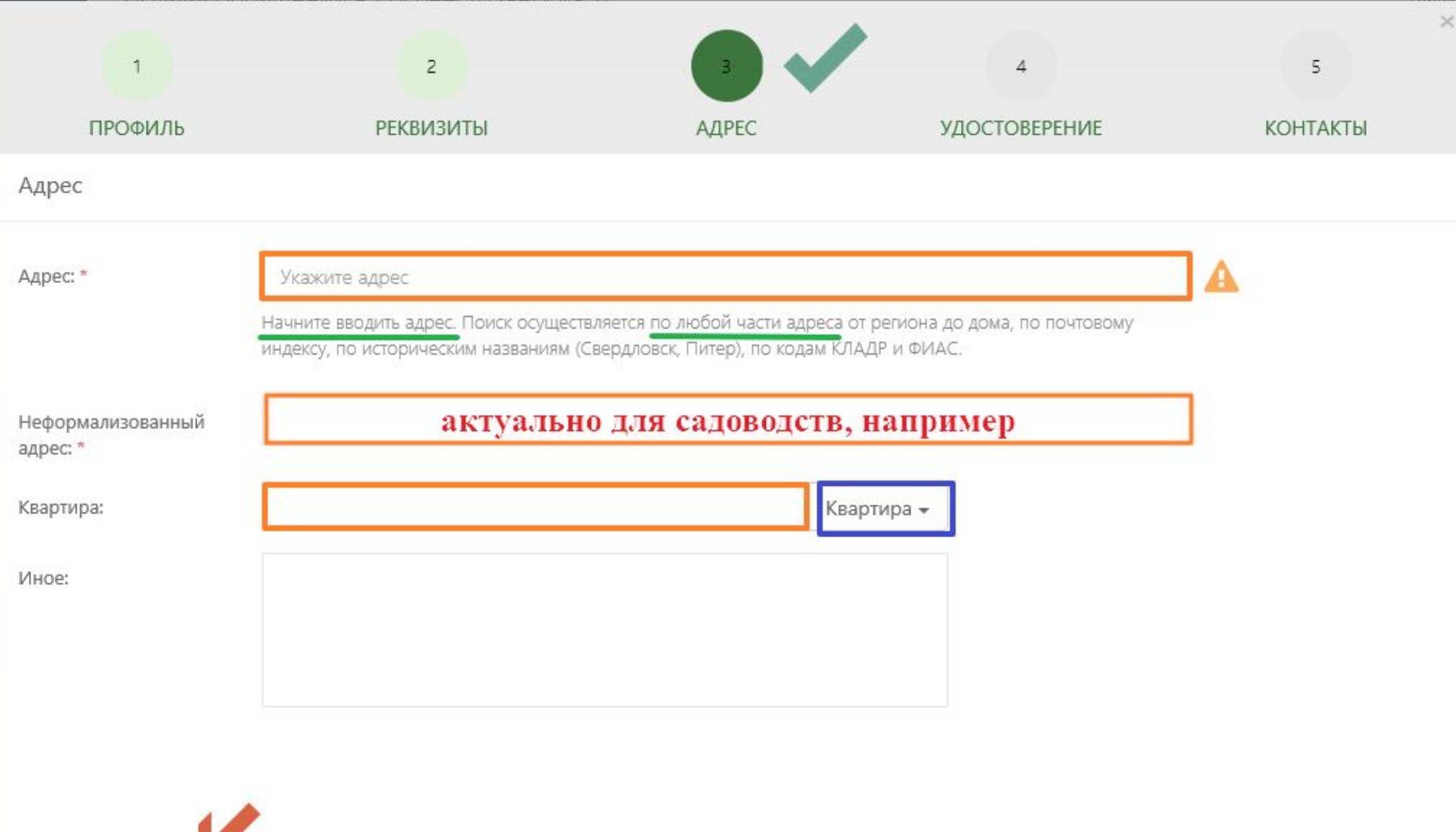

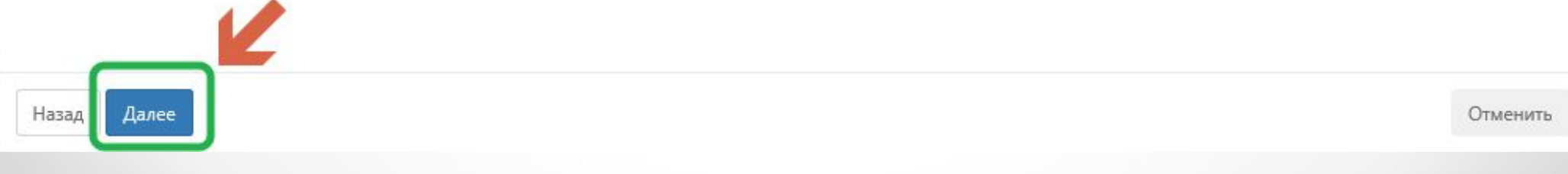

### **При внесении адреса есть небольшие хитрости:**

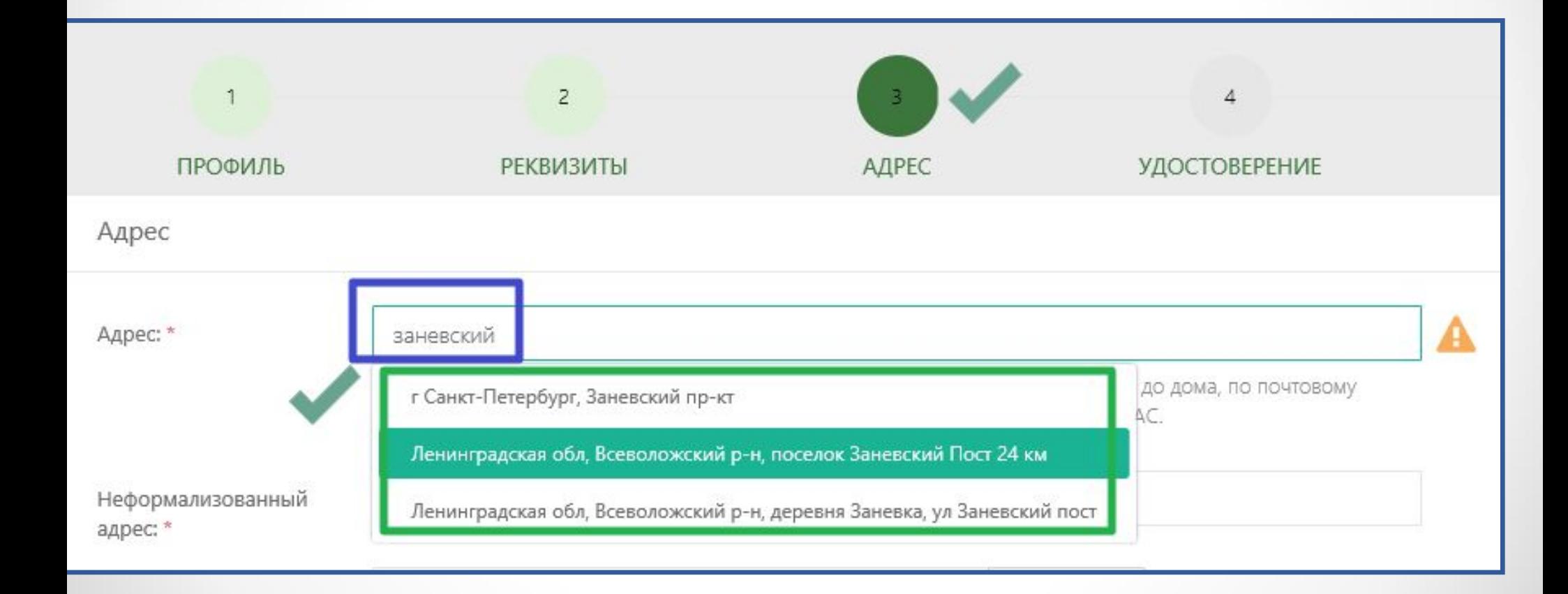
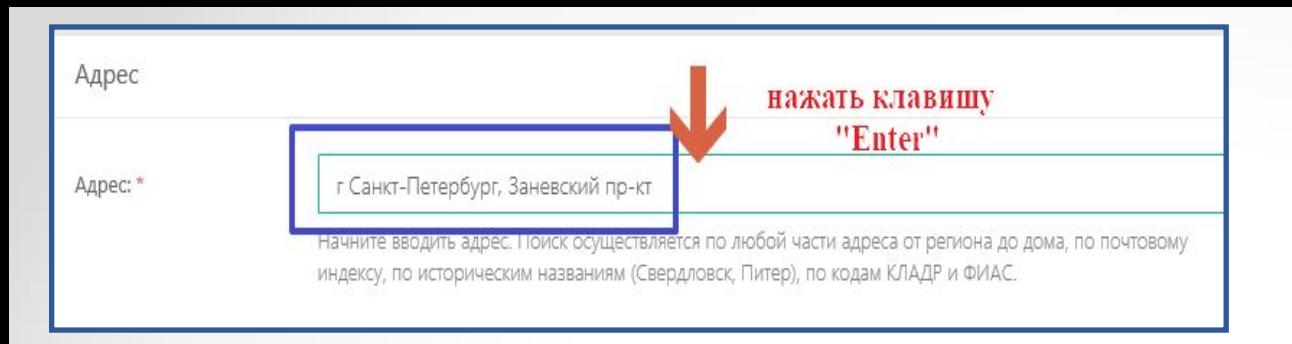

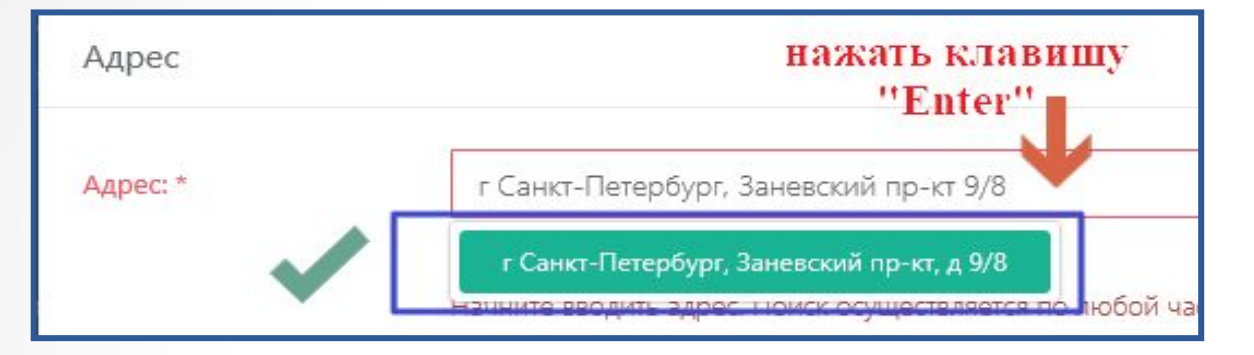

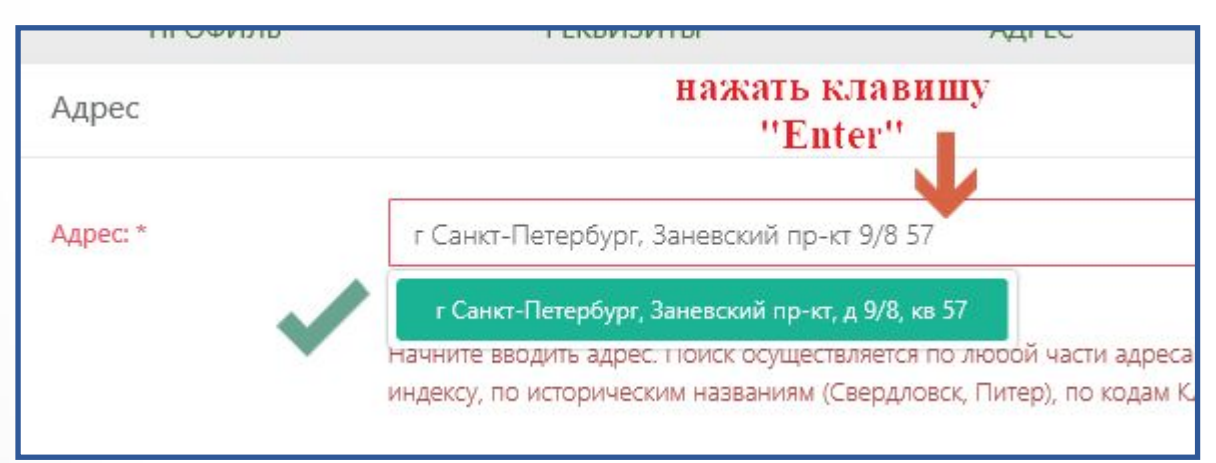

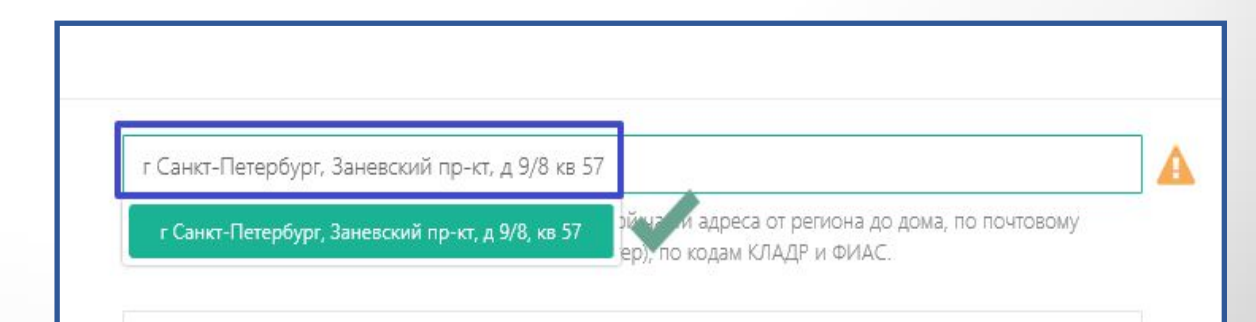

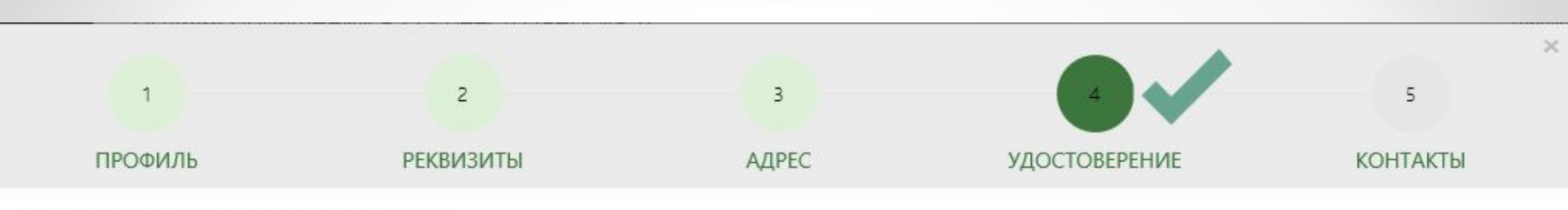

### Документ, удостоверяющий личность

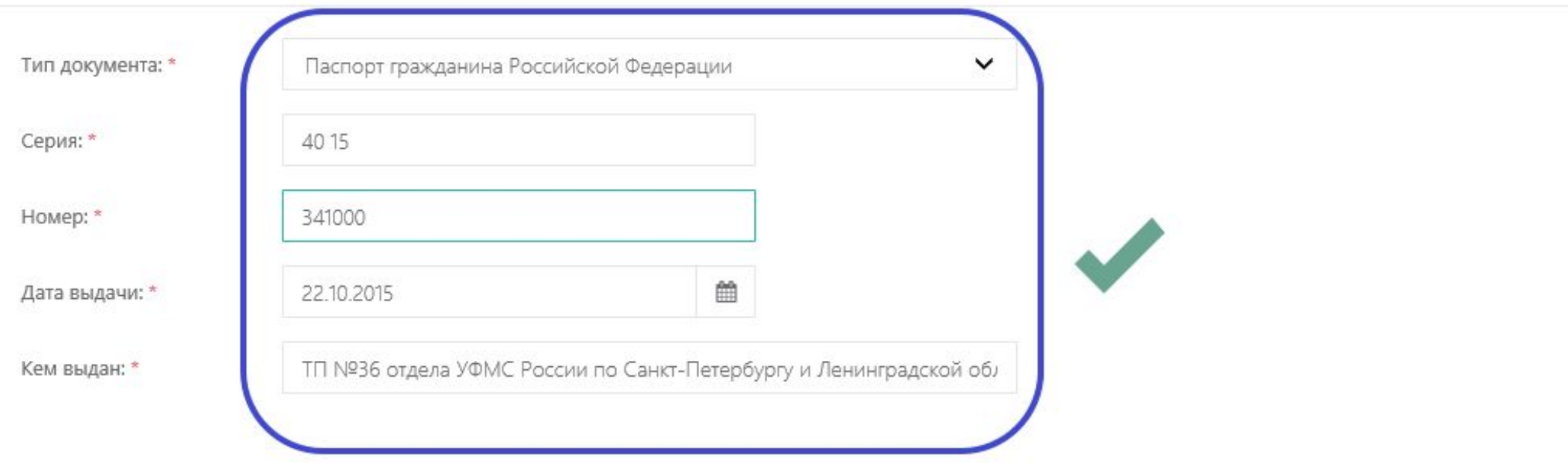

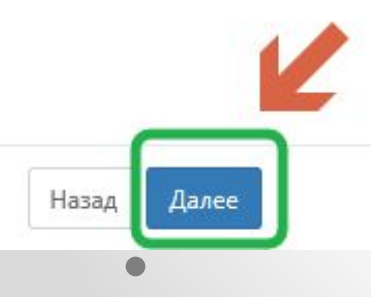

Отменить

# **Заполняем контактные данные**

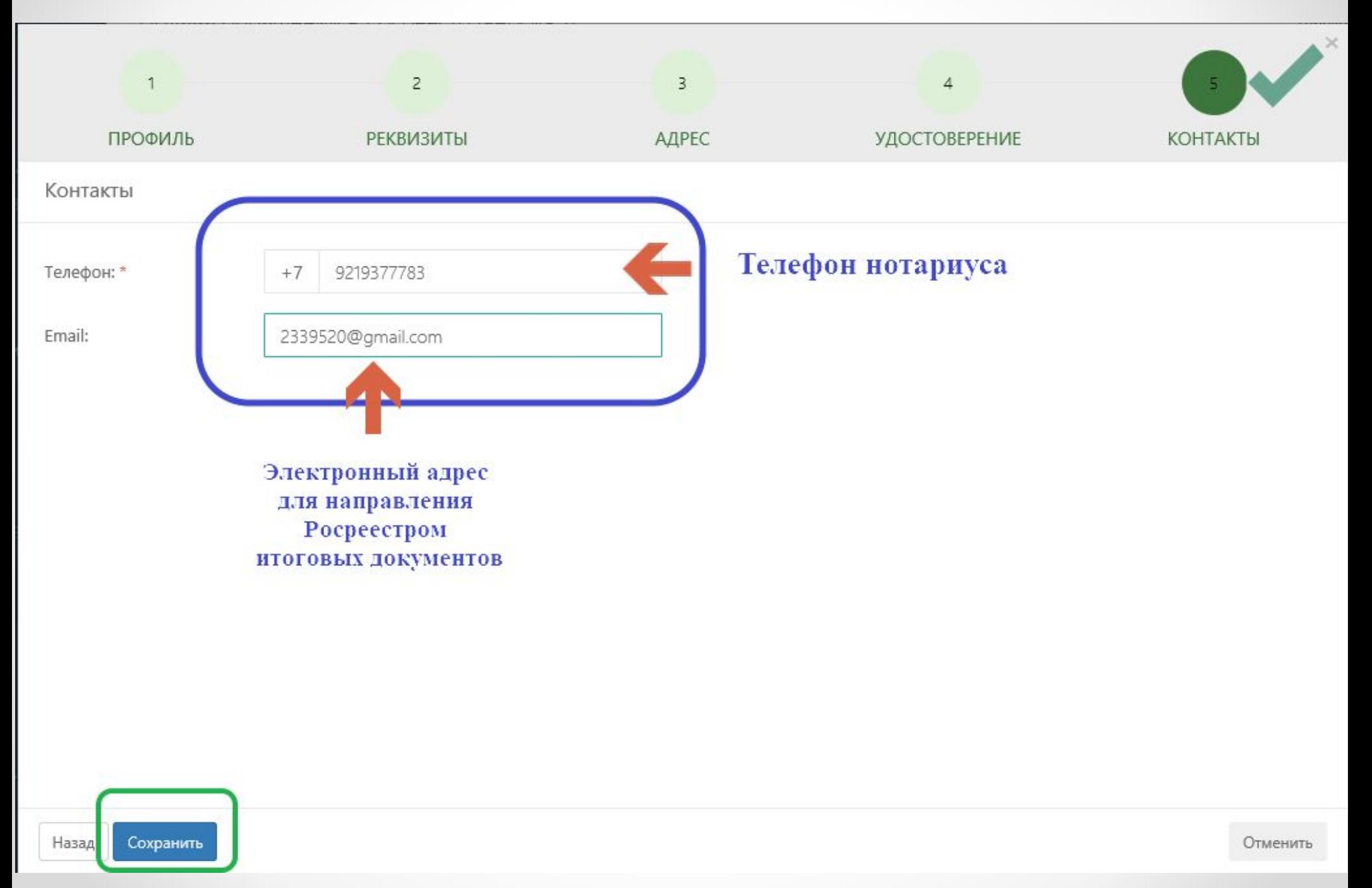

# **Так выглядит заполненный профиль правообладателя**

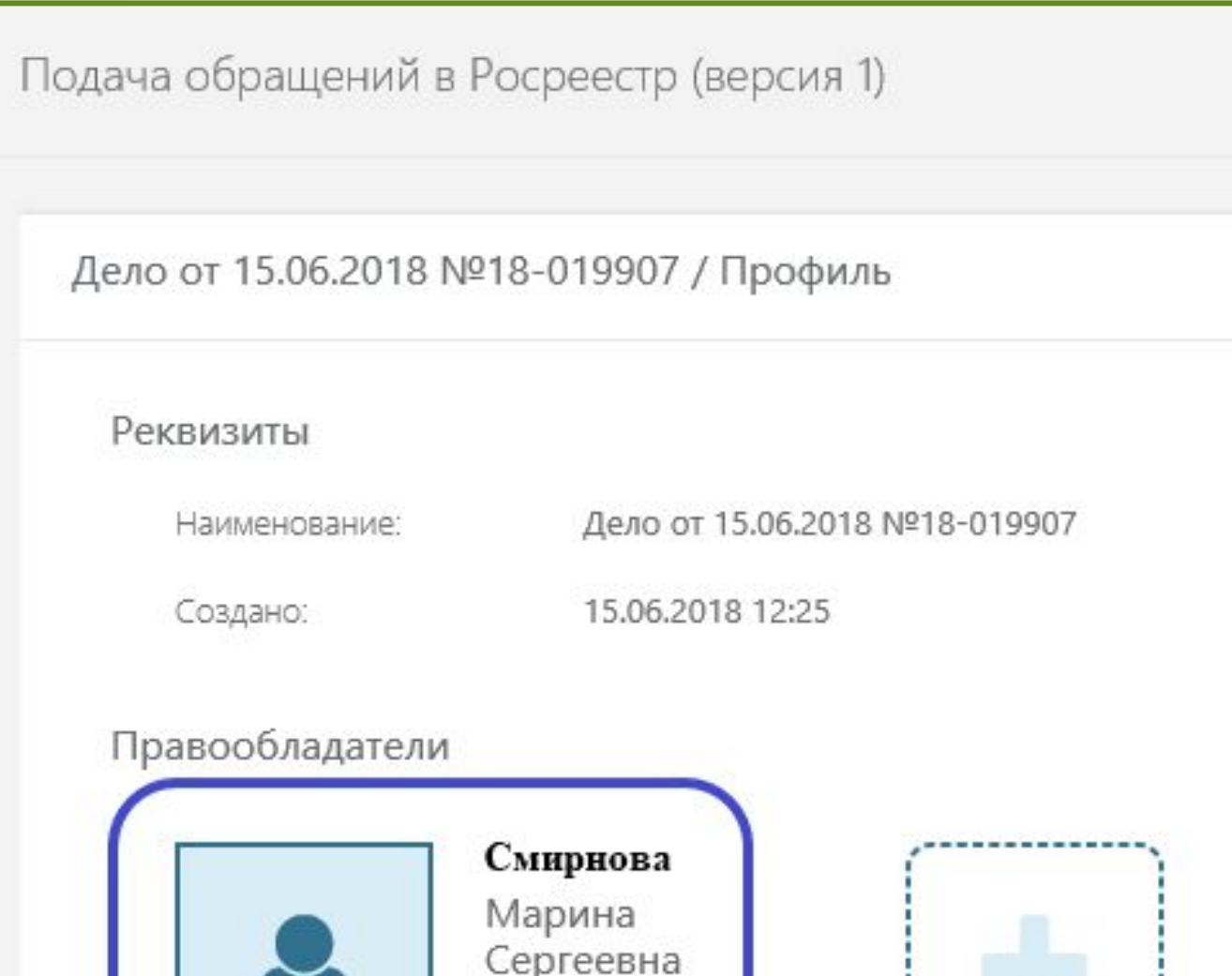

Дата рождения :

21.09.1970

# **Данные можно проверить**

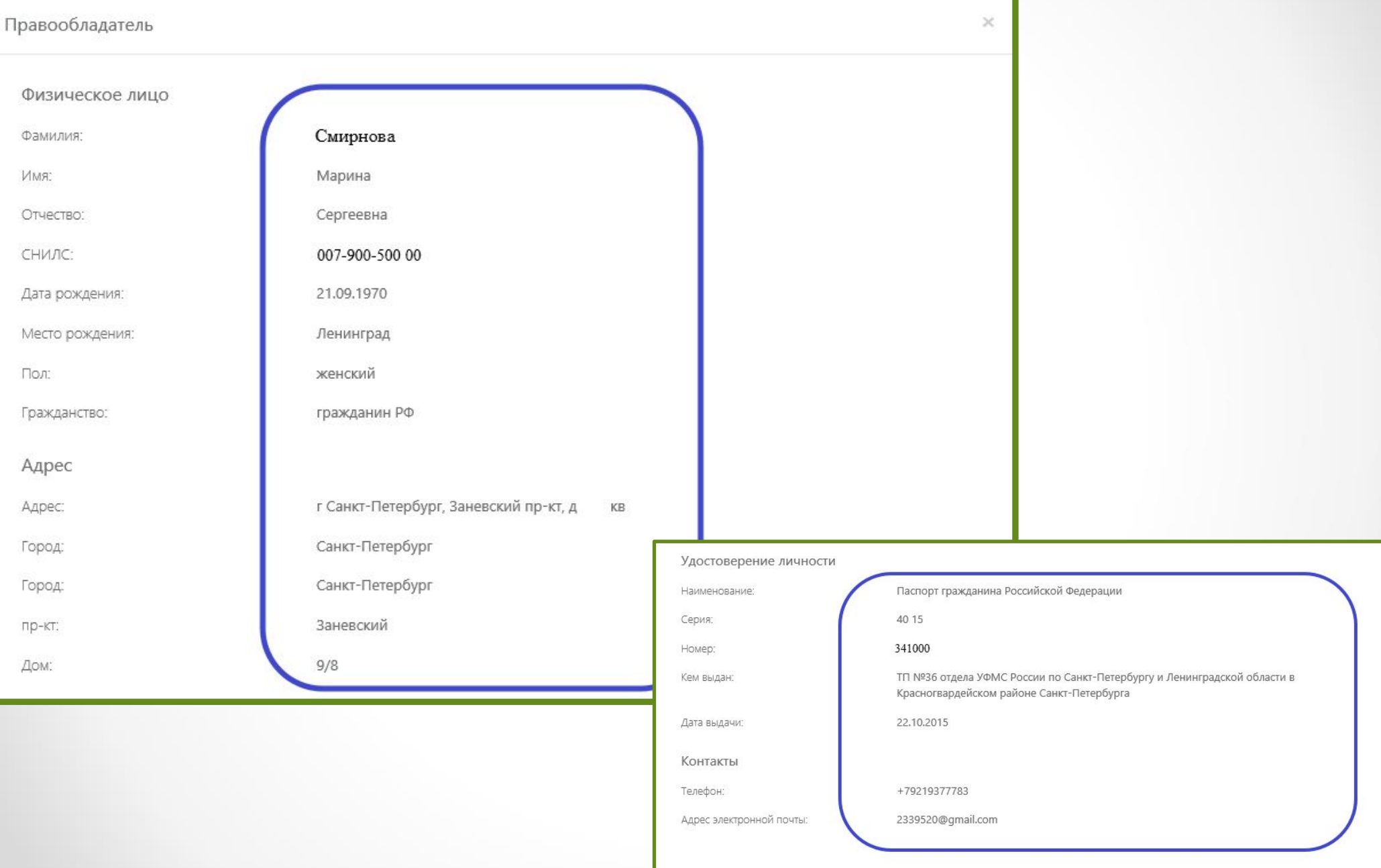

## Вводим информацию об объекте **Недвижимости**

#### Дело от 15.06.2018 №18-019907 / Профиль

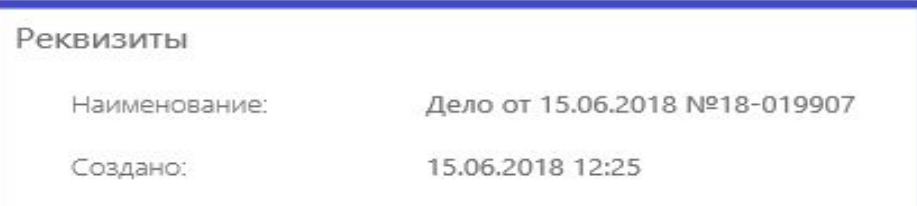

#### Правообладатели

Обратите внимание.

В данном деле ещё не указан ни один правообладатель. Правообладатели необходимы для дальнейшего формирования обращений. Для создания записи о правообладателя, пожалуйста, нажмите на пиктограмму со знаком "плюс" ниже.

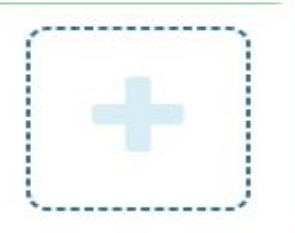

#### Объекты недвижимости

#### Обратите внимание.

В данном деле ещё не указан ни один объект недвижимости. Объекты недвижимости необходимы для дальнейшего формирования обращений. Для создания записи об объекте недвижимости, пожалуйста, нажмите на пиктограмму со знаком "плюс" ниже.

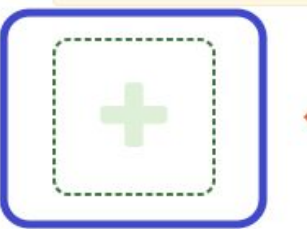

начинаем заполнять информацию об объекте недвижимости нейшего формирования м "плюс" ниже.

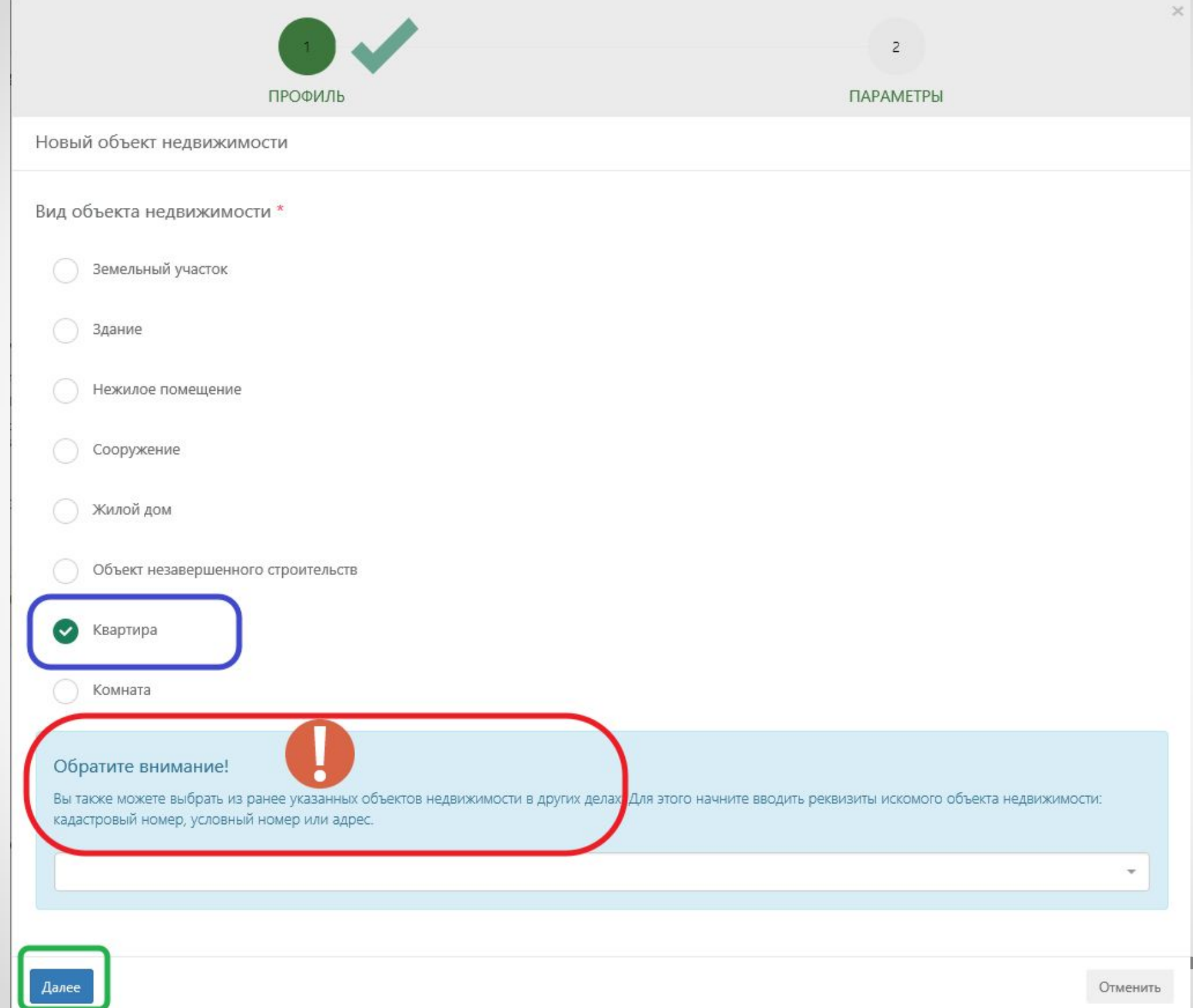

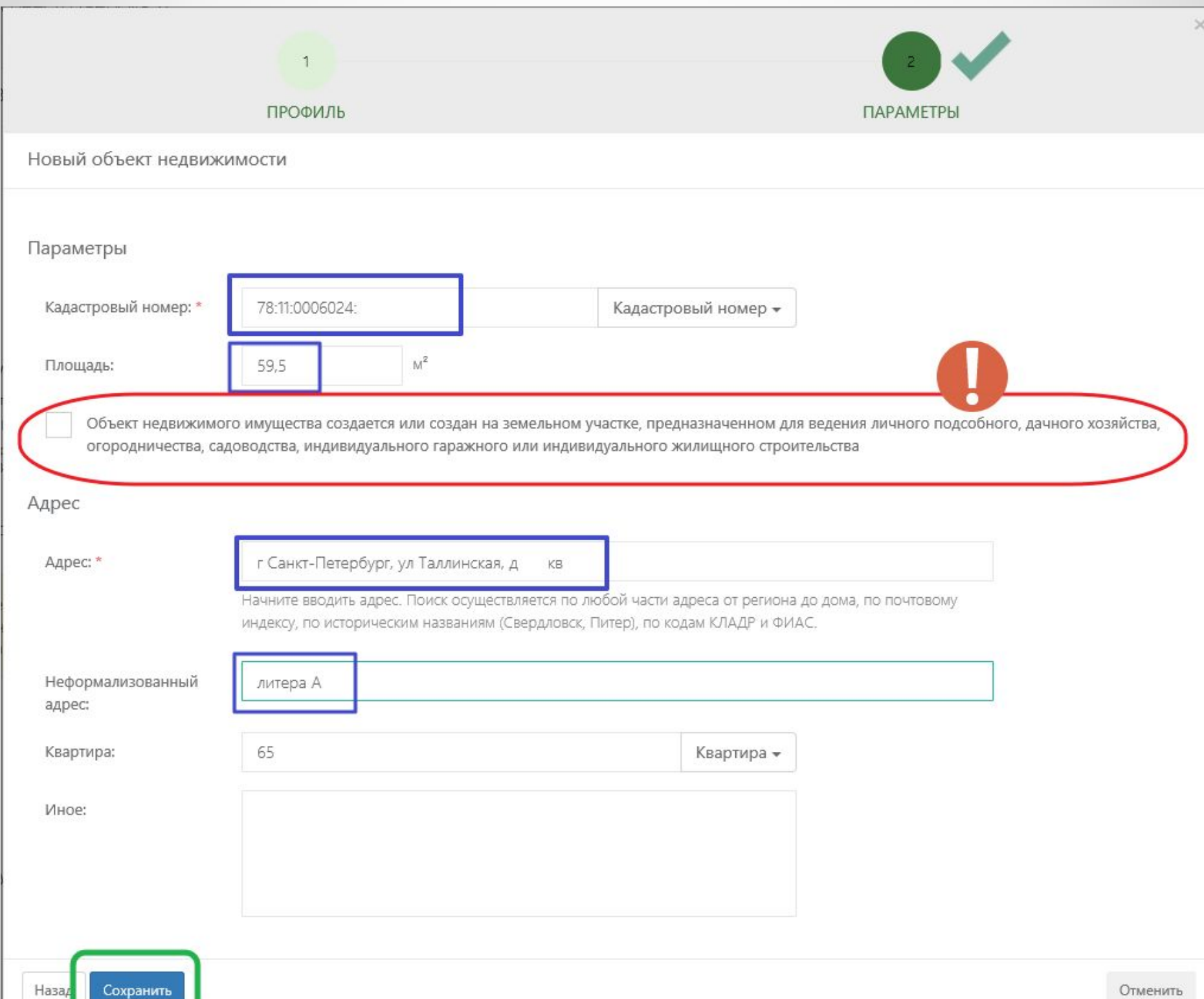

Отменить

in 1999.<br>Prima politika

Дело от 15.06.2018 №18-019907 / Профиль

#### Реквизиты

Наименование: Дело от 15.06.2018 №18-019907

15.06.2018 12:25 Создано:

### Правообладатели

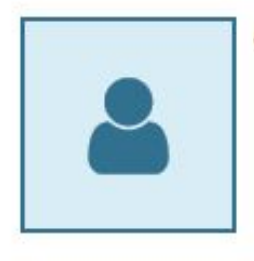

Смирнова Марина Сергеевна Дата рождения: 21.09.1970 CHIANC: 007-900-500 00 Адрес: г Санкт-Петербург, Заневский пр-кт, д  $,$  KB

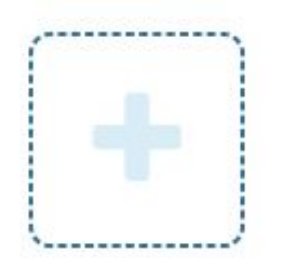

### Объекты недвижимости

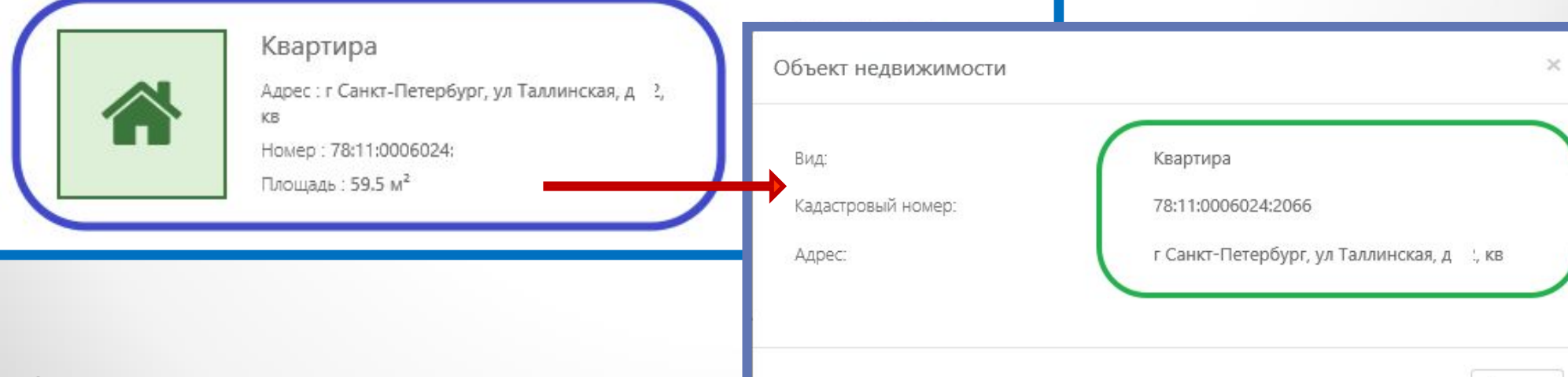

## **Сканируем правоустанавливающий документ и заявление на регистрацию**  *(если полномочие на регистрацию оформлено отдельным документом и не включено в текст договора)*

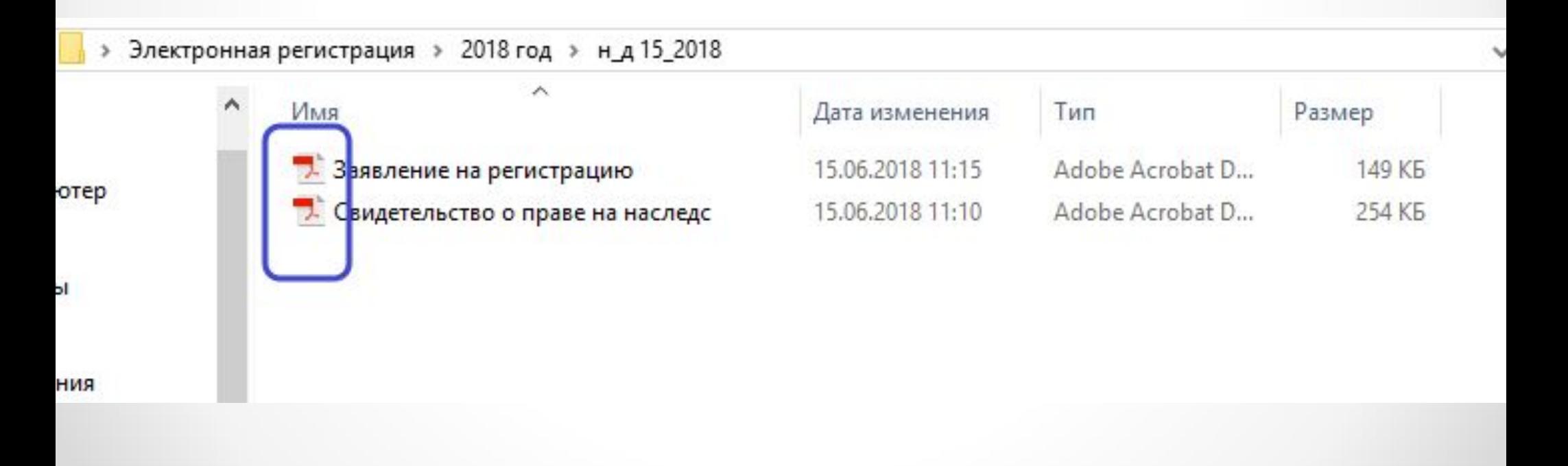

## **Требования к документам, прилагаемым к заявлениям**

Электронный образ документа должен обеспечивать визуальную идентичность его бумажному оригиналу **в масштабе 1:1.**  Качество представленных электронных образов документов должен позволять в полном объеме прочитать текст документа и распознать его реквизиты. Если бумажный документ **состоит из двух и более листов**, электронный образ такого бумажного документа формируется **в виде одного файла.**  Для сканирования документов необходимо использовать **монохромный режим с разрешением 300 dpi** (п.11 Приложения 1 к Приказу от 26.11.2015г. №883)

Копия приказа, подтверждающего полномочия нотариуса. *\*Прямого указания о возможности для нотариуса не представлять копию приказа о назначении в законодательстве нет.*

### Дополнительные документы

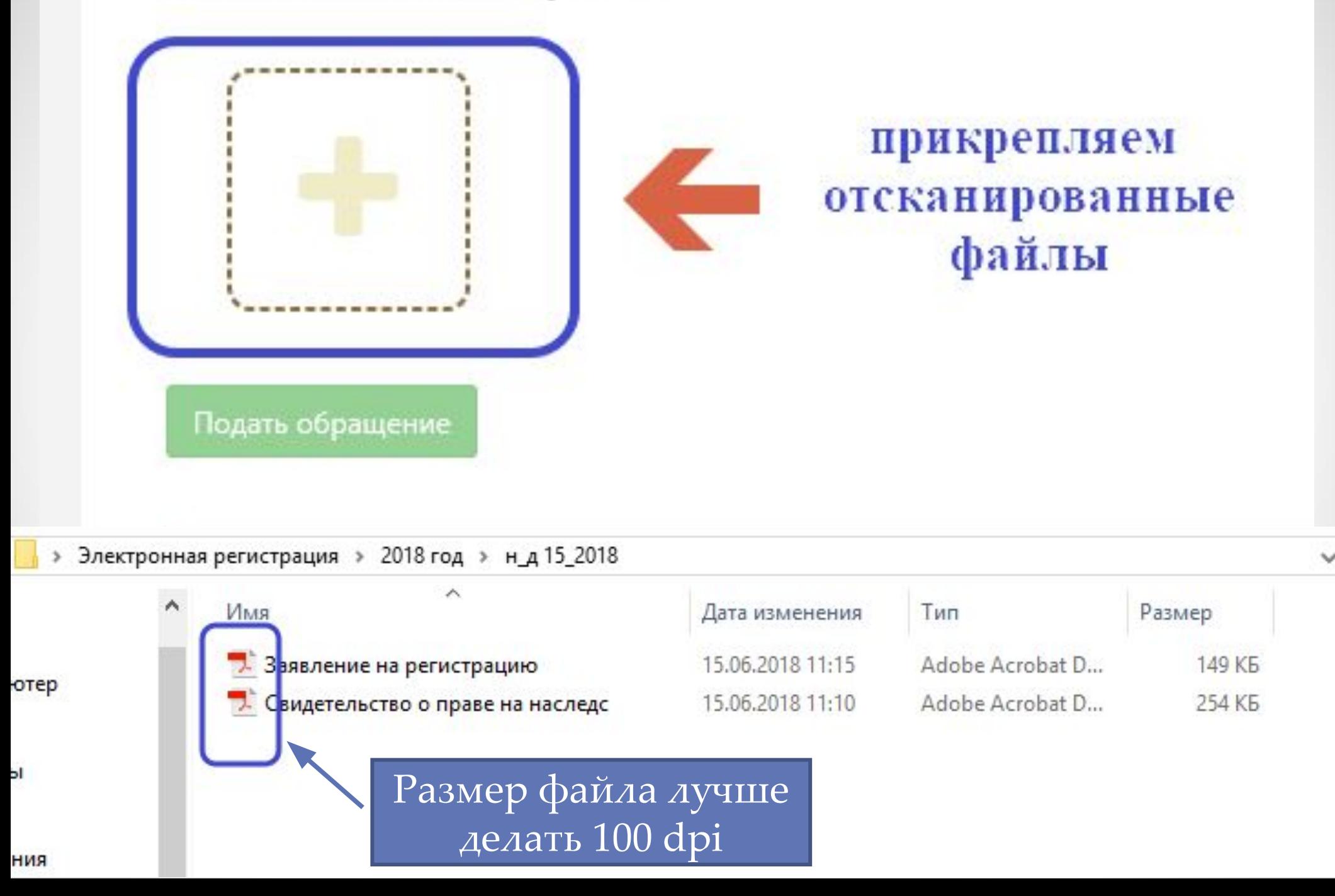

## **Описываем заголовок правоустанавливающего документа – свидетельства о праве на наследство**

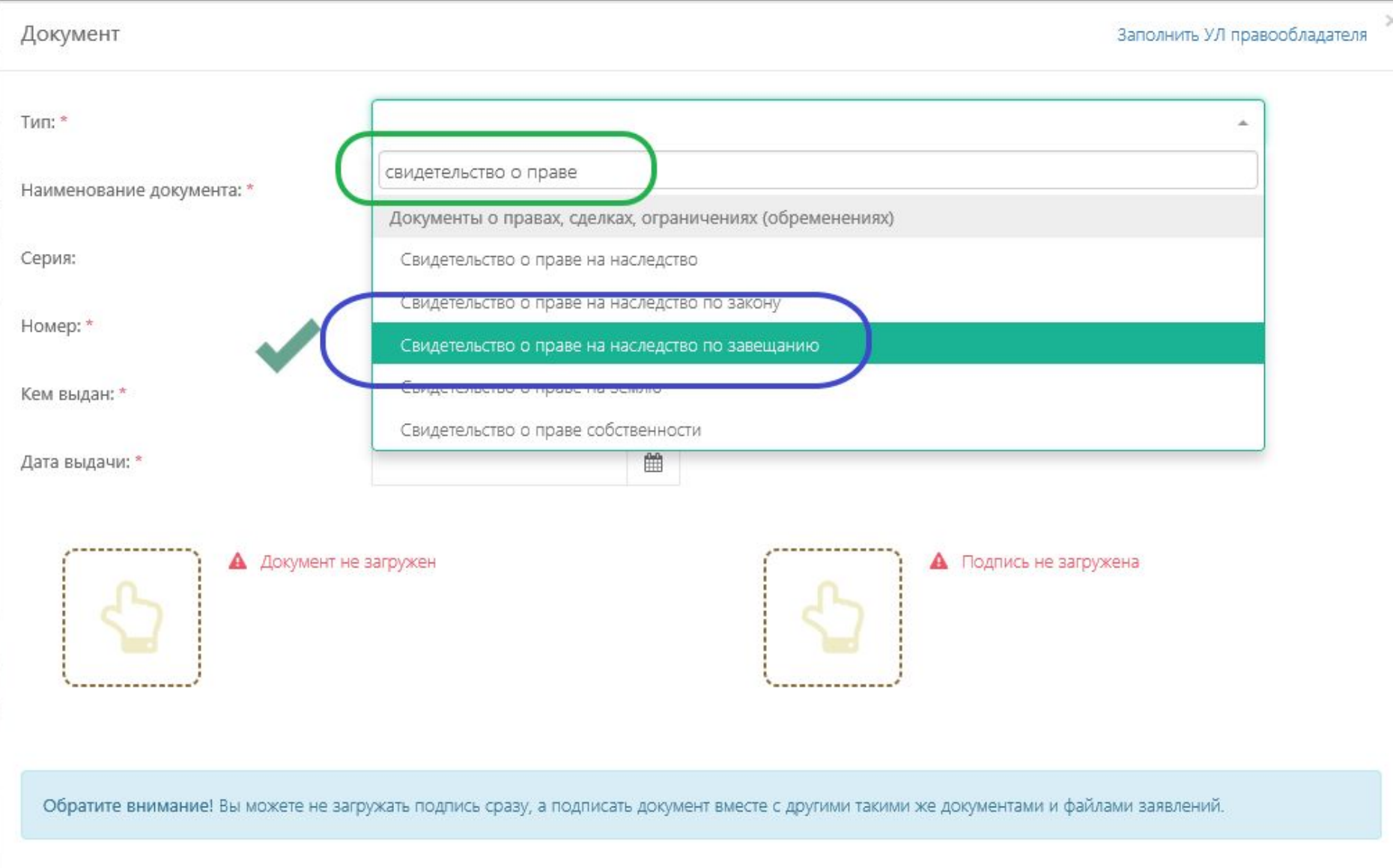

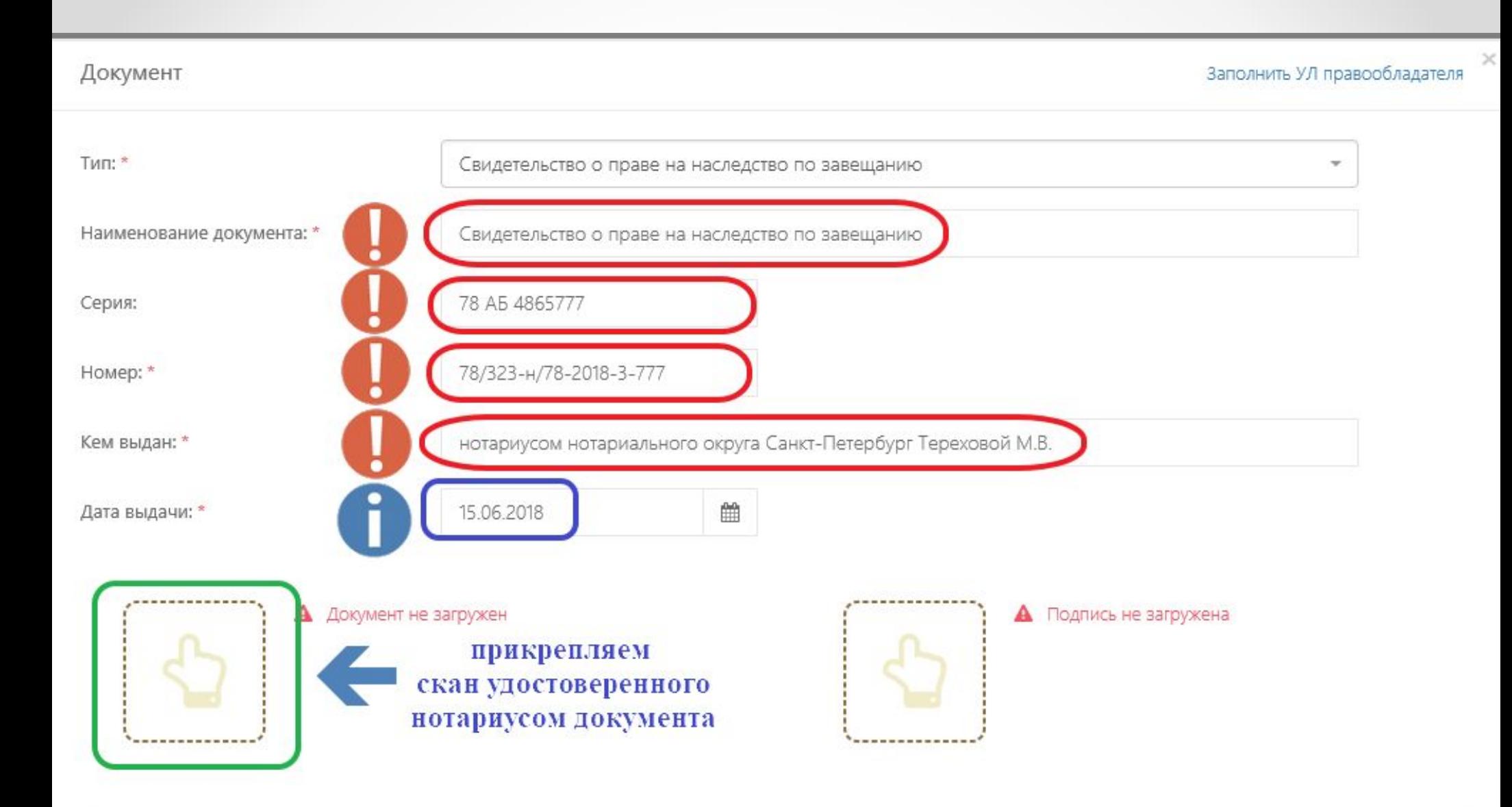

Обратите внимание! Вы можете не загружать подпись сразу, а подписать документ вместе с другими такими же документами и файлами заявлений.

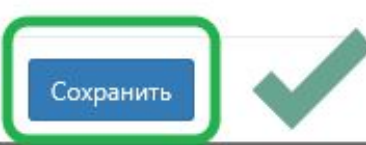

Отменить

# **Вид заполненного поля о**

## **документе**

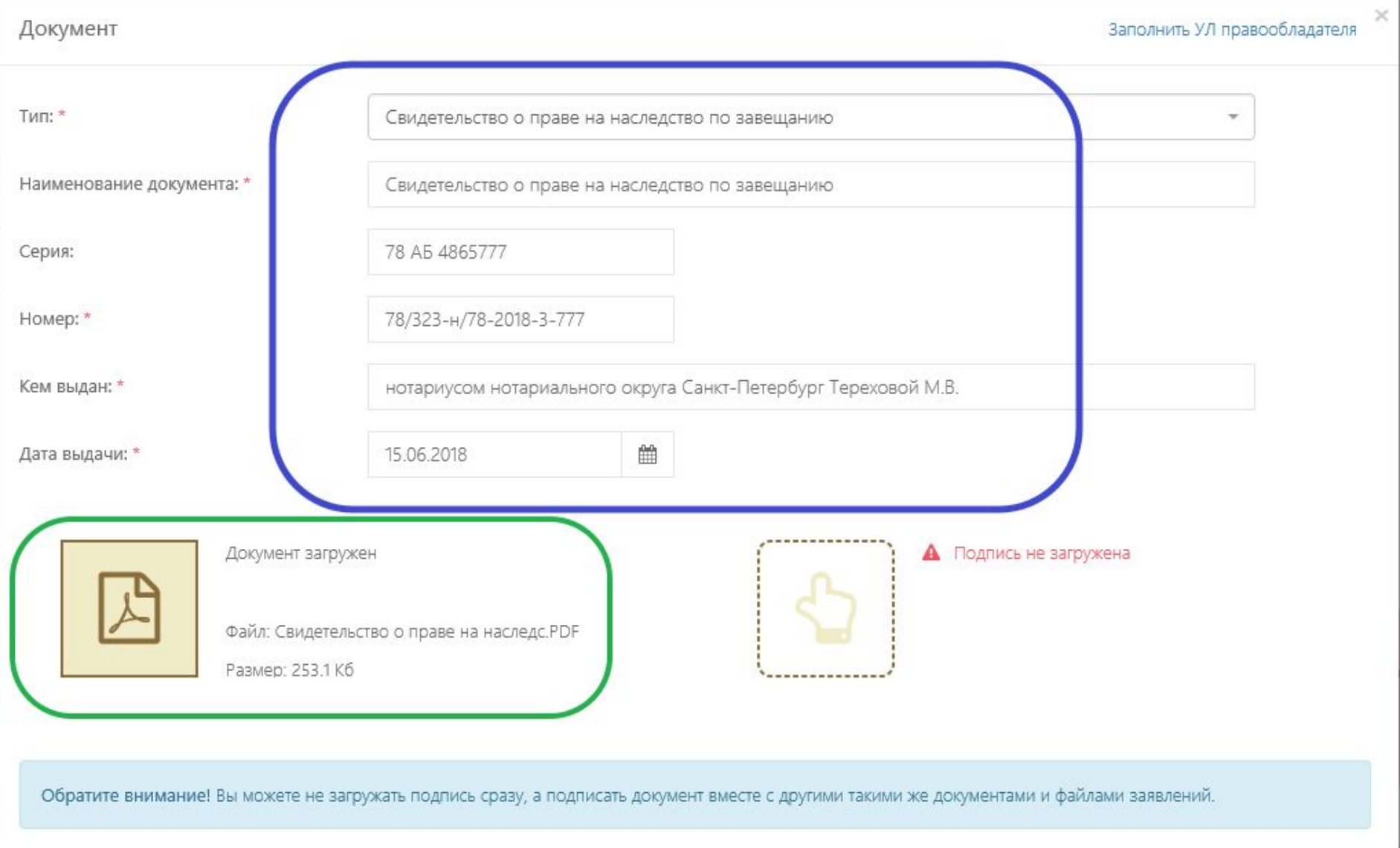

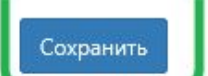

## **Заполняем сведения**

### **о заявлении на регистрацию**

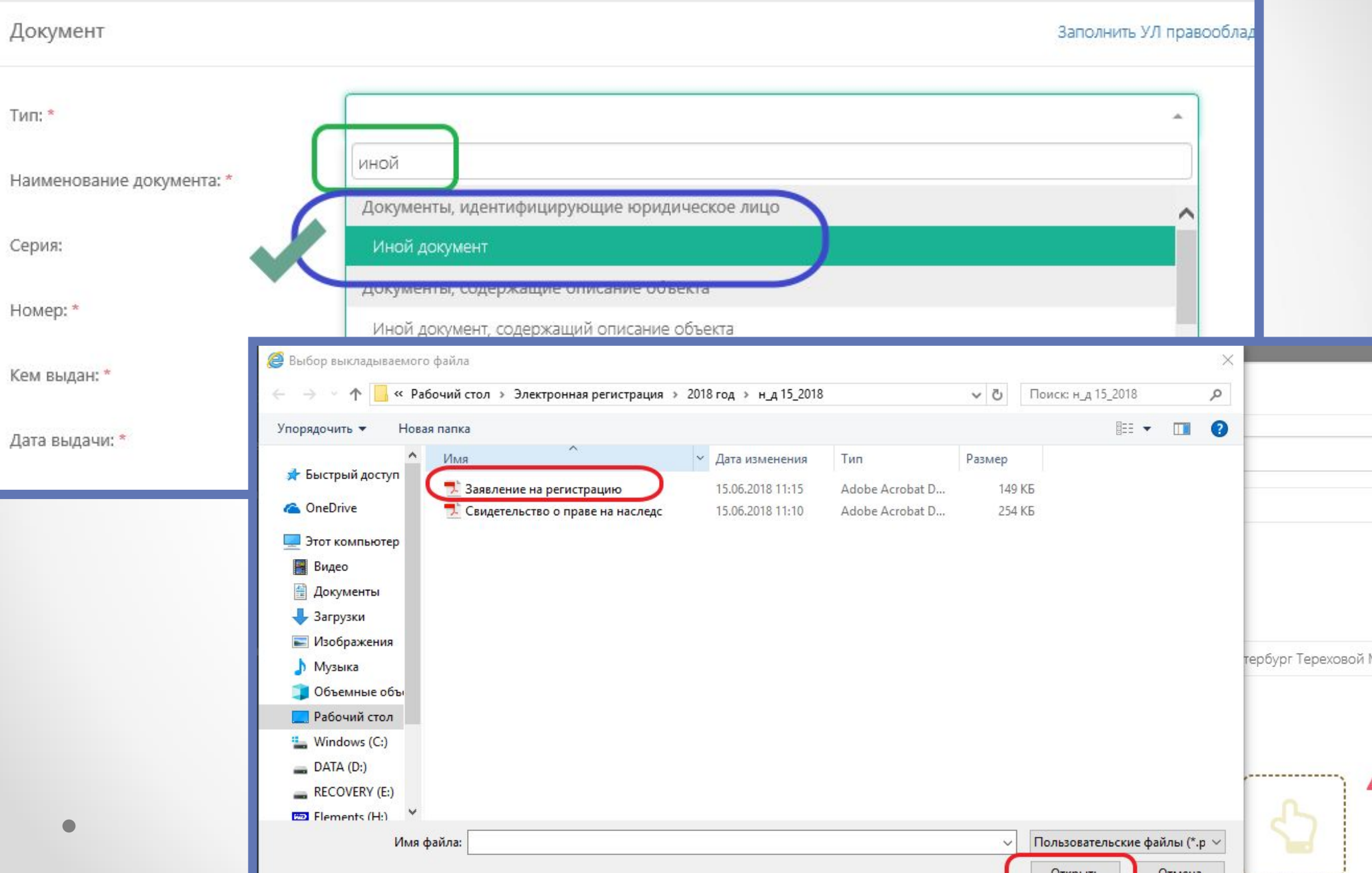

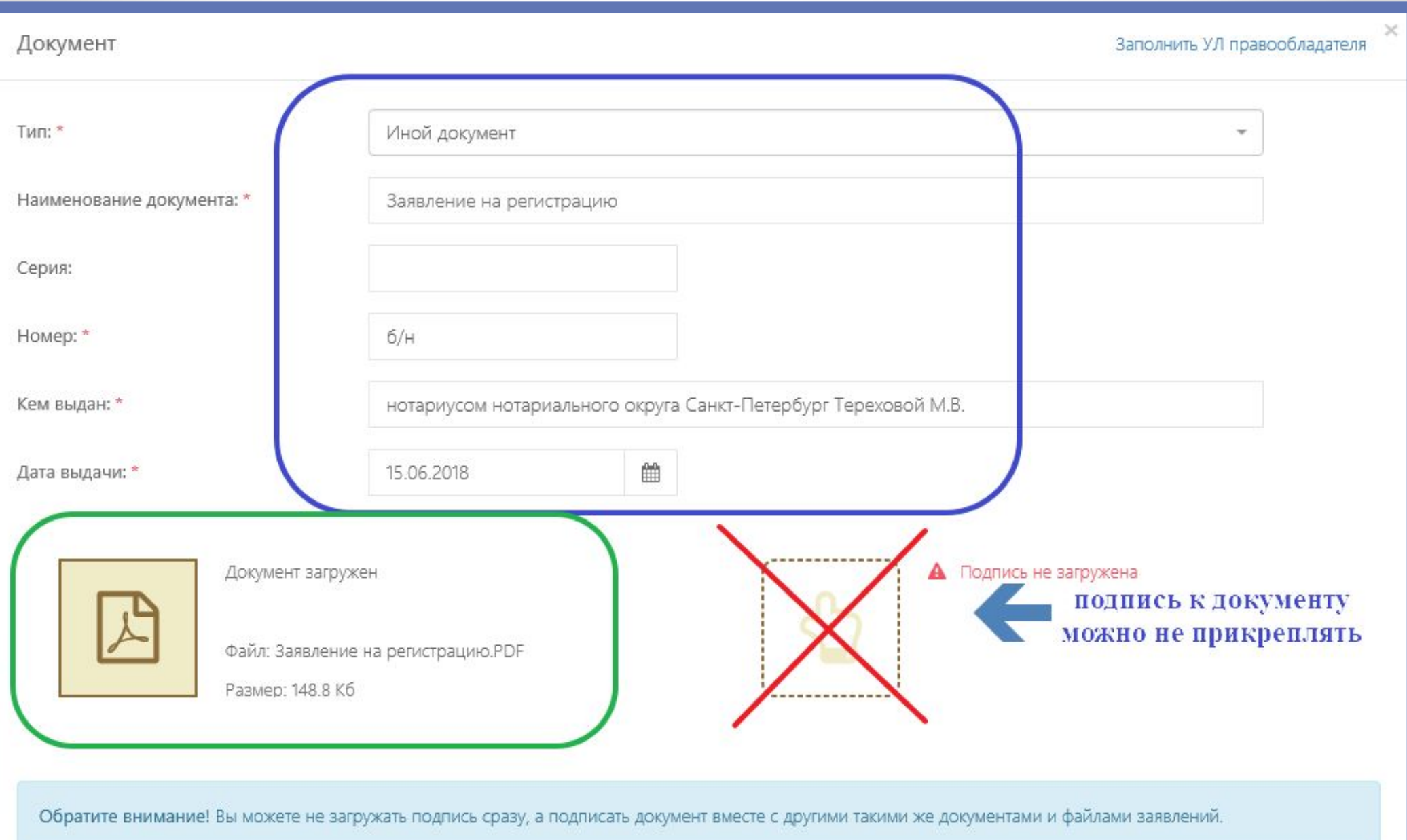

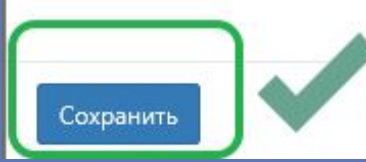

# После заполнения необходимых полей подаем обращение в Росреестр

#### Дело от 15.06.2018 №18-019907 / Профиль

#### Реквизиты

Наименование: Дело от 15.06.2018 №18-019907

Создано:

15.06.2018 12:25

Правообладатели

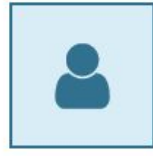

Смирнова Марина Сергеевна Дата рождения: 21.09.1970

СНИЛС: 007-900-500 00 Адрес: г Санкт-Петербург, Заневский пр-кт, д  $9/8$ , KB

Адрес: г Санкт-Петербург, ул Таллинская, д

#### Объекты недвижимости

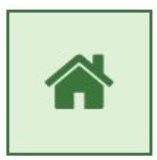

Квартира

Номер: 78:11:0006024

Плошадь: 59.5 м<sup>2</sup>

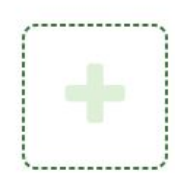

#### Дополнительные документы

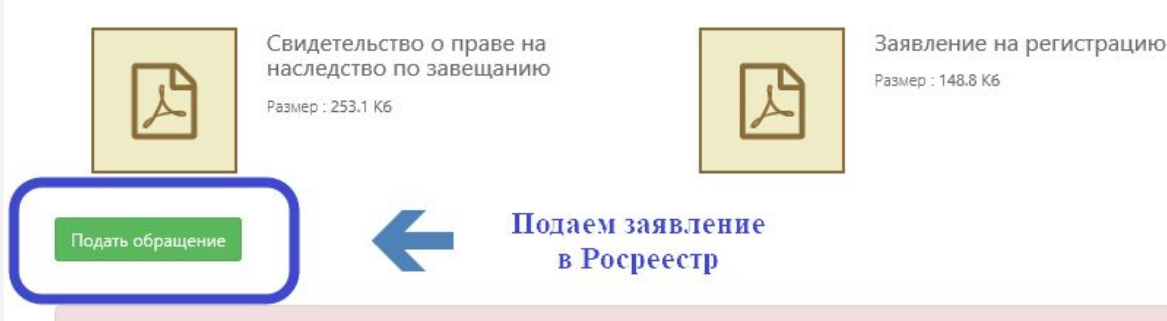

Обратите внимание! Опасная зона!

Вы можете удалить дело. При этом будут удалены все данные о правообладателях, объектах недвижимости и документах, которые Вы ввели в профиле дела. Вы не сможете более получить доступ к этим данным. Удаление данных - необратимая операция

Удалить дело

# Подаем обращение в Росреестр

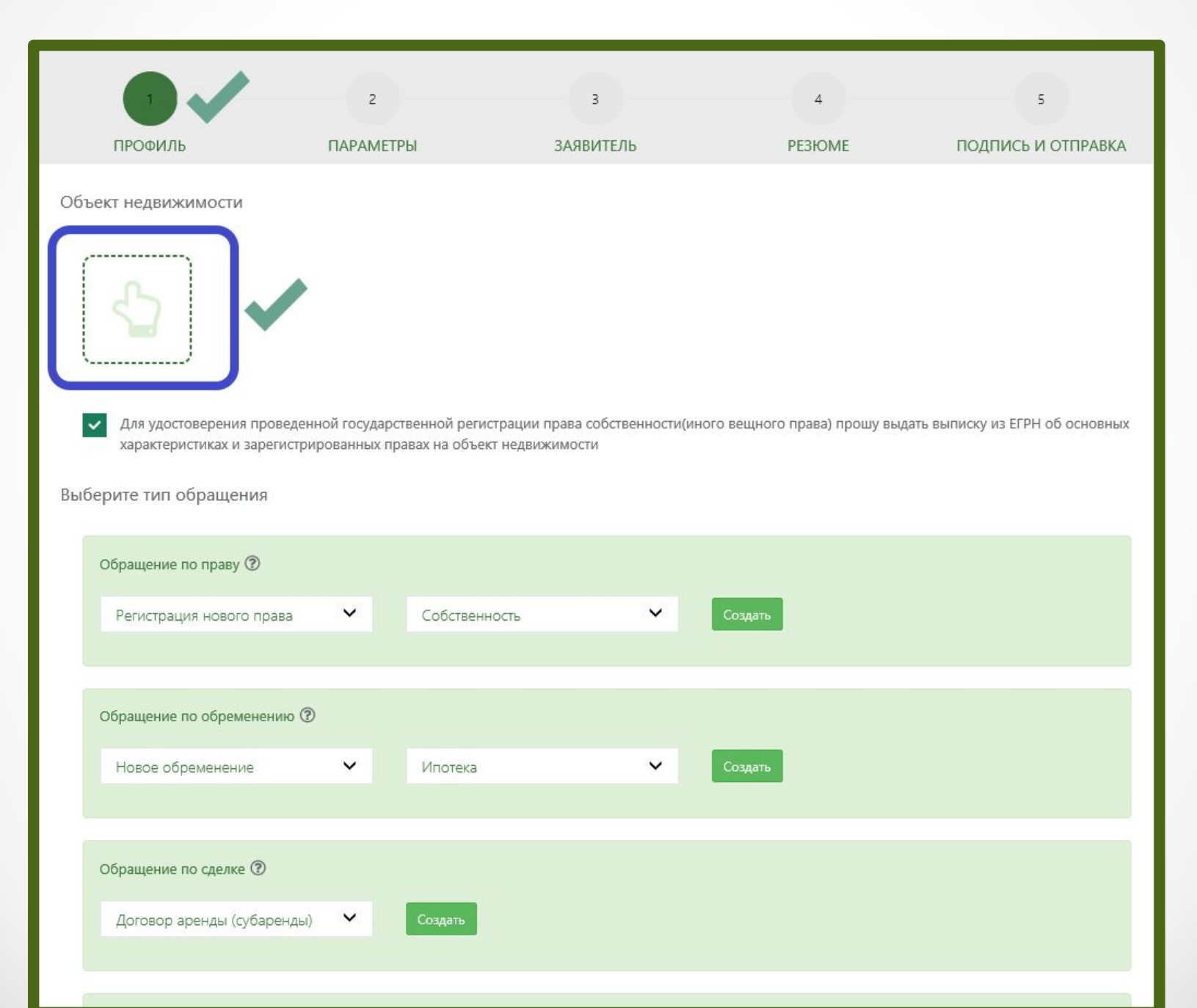

# Подаем обращение в Росреестр

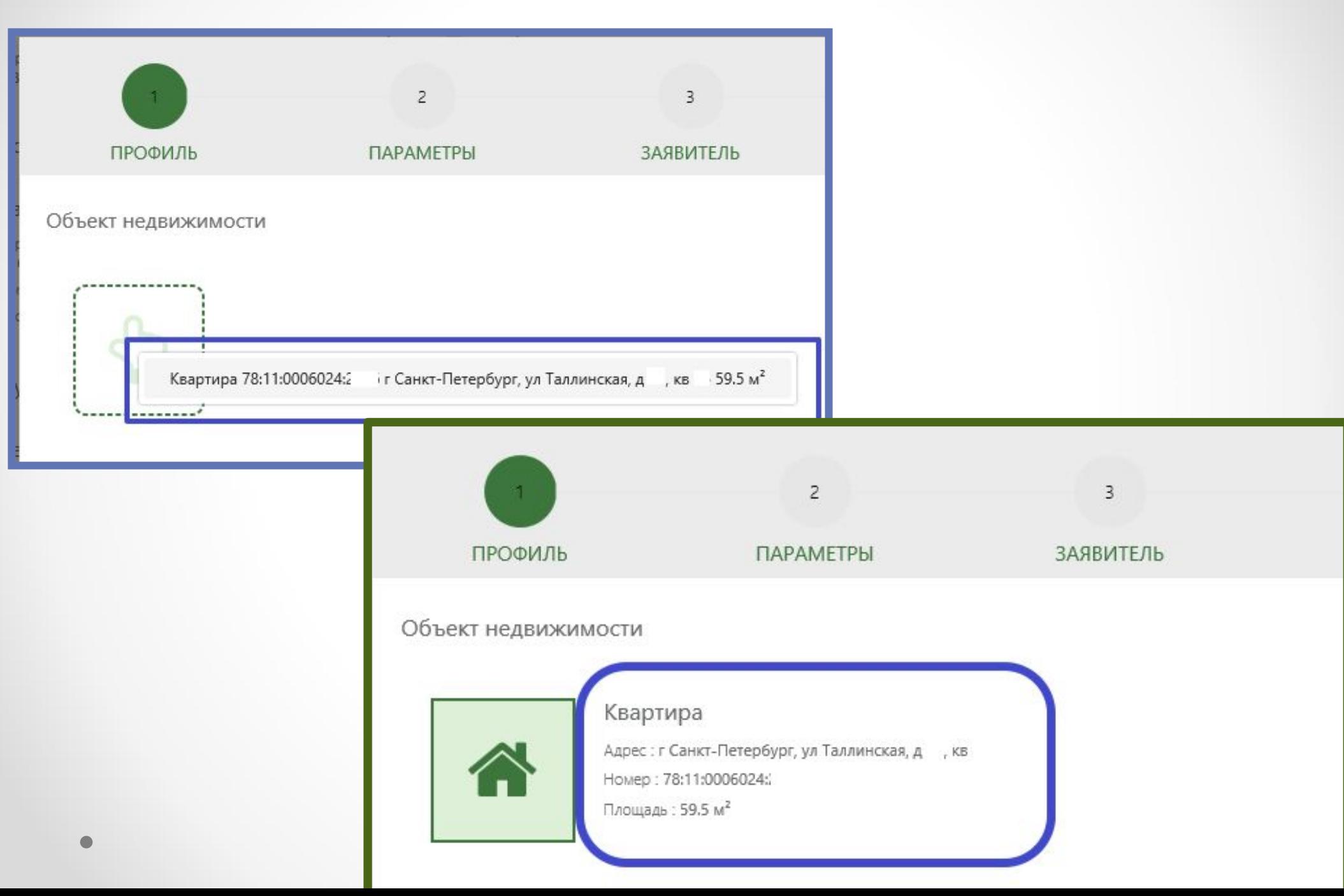

### Виды заявлений в Росреестр доступные через ЕИС

о государственной регистрации права, обременения/ограничений права, сделки

об изменении или прекращении обременения/ограничения, сделки

о погашении регистрационной записи об ипотеке (ст. 86.1)

об исправлении технической ошибки

о внесении изменений в ЕГРН

на совершение действий, связанных с ранее поданными заявлениями:

о представлении дополнительных документов

о приостановлении регистрации

о возобновлении регистрации

о возврате документов без рассмотрения

# **Выбираем вид регистрации**

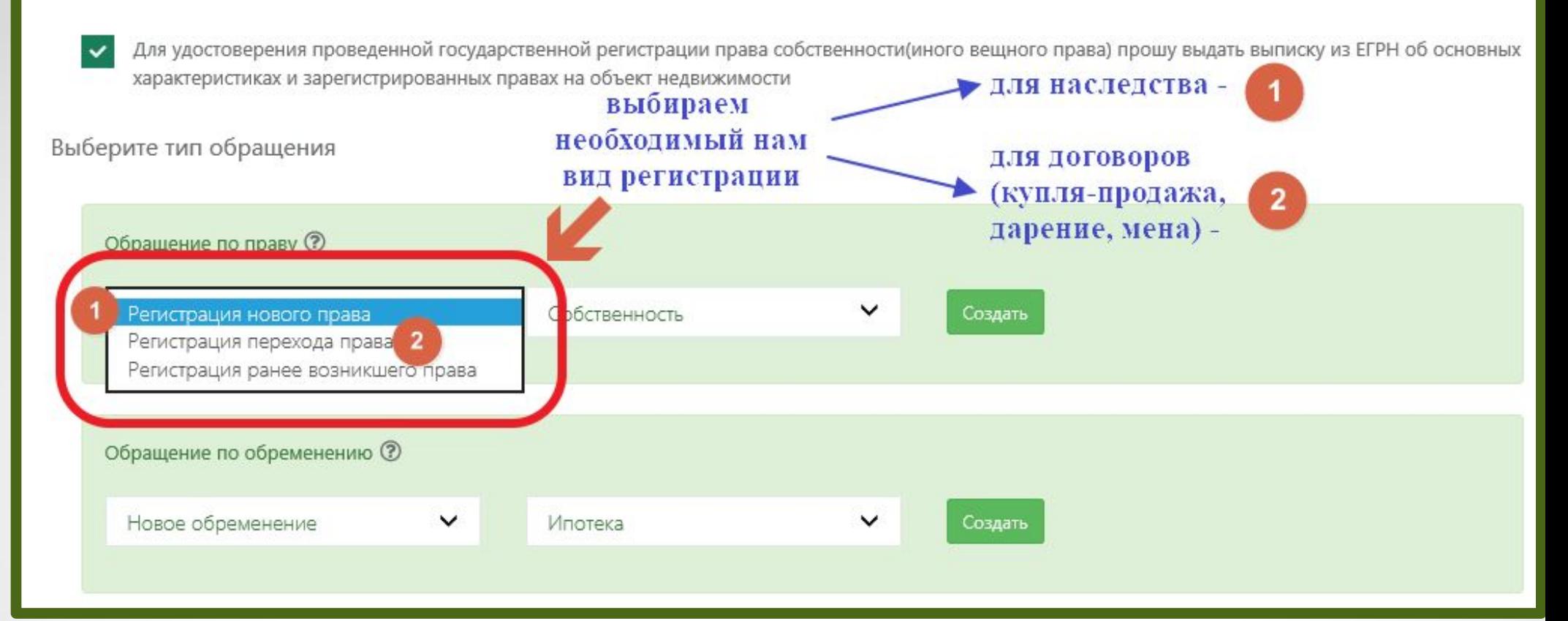

# **!!!! ВАЖНО !!!!**

**Для регистрации наследства выбираем: «Регистрация нового права»,**

**Для регистрации сделок выбираем: «Регистрация перехода права»**

# **Выбираем вид регистрации**

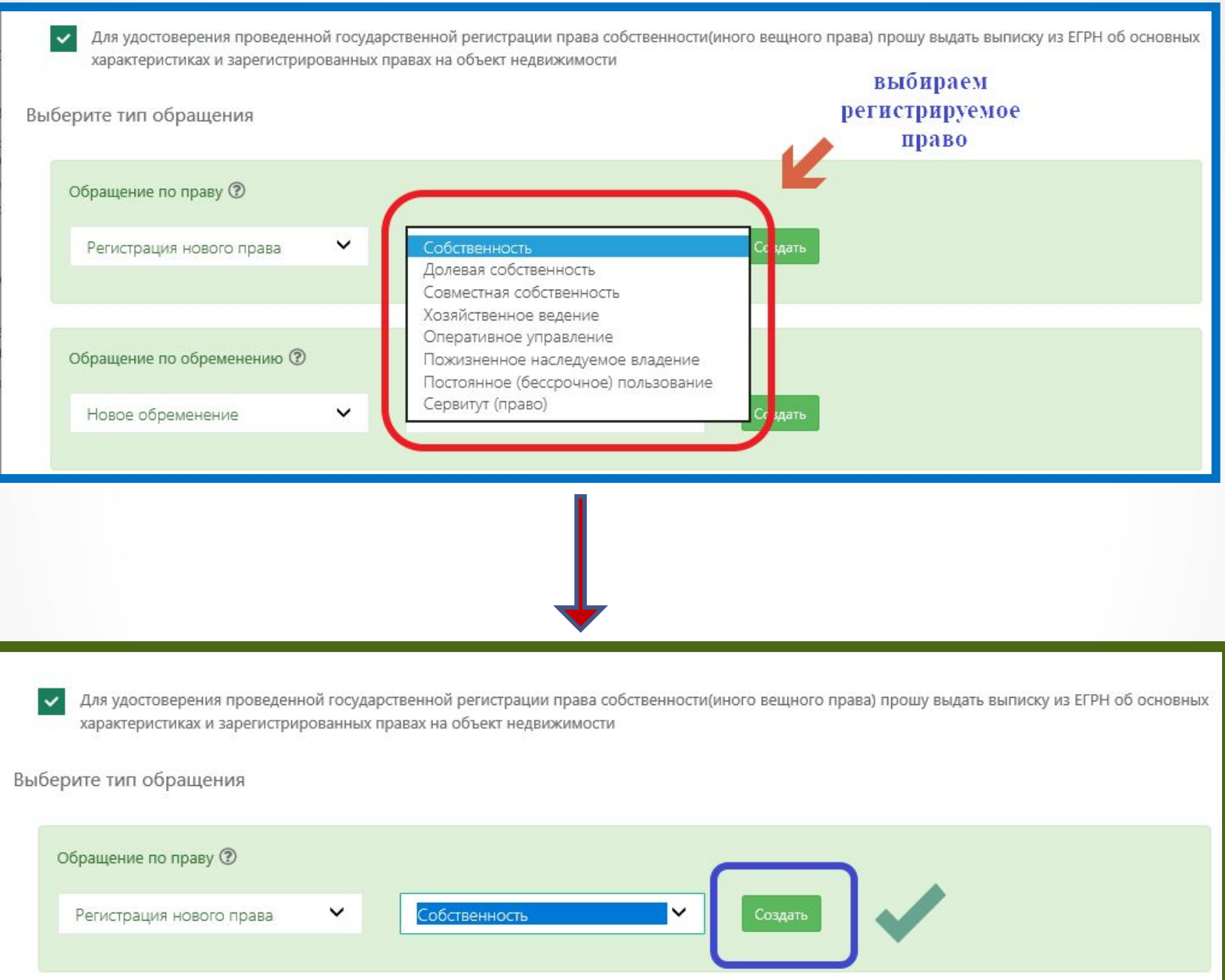

# **Прикрепляем**

### **отсканированные ранее документы**

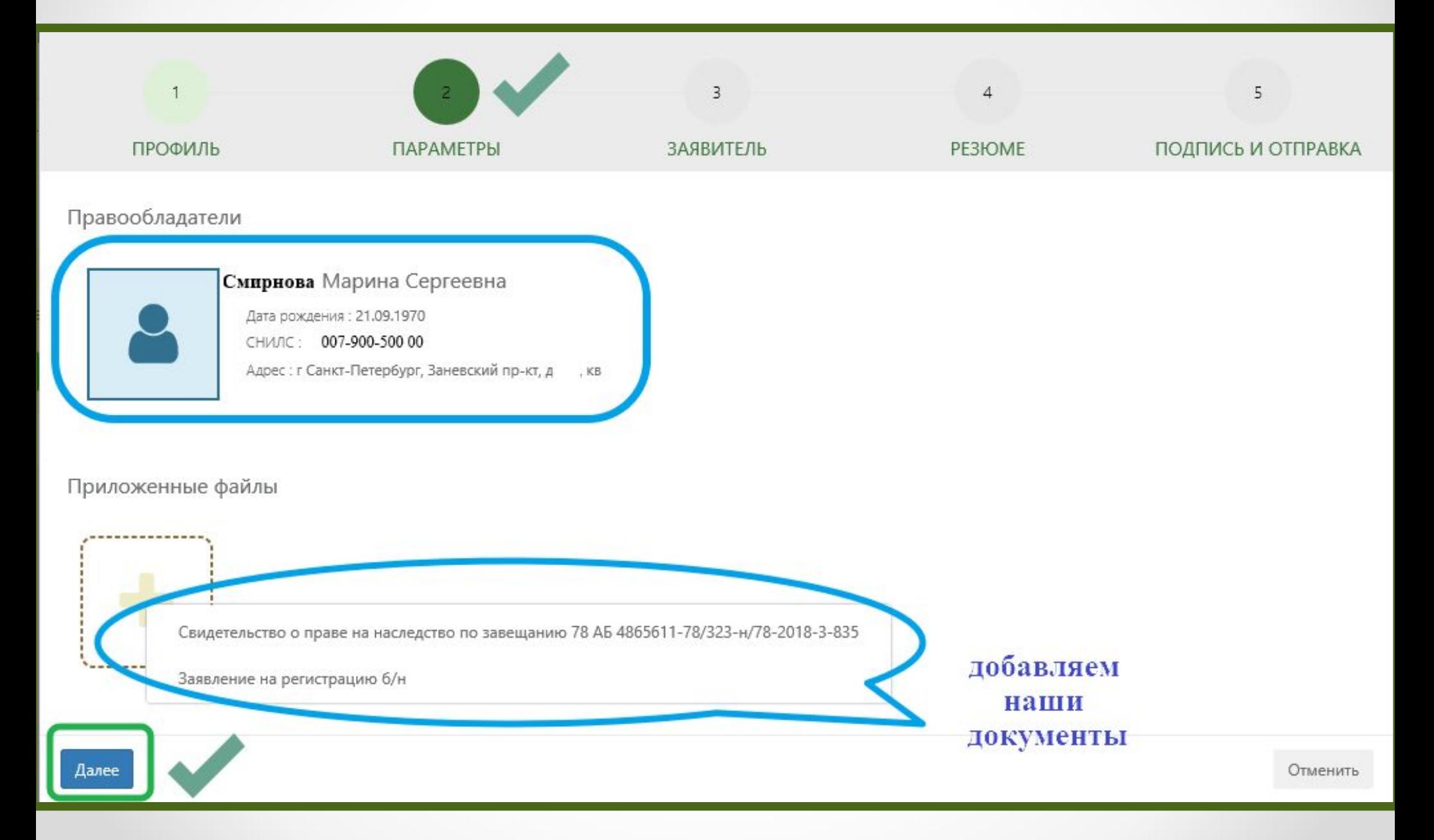

# Проверяем заполненные ранее данные о нотариусе

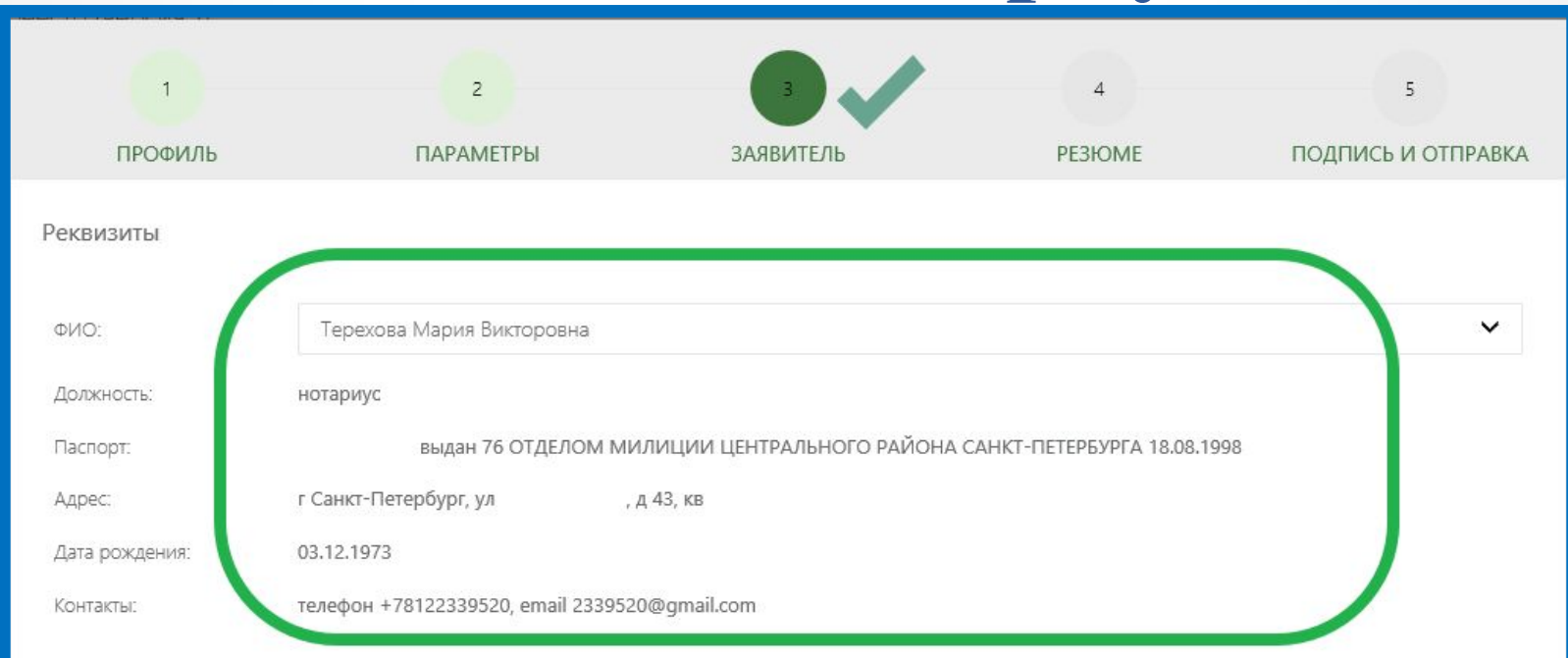

\* Подтверждаю свое согласие, а также согласие представляемого мною лица, на обработку персональных данных (сбор, систематизацию, накопление, хранение, уточнение (обновление, изменение), использование, распространение (в том числе передачу), обезличивание, блокирование, уничтожение персональных данных, а также иных действий, необходимых для обработки персональных данных в рамках предоставления органами, осуществляющими государственную регистрацию прав на недвижимое имущество и сделок с ним, в соответствии с законодательством Российской Федерации государственных услуг), в том числе в автоматизированном режиме, включая принятие решений на их основе органом, осуществляющим государственную регистрацию прав на недвижимое имущество и сделок с ним, в целях предоставления государственной услуги.

 $\checkmark$ .<br>Настоящим также подтверждаю, что: сведения, указанные в настоящем заявлении, на дату представления заявления достоверны; представленные для государственной регистрации правоустанавливающий(ие) документ(ы) и иные документы и содержащиеся в них сведения соответствуют установленным законодательством Российской Федерации требованиям, в том числе указанные сведения достоверны; при совершении сделки с объектом недвижимости соблюдены установленные законодательством Российской Федерации требования, в том числе в установленных законом случаях получено согласие (разрешение, согласование и т.п.) указанных в нем органов (лиц); мне известно о возможности привлечения меня в соответствии с законодательством Российской Федерации к ответственности (в том числе уголовной) за предоставление на государственную регистрацию поддельных документов, в том числе документов, содержащих недостоверные сведения.

Даю свое согласие на участие в опросе по оценке качества предоставленной мне государственной услуги по телефону

 $\subset$ 

## **Сформированная заявка на регистрацию права на основании**

### **свидетельства о праве на наследство**

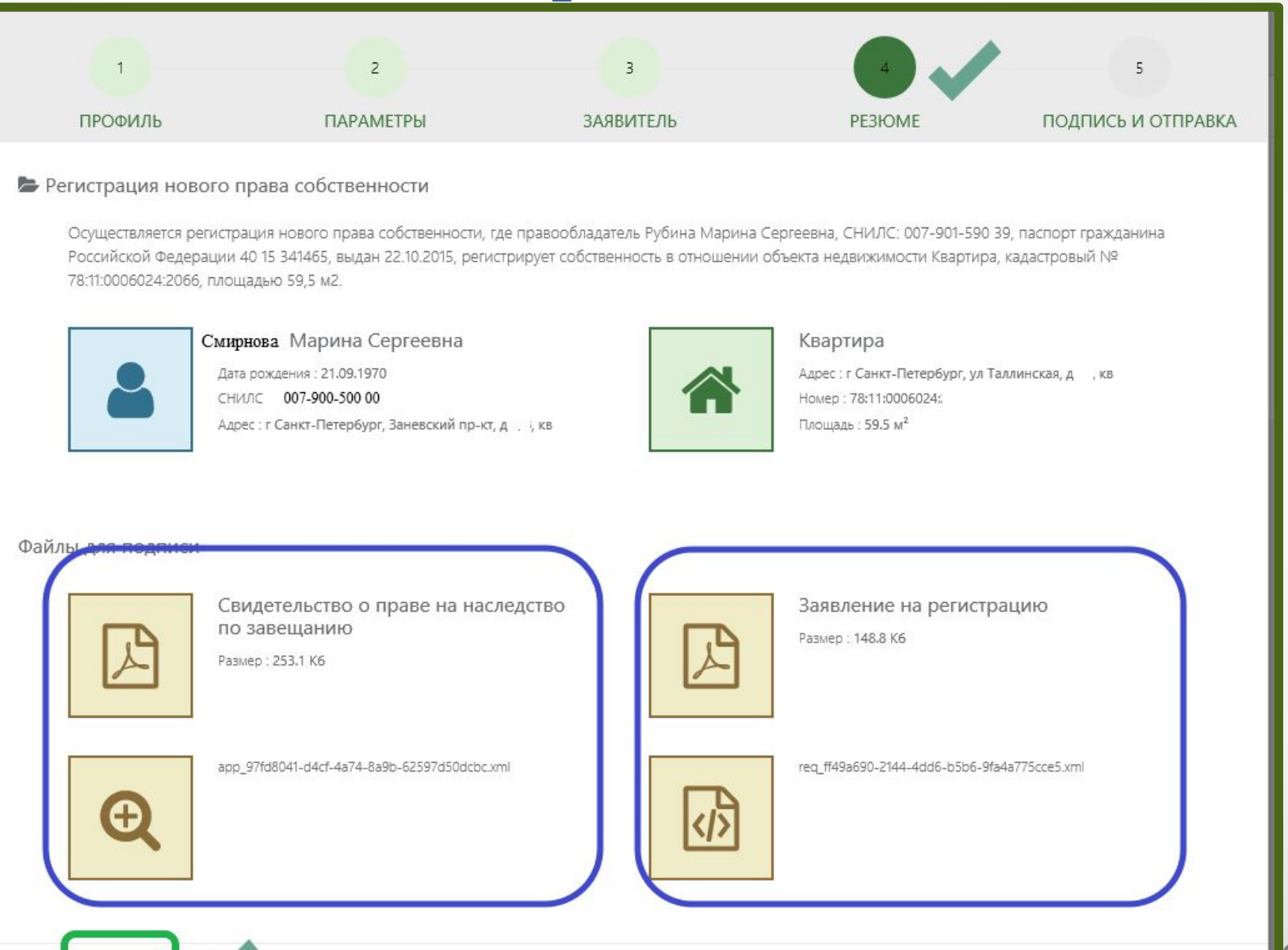

Наза

Дале

# Подписываем заявку

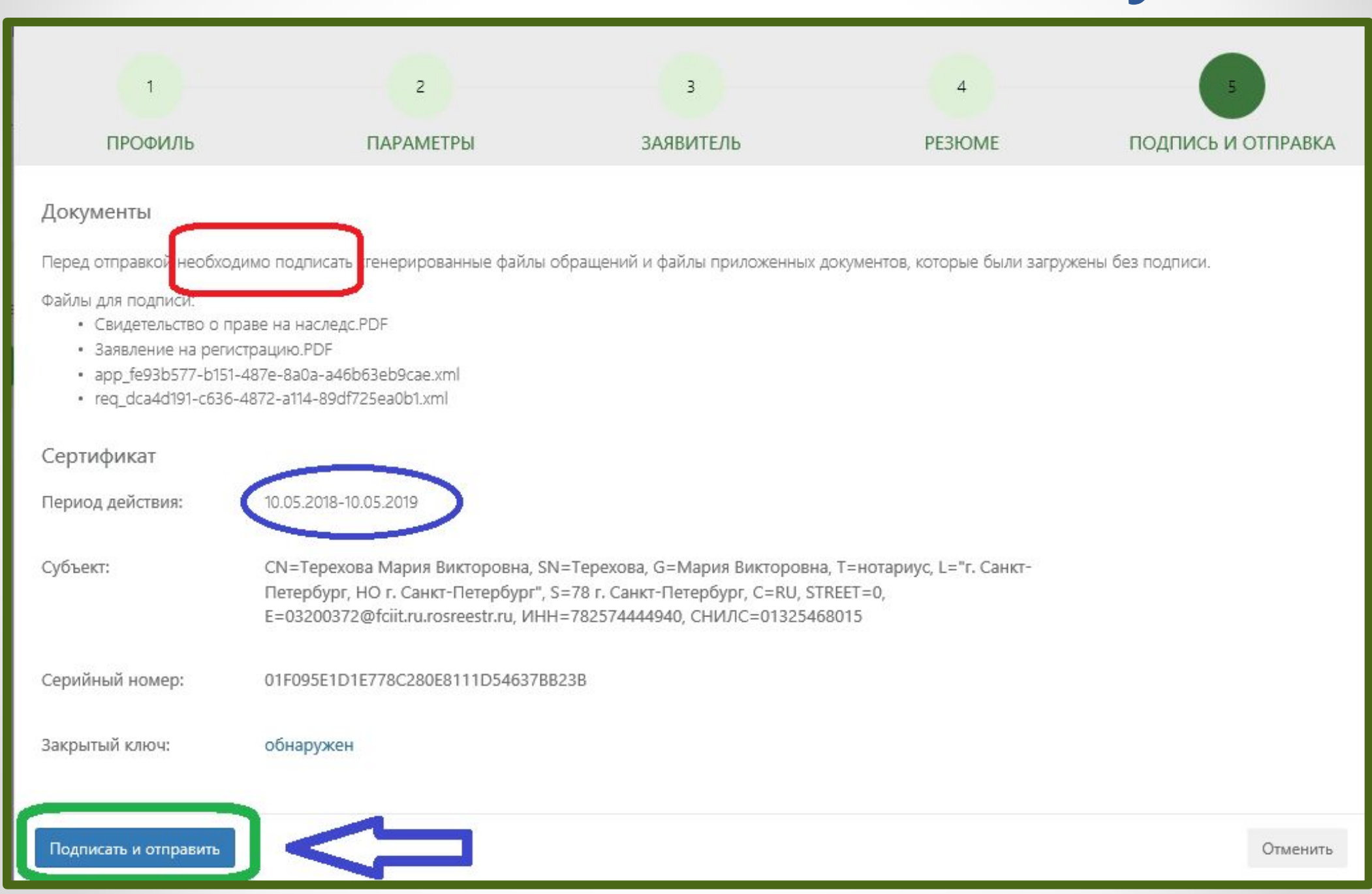

# Готовая заявка

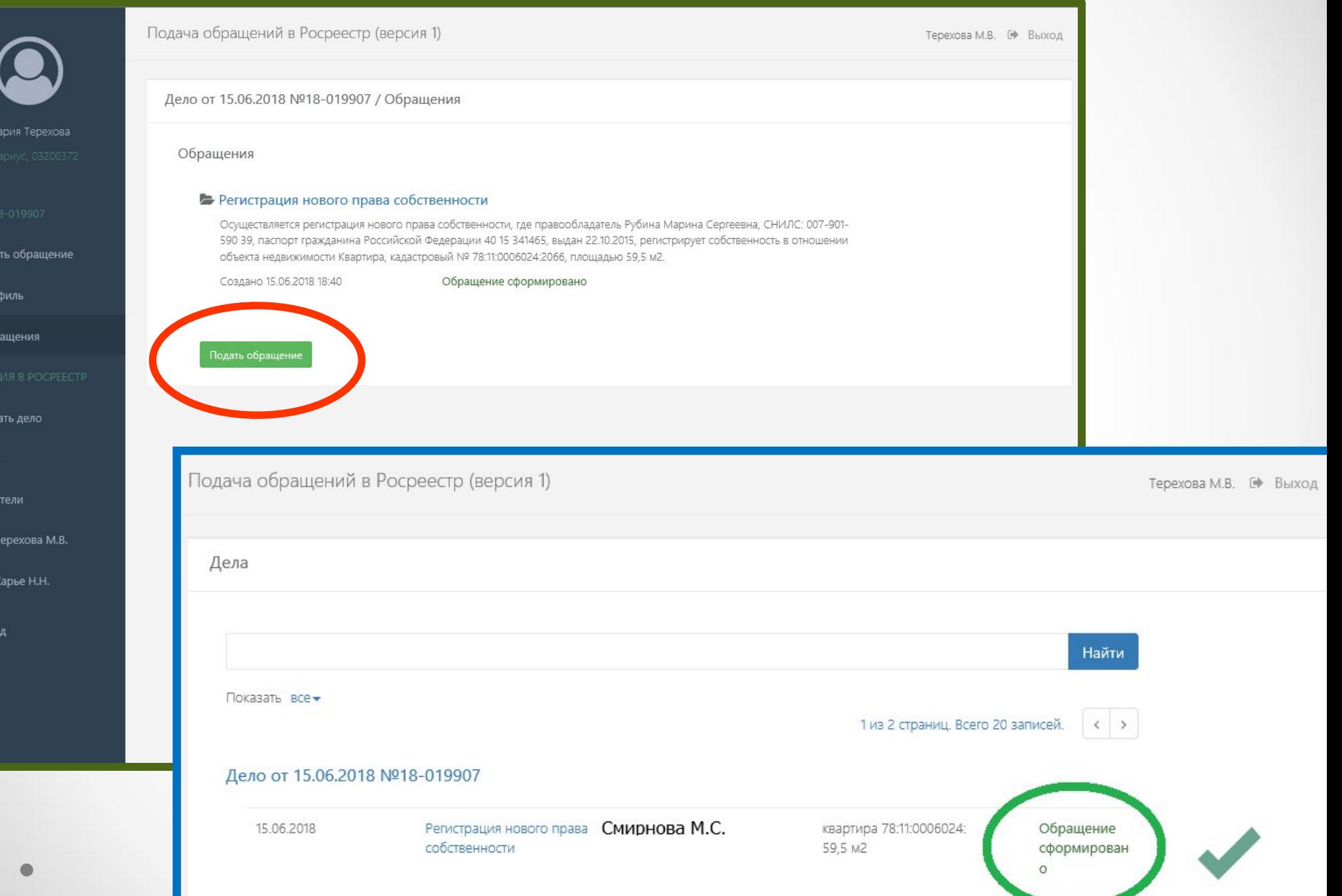

 $\Box$  Под

图 <sub>Про</sub>

 $\boxdot$  Oбр

• Созда

■ Дела

警 Заяви

 $\circledast$ 

 $\circledast$ 

■ Вых

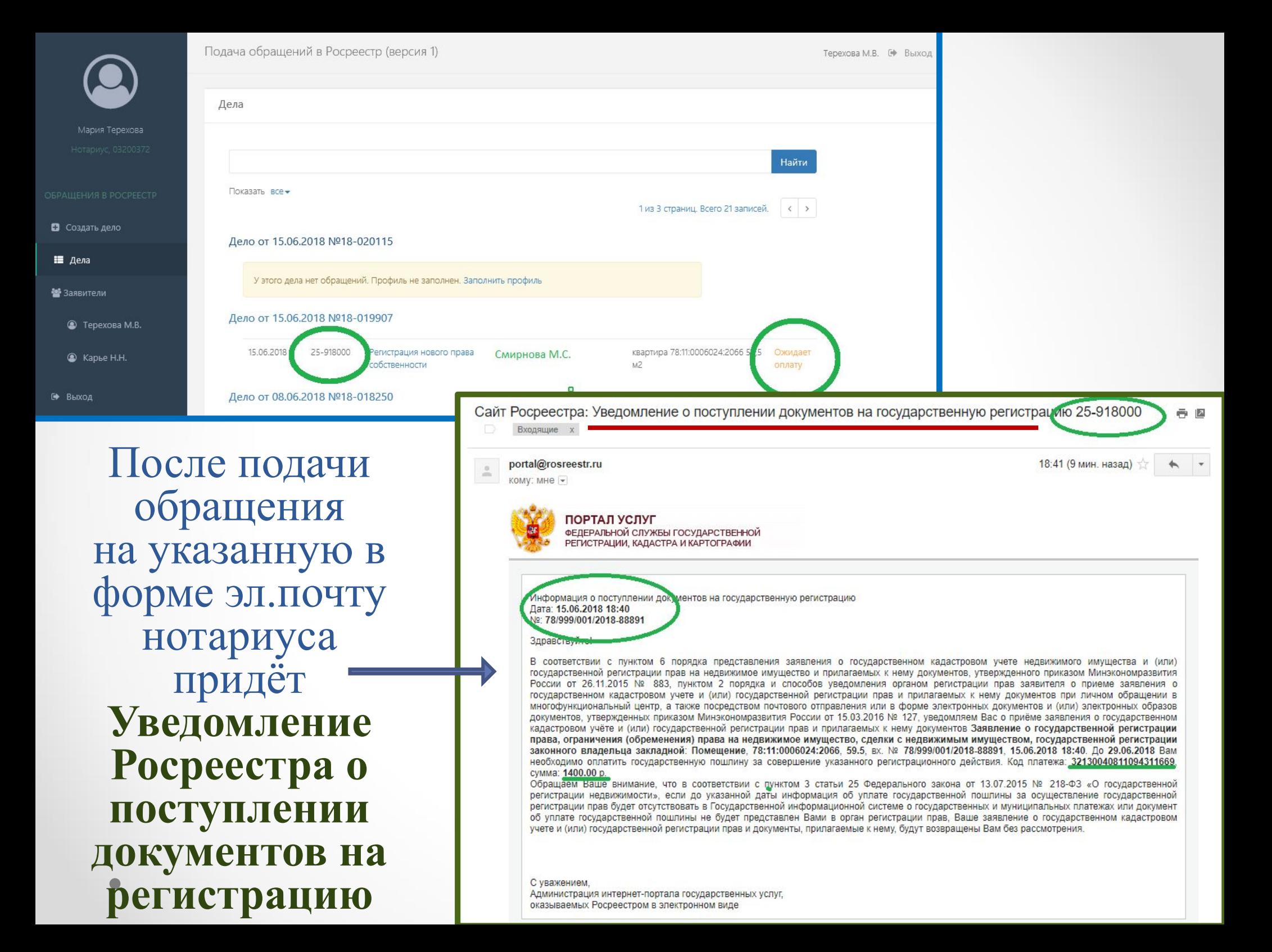

# **Оплачиваем госпошлину через Сбербанк-онлайн**

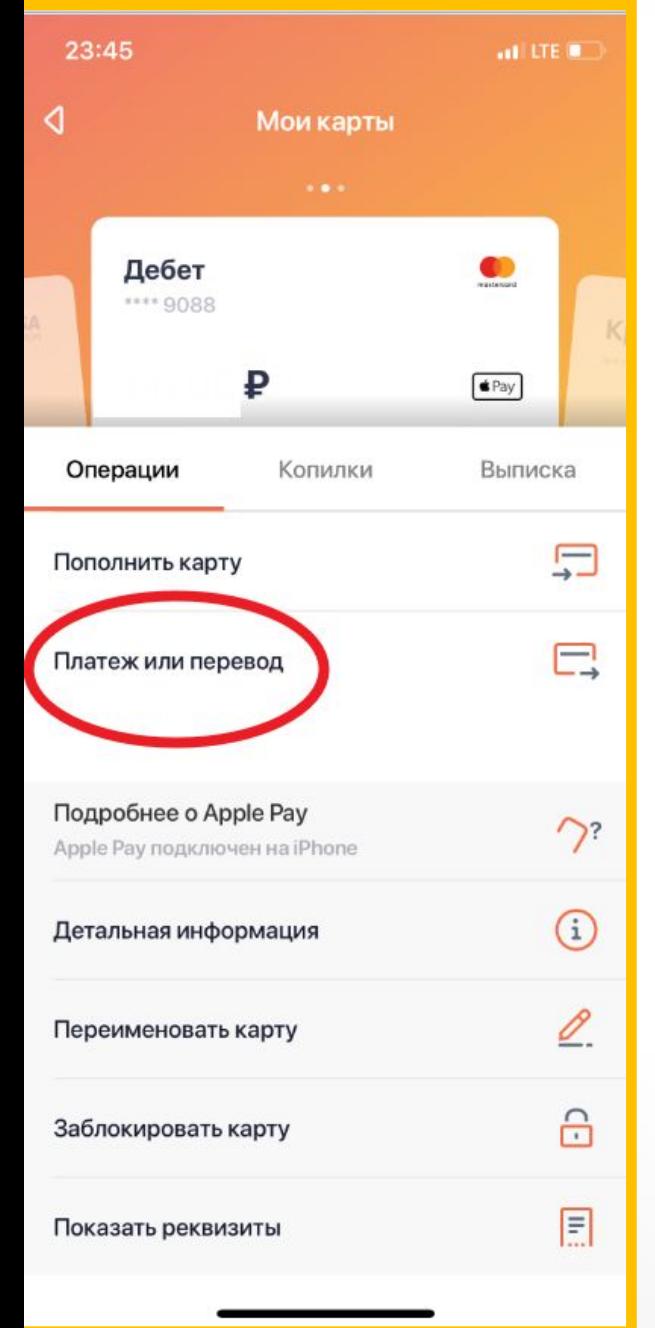

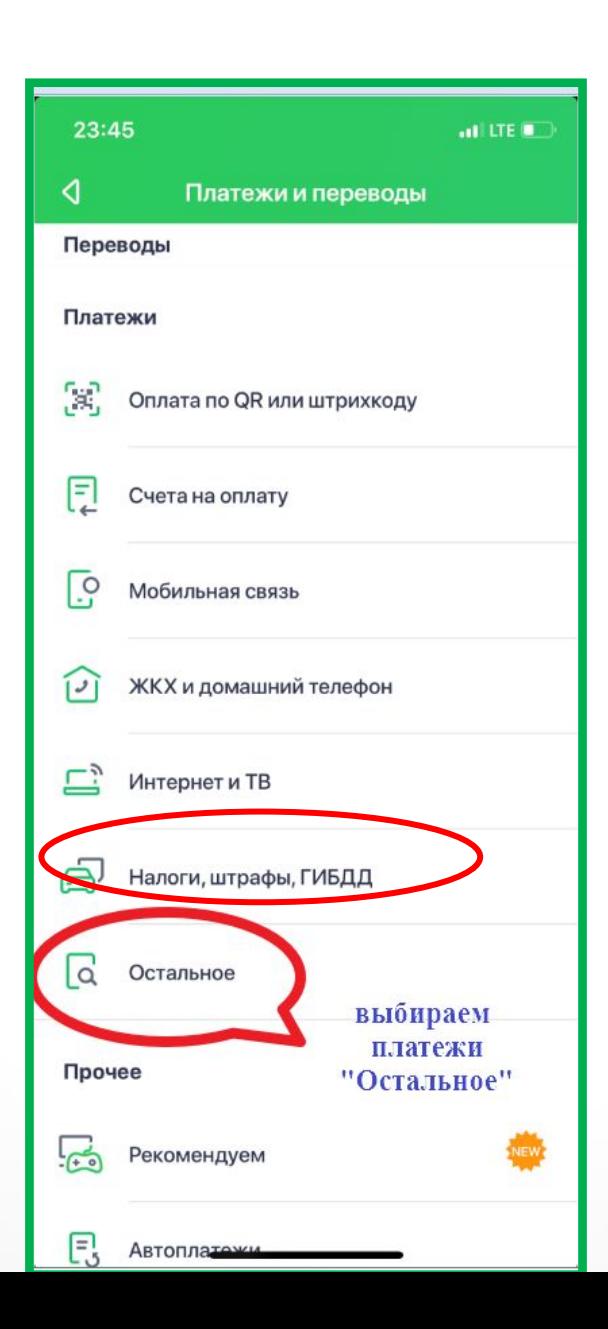

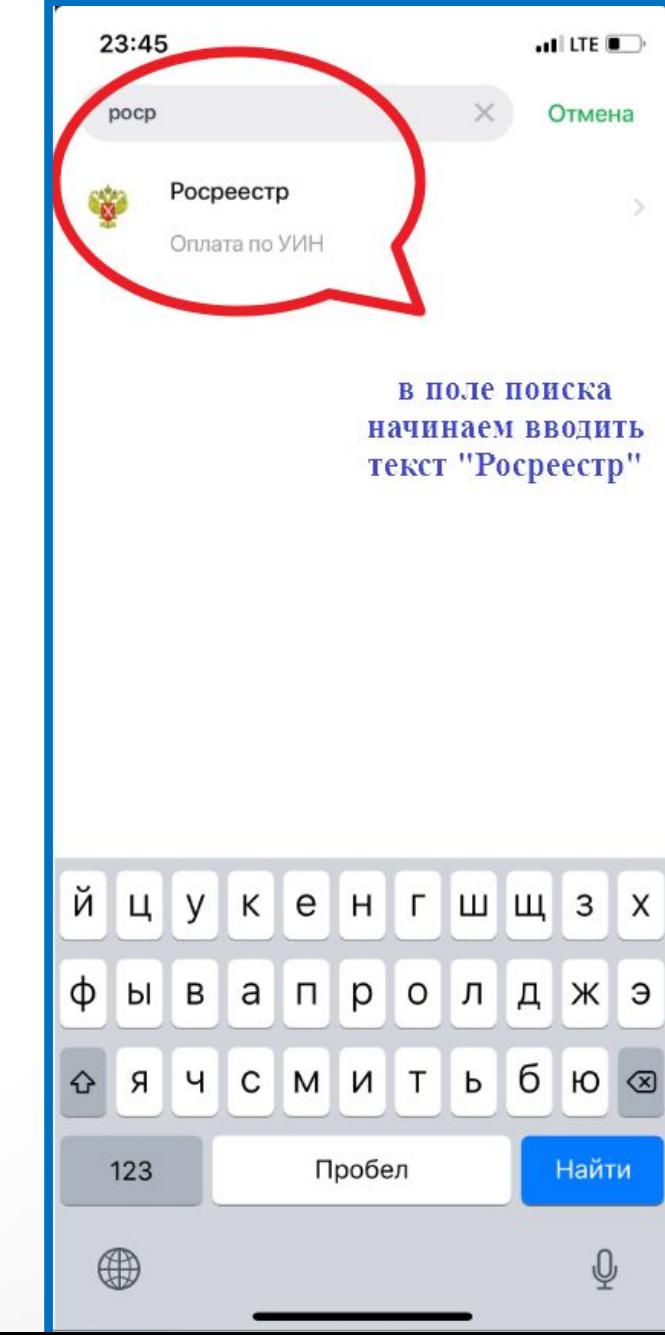

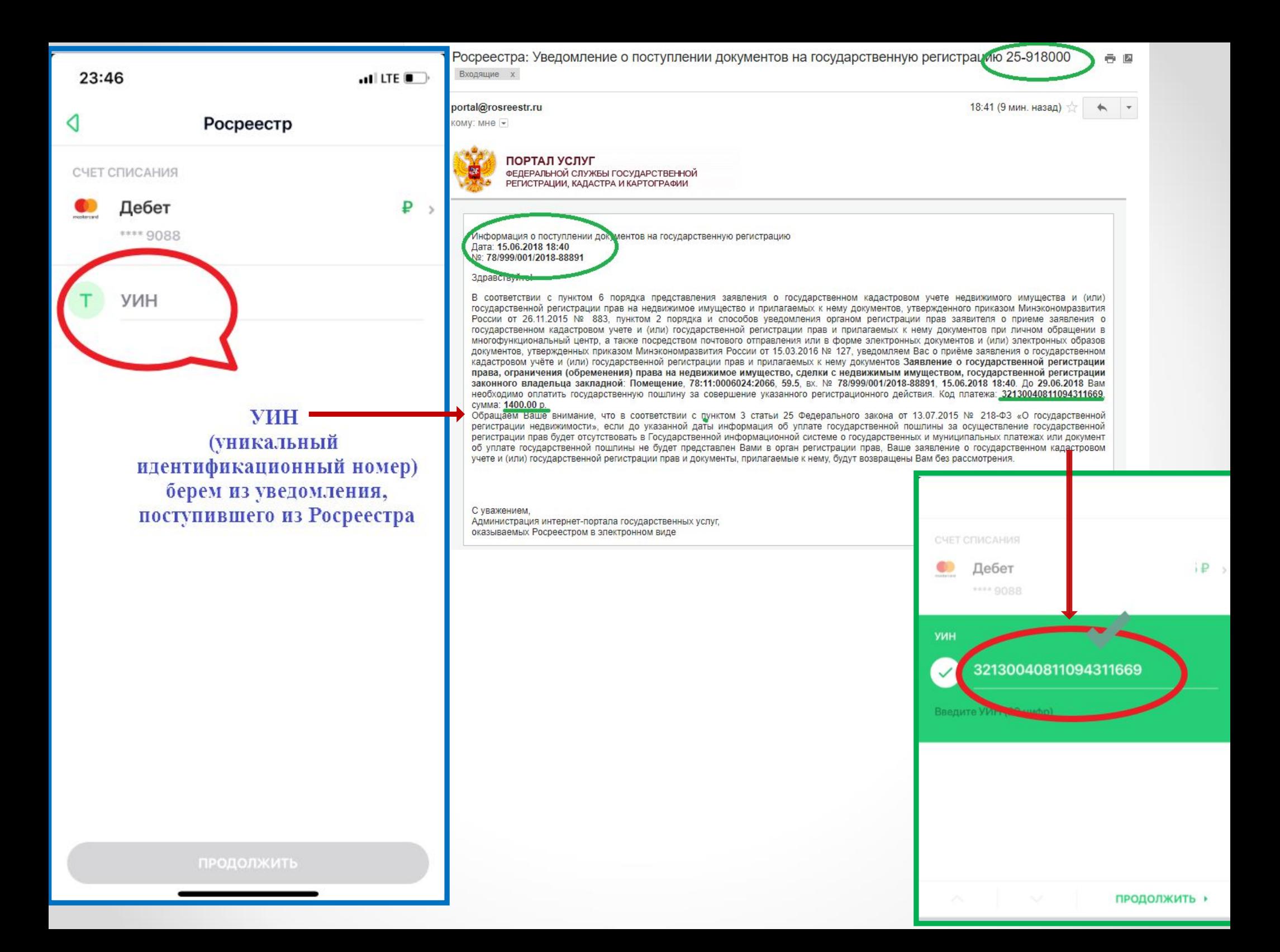

### **Оплата государственной пошлины**

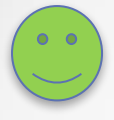

Платежные сервисы кредитных организаций  $\Pi$ <sup>O</sup> найденному в ГИС ГМП начислению

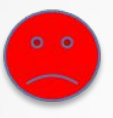

Кассы кредитных организаций без найденного в ГИС ГМП начисления

### Письмо с УИН поступило, в ГИС ГМП начисление не найдено

- проверить был ли указан СНИЛС (для физического лица), ИНН (для юридического лица), КИО (код иностранной организации для иностранного юридического лица) правообладателя (плательщика)
- повторить поиск немного позже

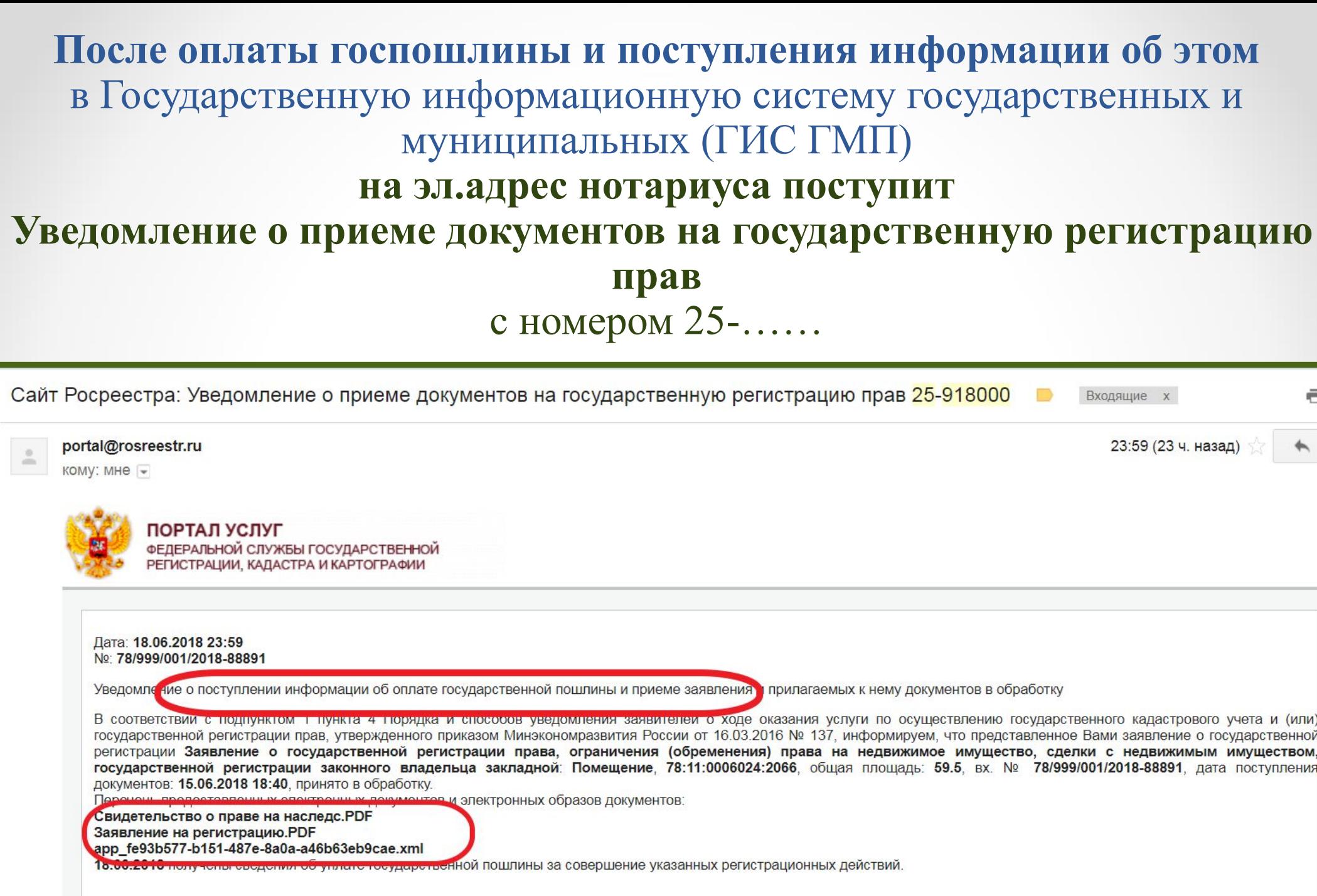

С уважением, Администрация интернет-портала государственных услуг,<br>оказываемых Росреестром в электронном виде

### **• После завершения регистрационных действий на эл.адрес нотариуса поступит письмо с Выпиской из Единого государственного реестра прав и регистрационные штампы о произведенной регистрации**

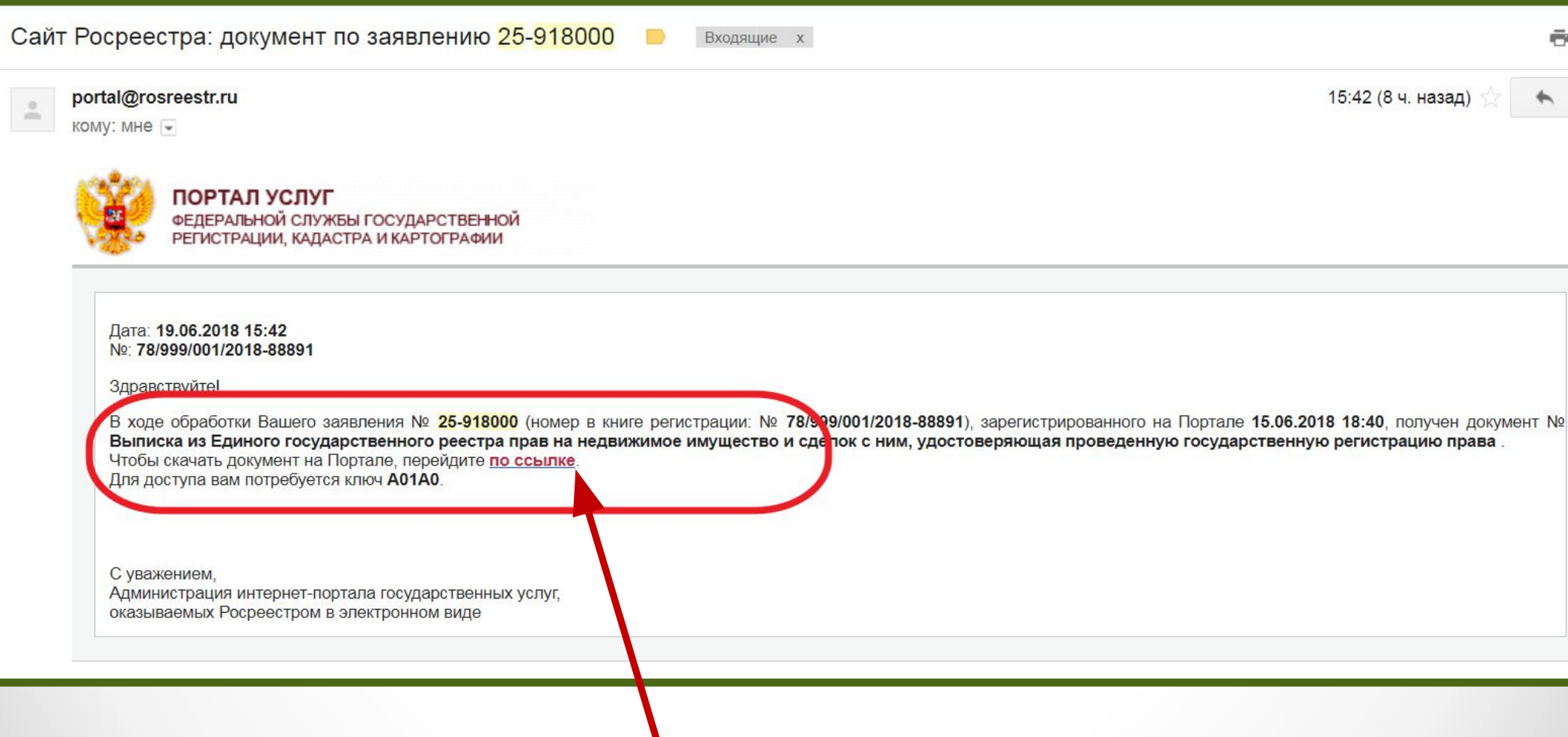

## **Для скачивания и открытия Выписки переходим по ссылке, указанной в письме**

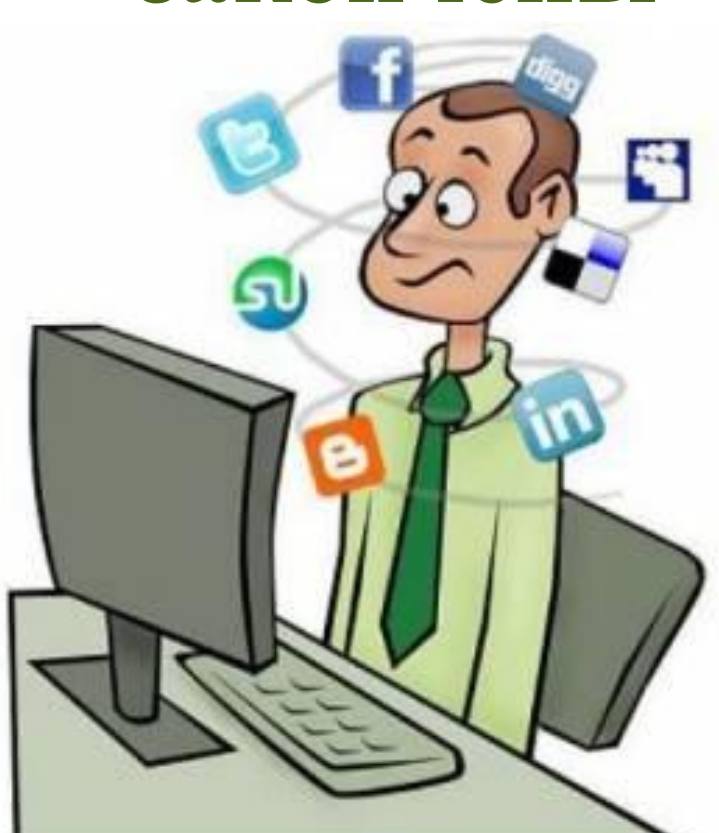

### **закончены**

# **На этом действия нотариуса по представлению документов на государственную регистрацию документов в Росреестр**

## **ДОПОЛНИТЕЛЬНАЯ ИНФОРМАЦИЯ:**
**Заполняем данные правообладателей (продавец и покупатель, даритель и одаряемый, стороны по договору мены, залогодержатель и залогодатель и др.)**

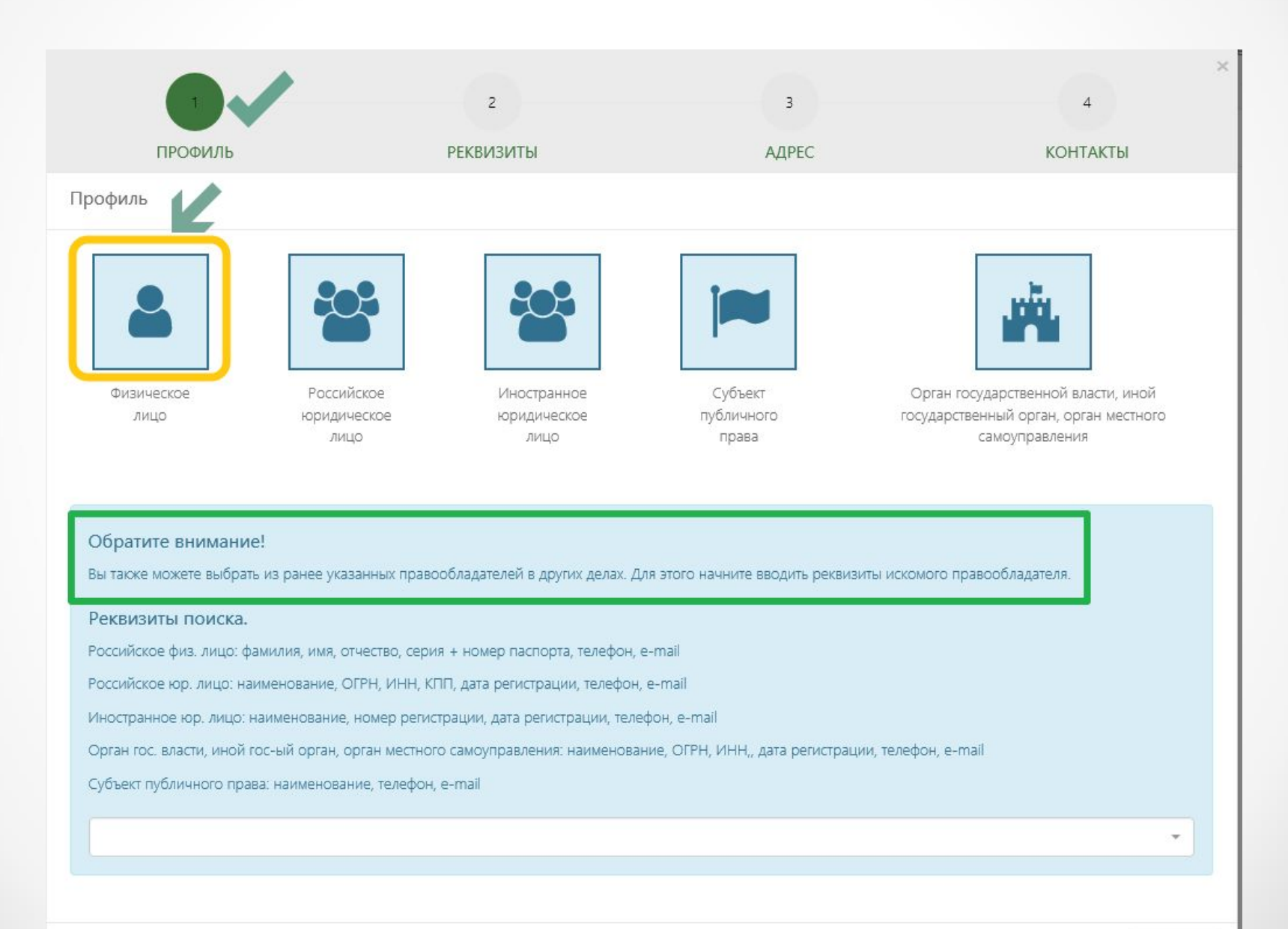

## **Заполняем данные об объекте недвижимости** *(также как и для регистрации права на основании Свидетельства о праве на наследство)*

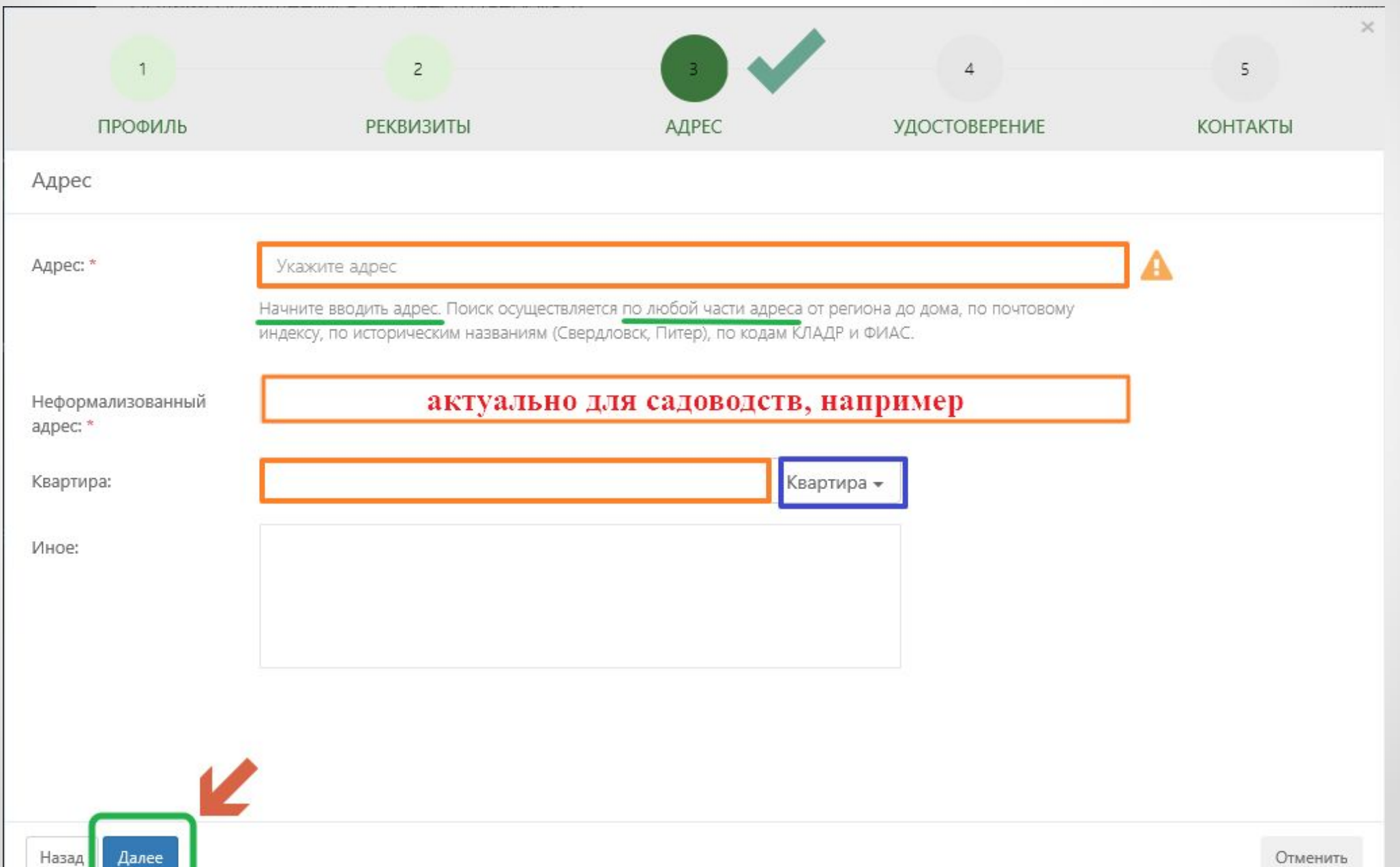

## **Подаем заявку на регистрацию перехода права общей долевой собственности ПО СДЕЛКЕ**

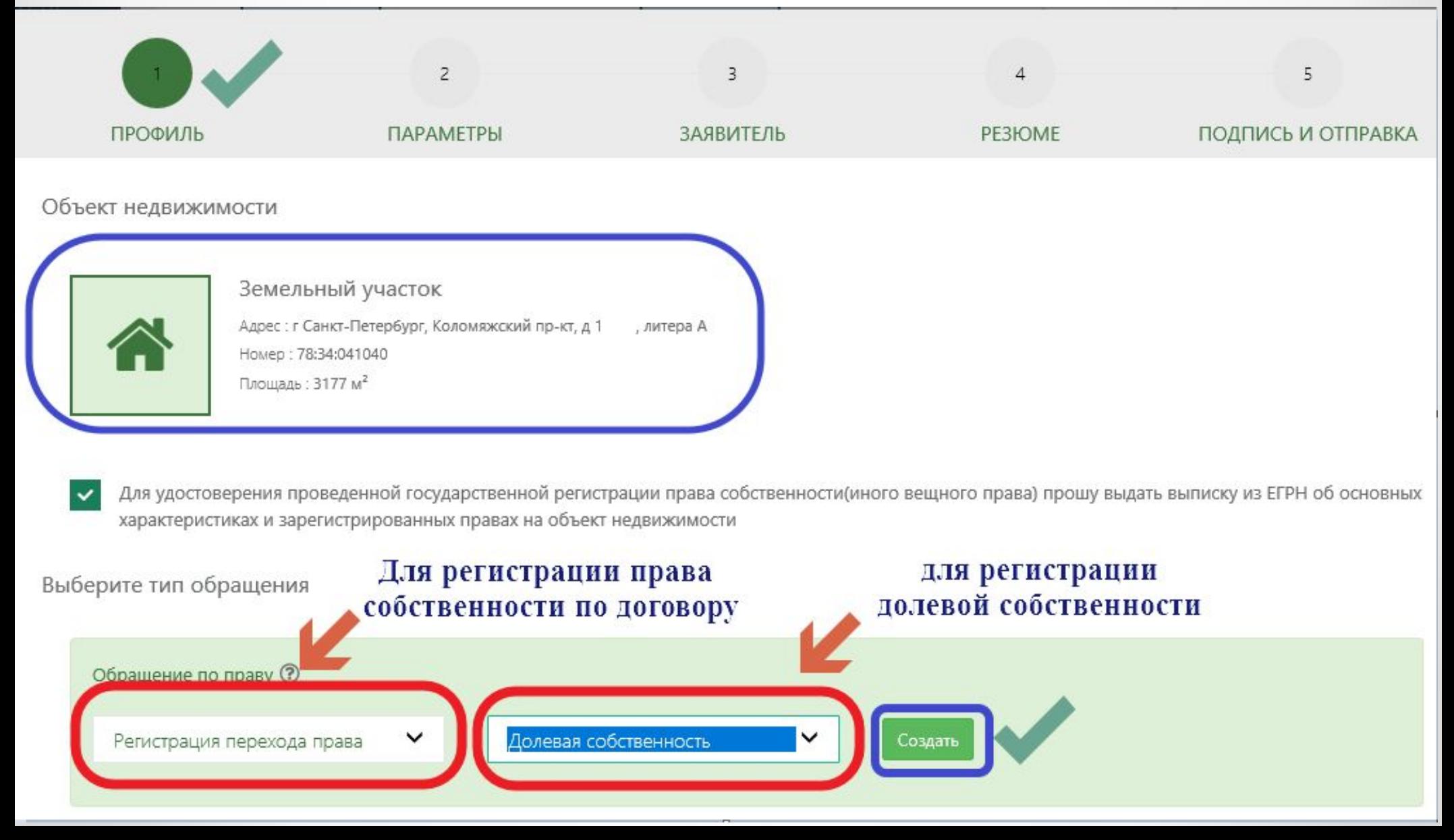

## **Льготы по оплате государственной пошлины**

*(подпункт 15 пункта 1 статьи 333.35 НК)*

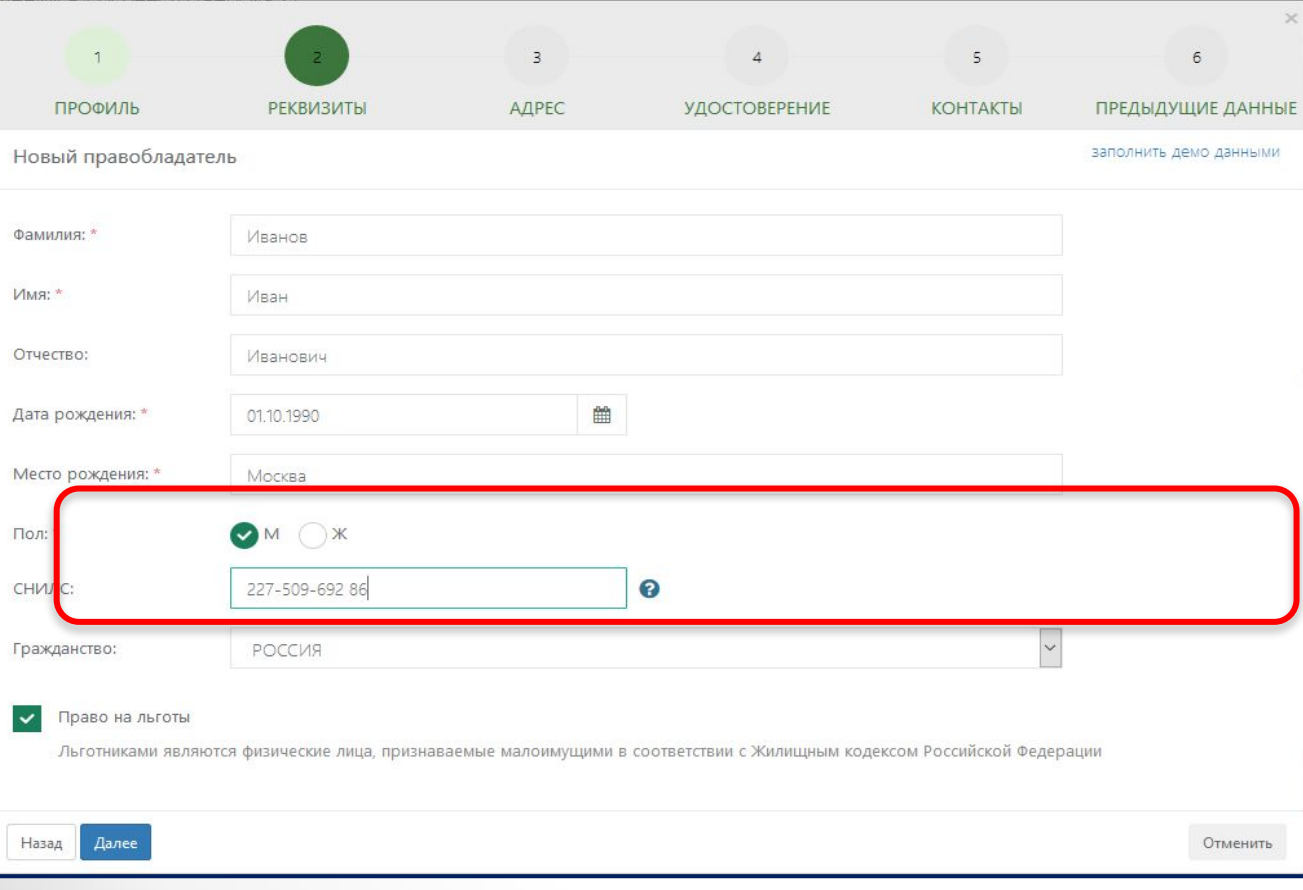

От уплаты государственной пошлины за государственную регистрацию права, сделок (кроме ограничений) освобождаются физические лица, признаваемые малоимущими в соответствии с Жилищным кодексом РФ *(подпункт 15 пункта 1 статьи 333.35 Налогового кодекса РФ)*

## **Особенности расчета государственной пошлины**

✔ **За государственную регистрацию права собственности физического лица на земельный участок, предназначенный для ведения личного подсобного, дачного хозяйства, огородничества, садоводства, индивидуального гаражного или индивидуального жилищного строительства (подпункт 24 пункта статьи 333.33 - 350 рублей)**

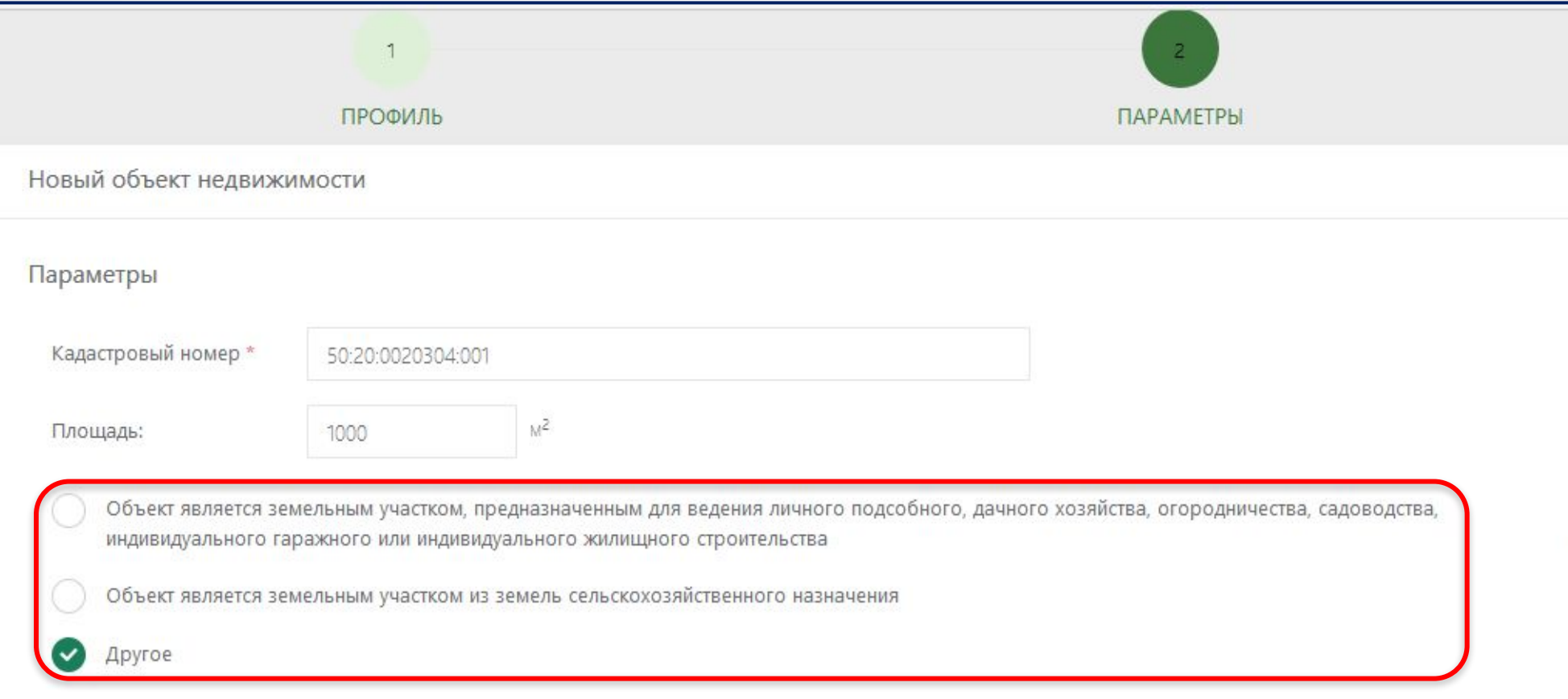

## **Открывается поле для заполнения данных о бывшем и новом собственнике (правообладателе)**

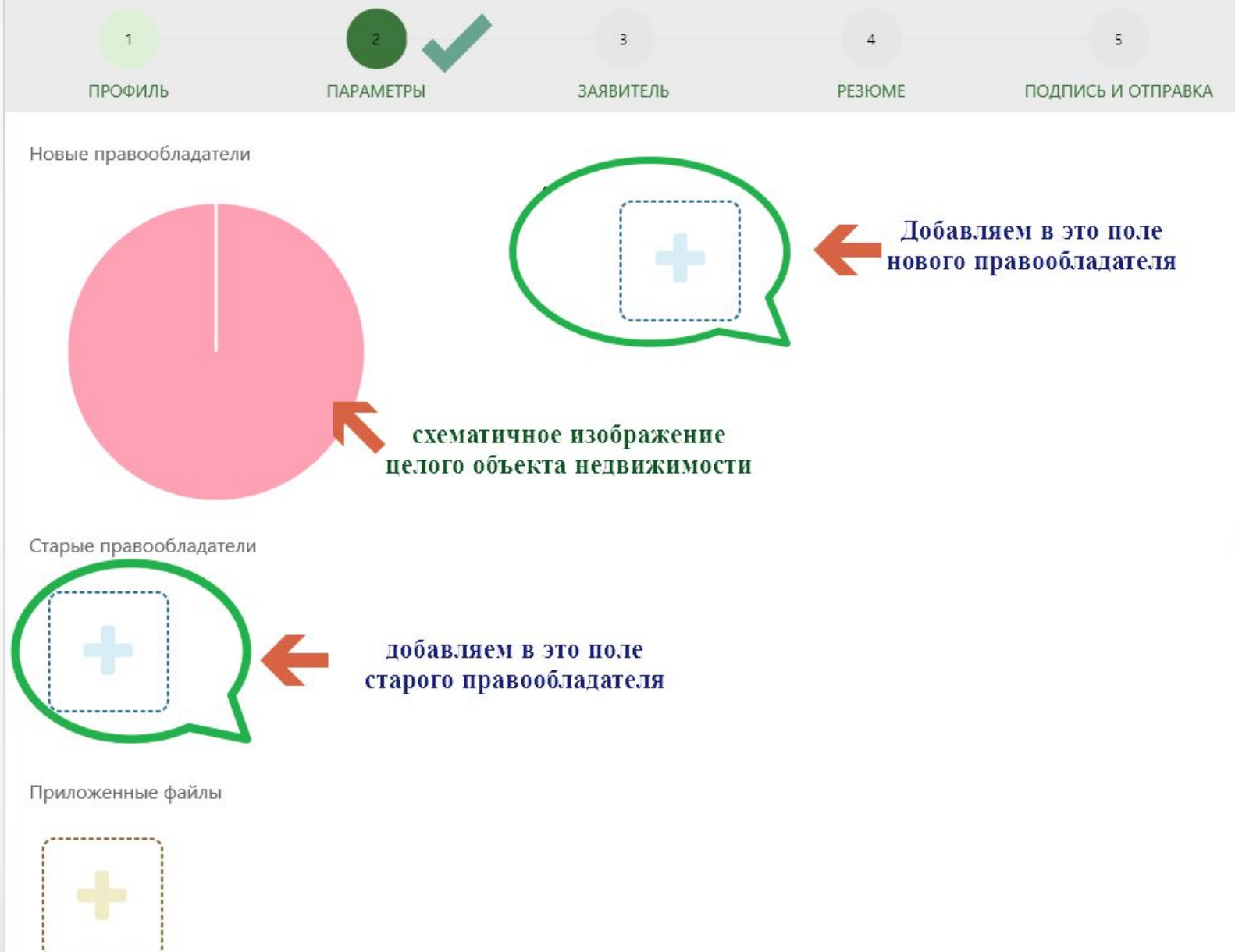

 $\bullet$ 

## **Подача заявки на регистрацию права общей долевой собственности ПО СДЕЛКЕ**

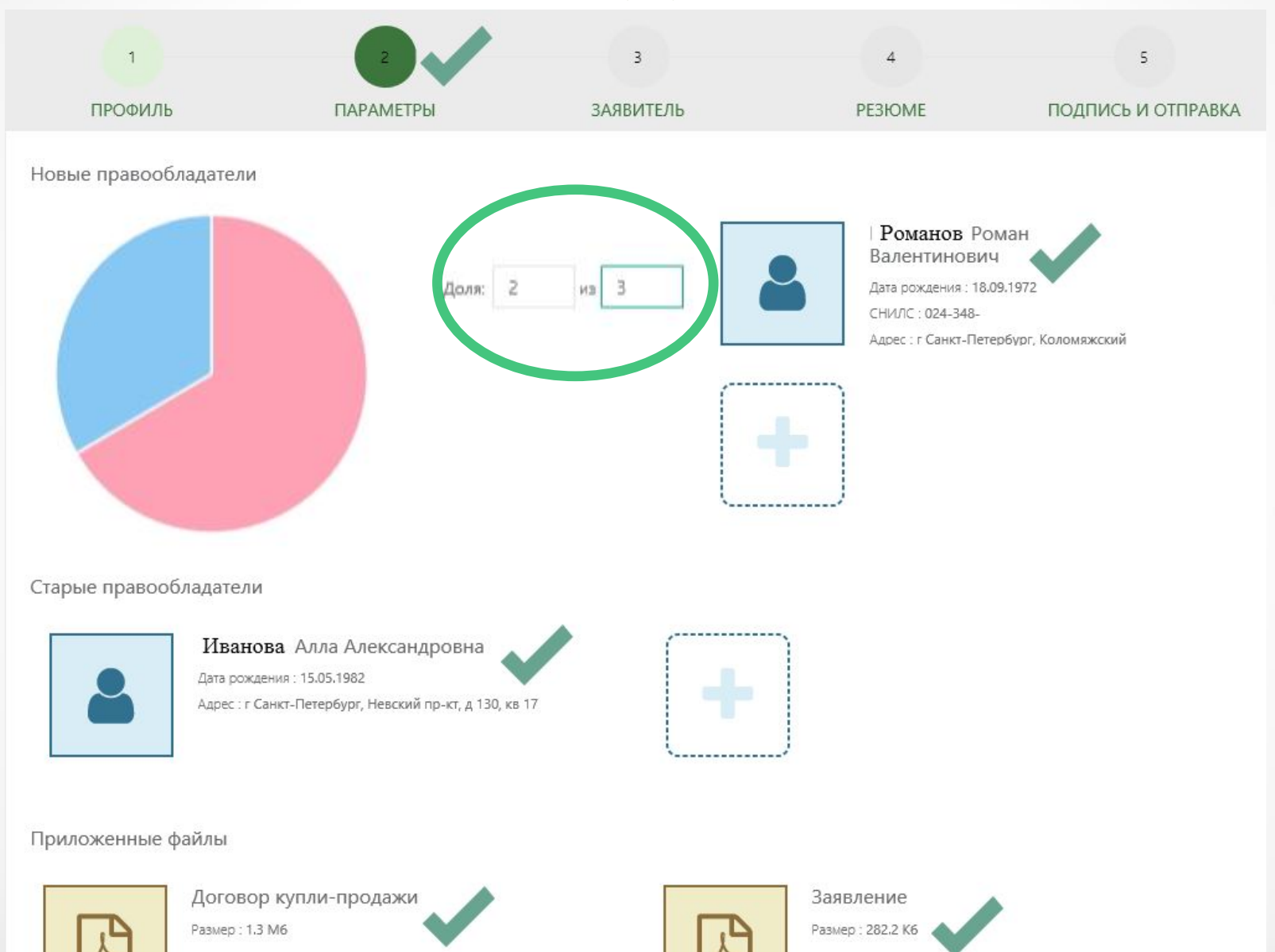

 $\bullet$ 

## **Описываем заголовок правоустанавливающего**

### **документа - сделки**

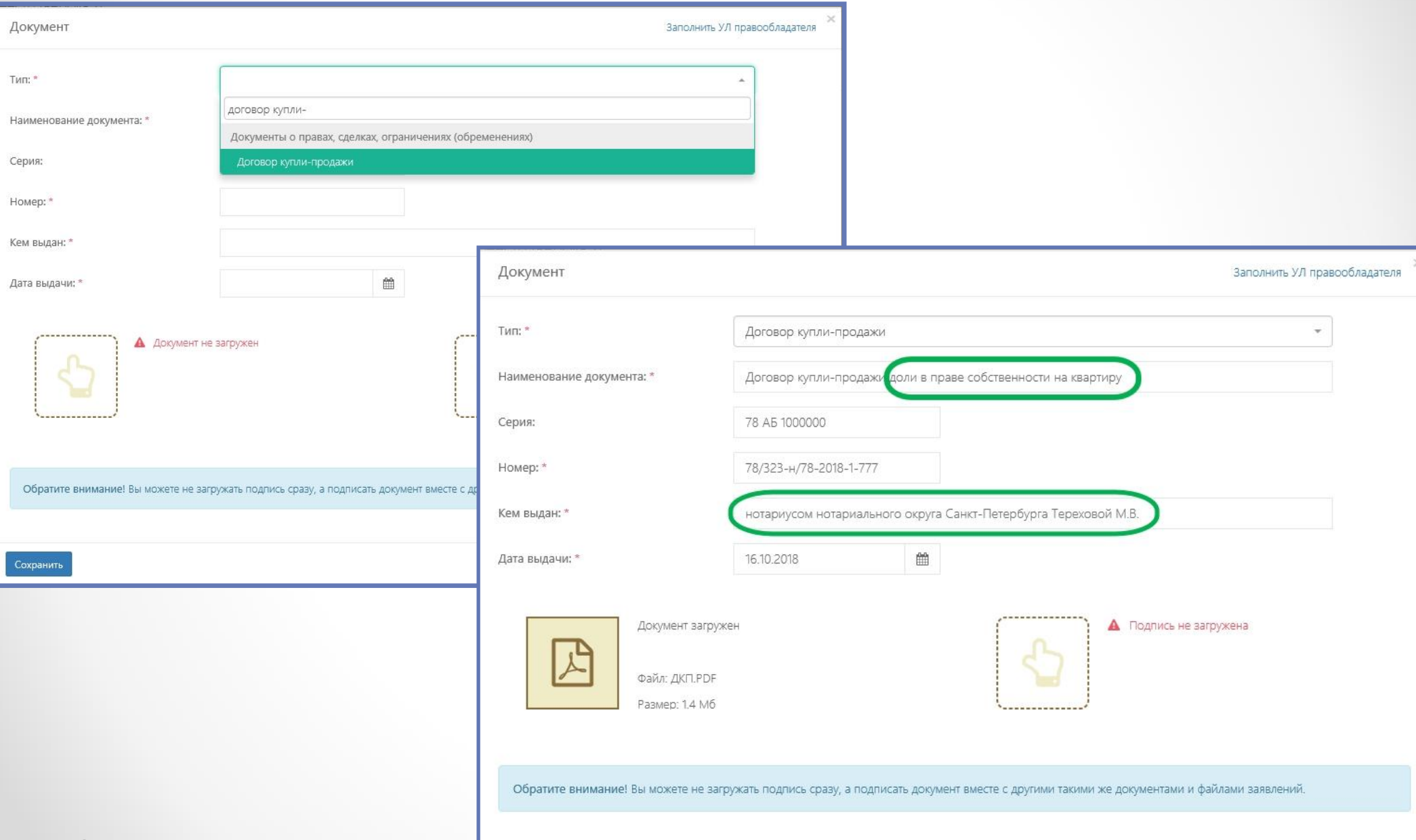

#### Сохранить

# **Проверяем заполненные ранее данные о нотариусе**

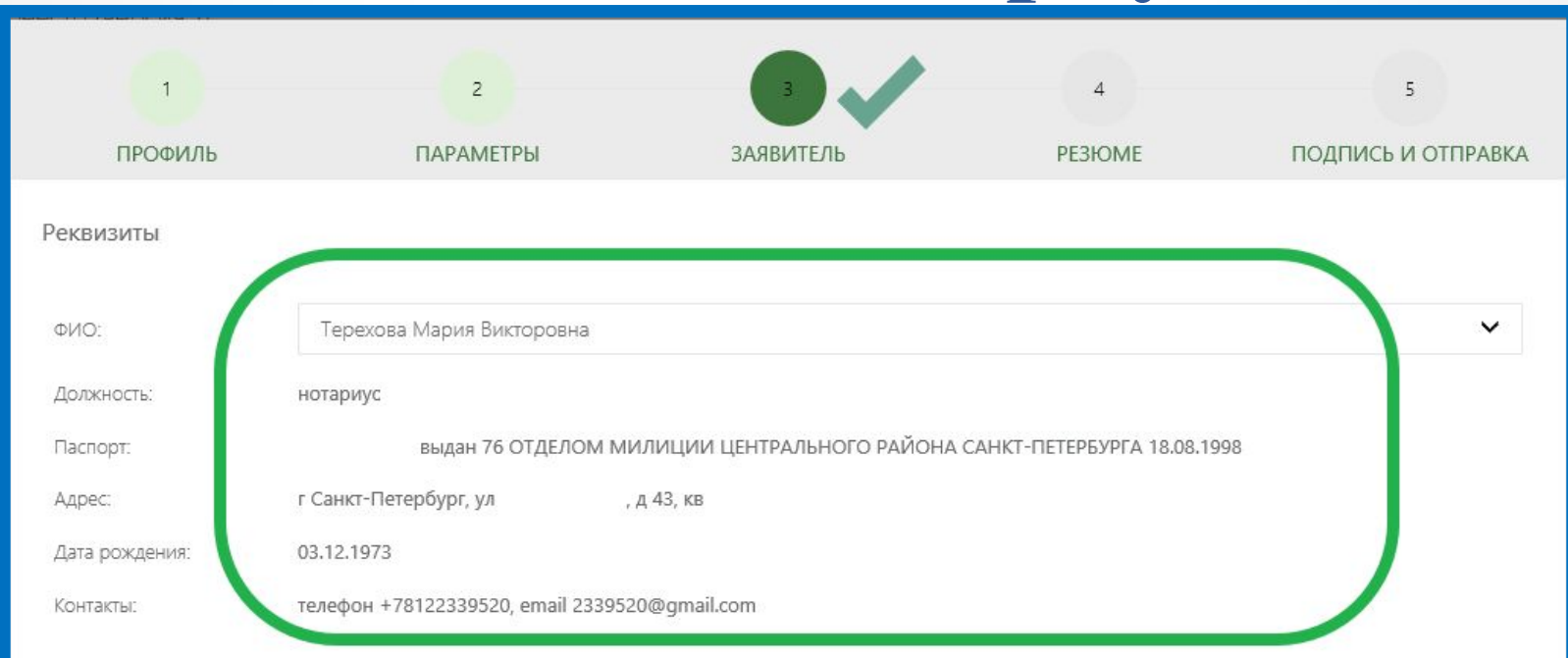

\* Подтверждаю свое согласие, а также согласие представляемого мною лица, на обработку персональных данных (сбор, систематизацию, накопление, хранение, уточнение (обновление, изменение), использование, распространение (в том числе передачу), обезличивание, блокирование, уничтожение персональных данных, а также иных действий, необходимых для обработки персональных данных в рамках предоставления органами, осуществляющими государственную регистрацию прав на недвижимое имущество и сделок с ним, в соответствии с законодательством Российской Федерации государственных услуг), в том числе в автоматизированном режиме, включая принятие решений на их основе органом, осуществляющим государственную регистрацию прав на недвижимое имущество и сделок с ним, в целях предоставления государственной услуги.

 $\checkmark$ .<br>Настоящим также подтверждаю, что: сведения, указанные в настоящем заявлении, на дату представления заявления достоверны; представленные для государственной регистрации правоустанавливающий(ие) документ(ы) и иные документы и содержащиеся в них сведения соответствуют установленным законодательством Российской Федерации требованиям, в том числе указанные сведения достоверны; при совершении сделки с объектом недвижимости соблюдены установленные законодательством Российской Федерации требования, в том числе в установленных законом случаях получено согласие (разрешение, согласование и т.п.) указанных в нем органов (лиц); мне известно о возможности привлечения меня в соответствии с законодательством Российской Федерации к ответственности (в том числе уголовной) за предоставление на государственную регистрацию поддельных документов, в том числе документов, содержащих недостоверные сведения.

Даю свое согласие на участие в опросе по оценке качества предоставленной мне государственной услуги по телефону

 $\subset$ 

# Подписываем заявку

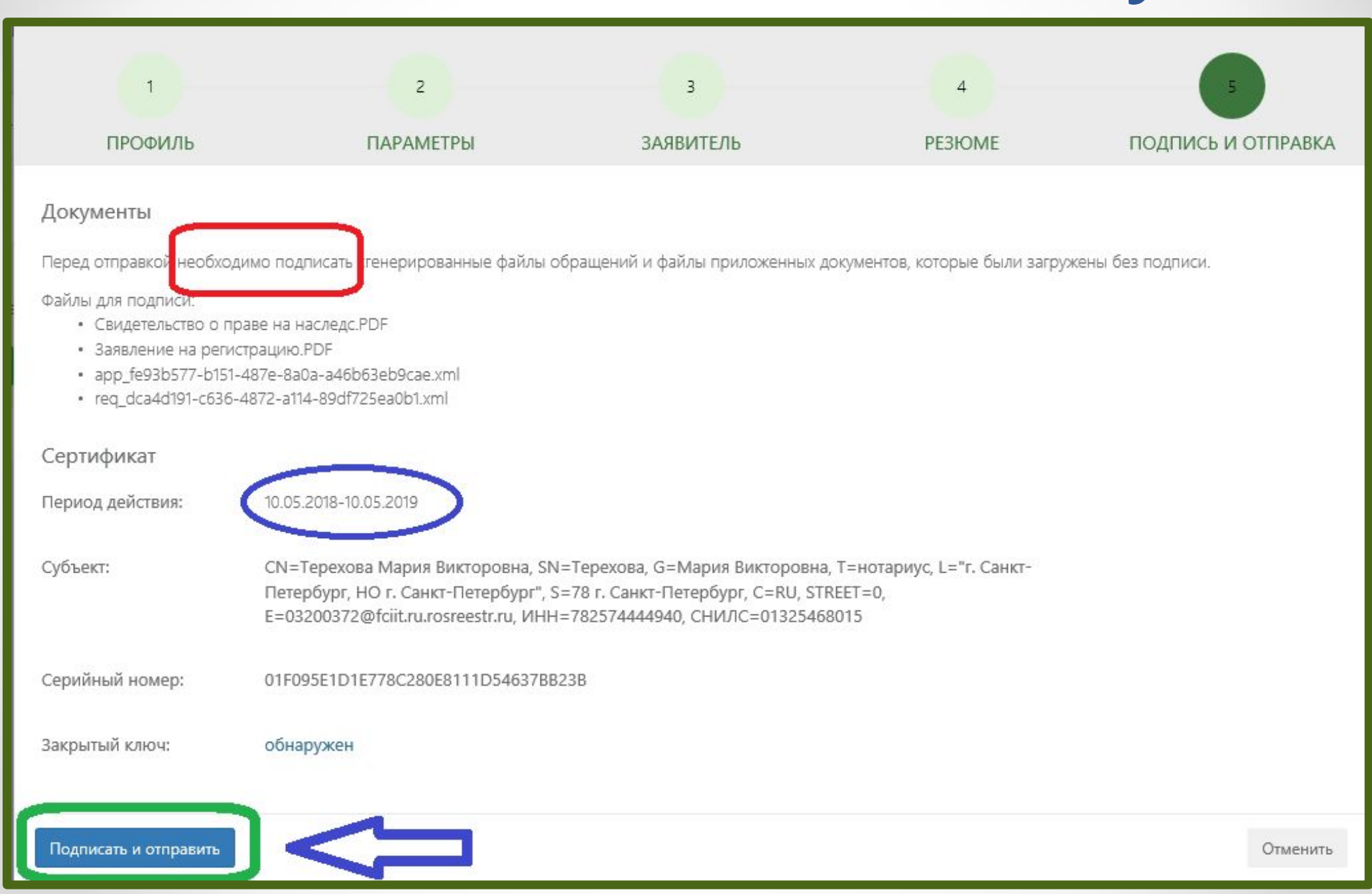

## **Выбираем вид регистрации для регистрации договора об ипотеке или договора, влекущего возникновение ипотеки в силу закона**

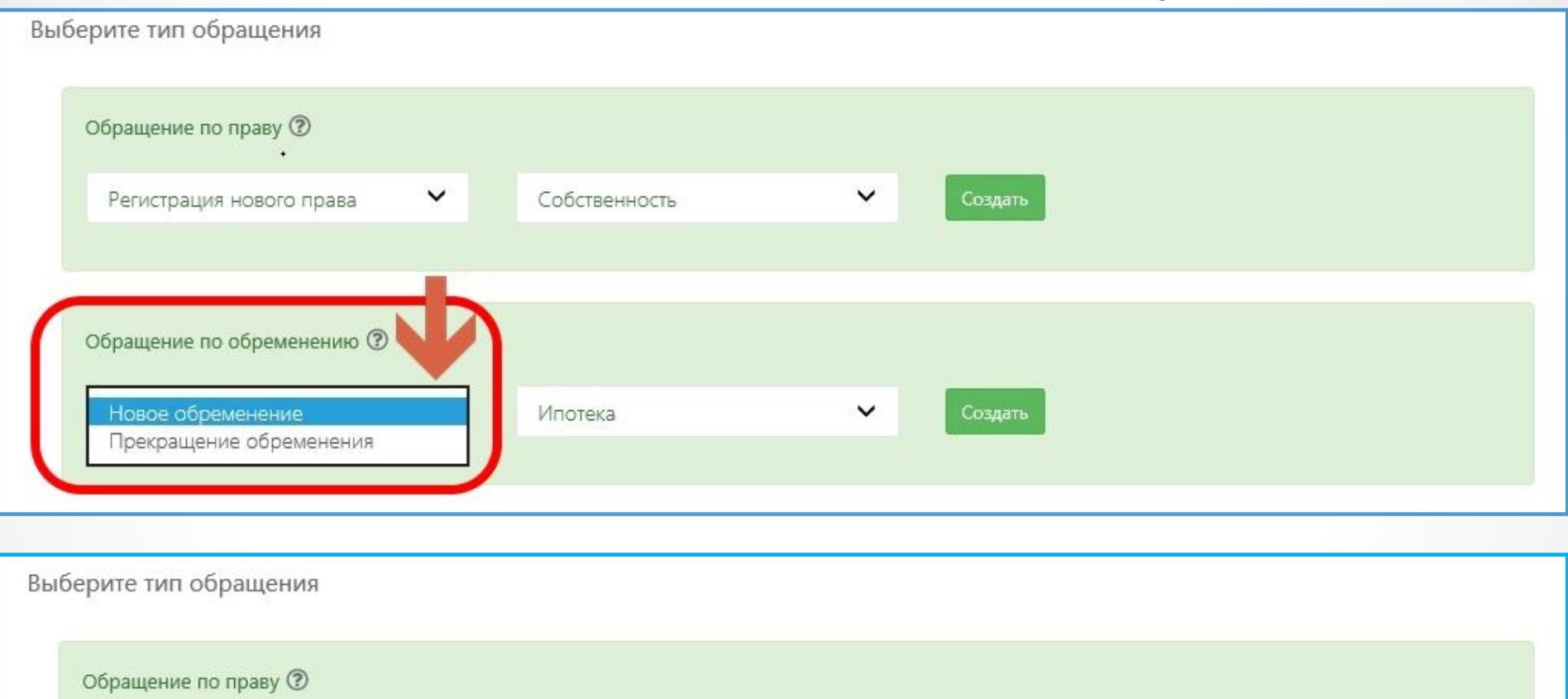

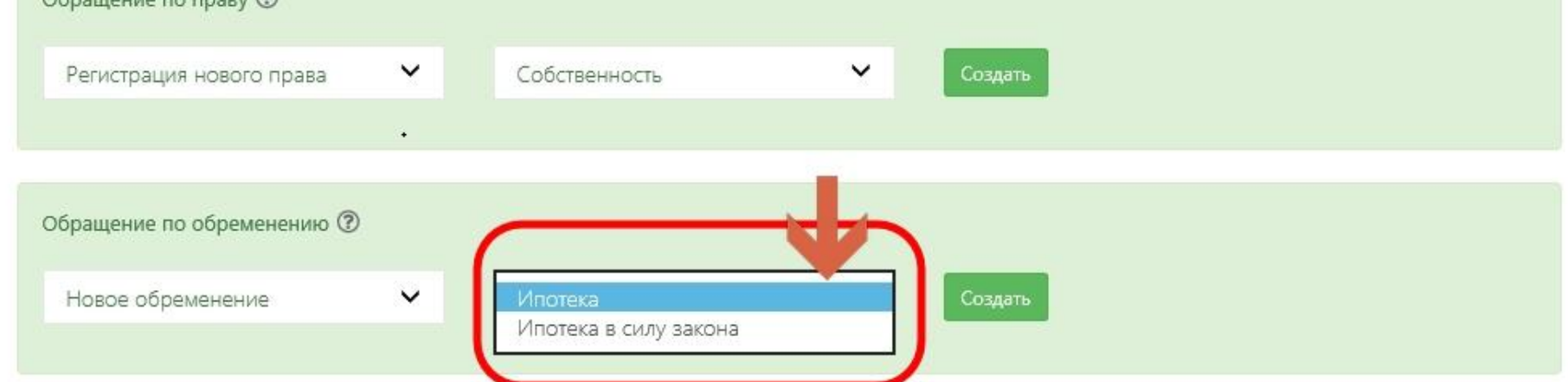

### **Заполняем данные правообладателей (залогодержатель и залогодатель)**

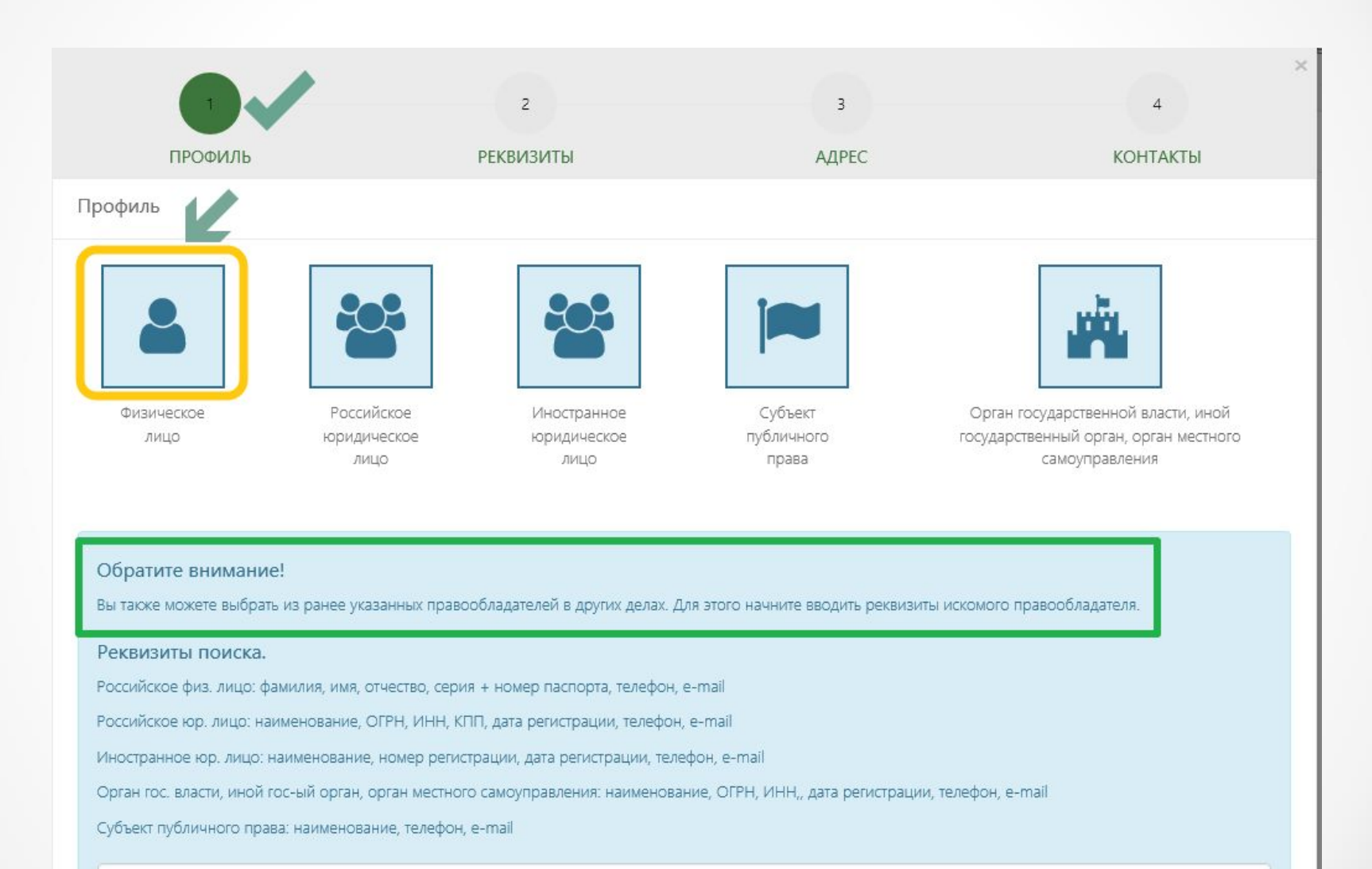

## **Так выглядит заполненные профиль:**

Подача обращений в Росреестр (версия 1)

Подать обращени

### Дело от 17.10.2018 №18-102808 / Профиль Реквизиты Наименование: Дело от 17.10.2018 №18-102808 Создано: 17.10.2018 20:38 Правообладатели Иванов Станислав Андреевич Петров Кирилл Михайлович Дата рождения Дата рождения: CHIANC: 152-7 Адрес: г Санкт-Петербург, Каменноостровский Адрес: г Санкт-Петербург, ул Объекты недвижимости ........... Квартира Адрес: г Санкт-Петербург, Каменноостровский пр-кт, д 34, кв Номер: 78:07:0003 Площадь: 92.6 м<sup>2</sup> Дополнительные документы ........... Договор купли-продажи доли в праве собственности на квартиру... Размер: 1.4 Мб

,..............

# **После чего подаем обращение о регистрации ипотеки либо ипотеки в силу закона**

# **Возможен выбор обращений по различным видам сделок**

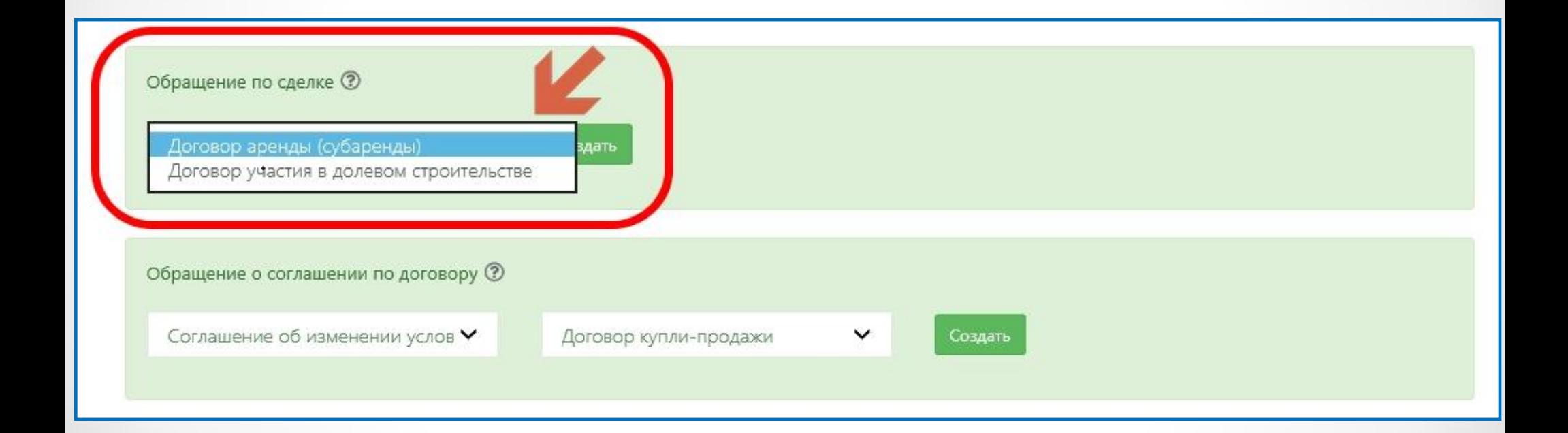

# **Возможен выбор обращений по различным видам сделок**

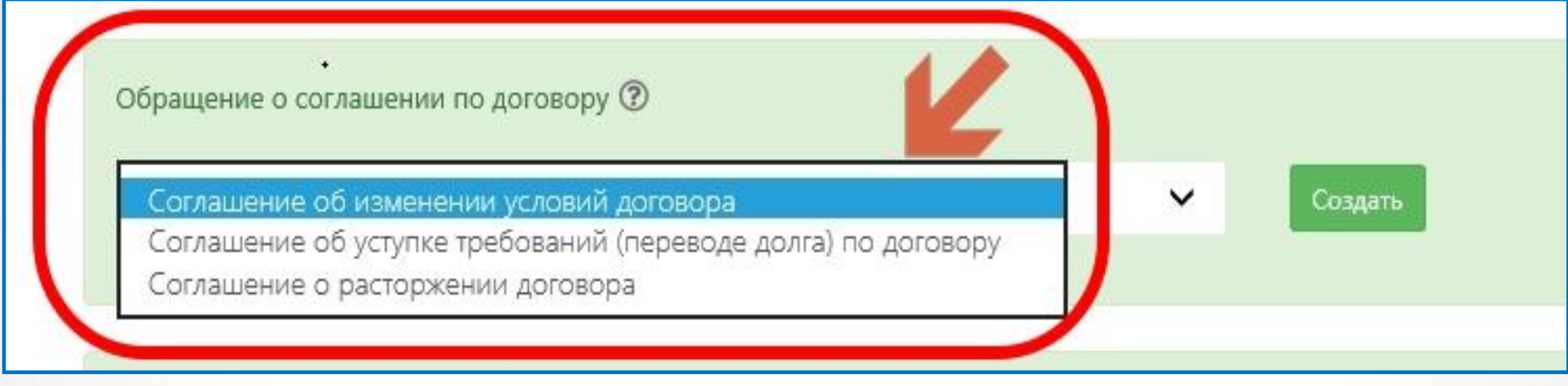

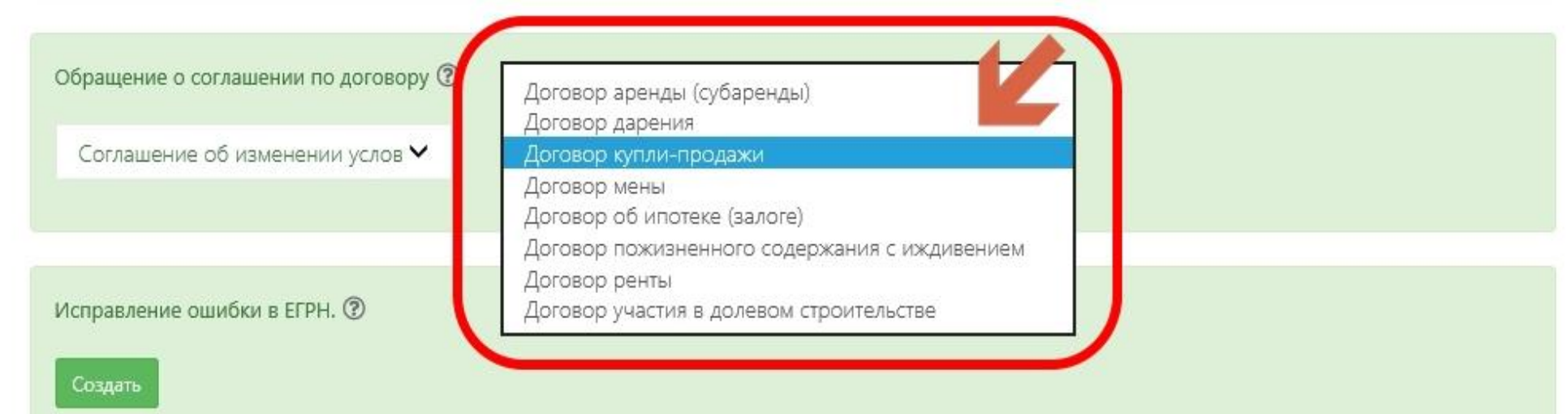

## **Возможно выбрать опции по подаче дополнительных (сопутствующих) заявлений**

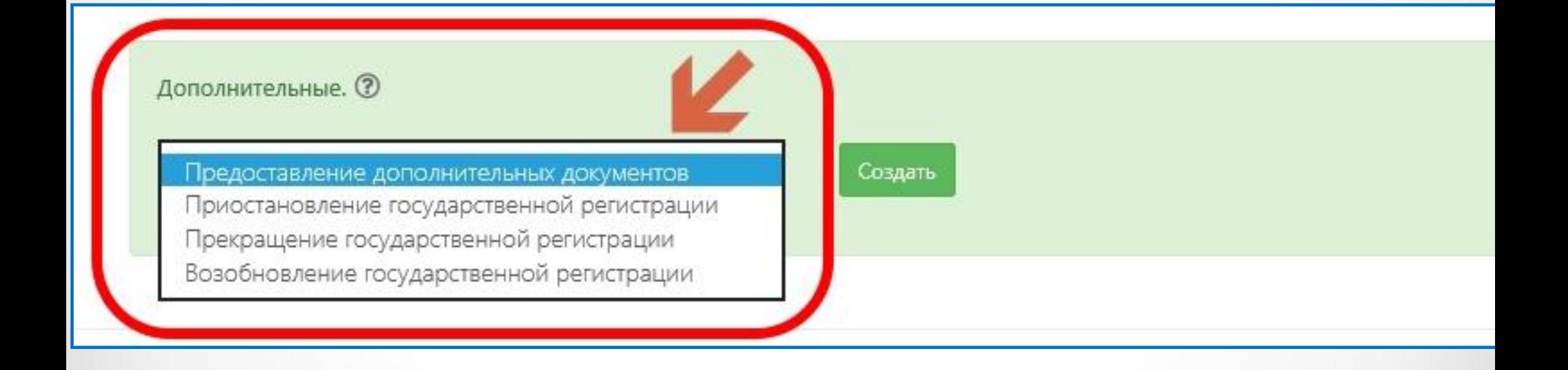

# **Подача жалоб и обращений на сайте Росреестра**

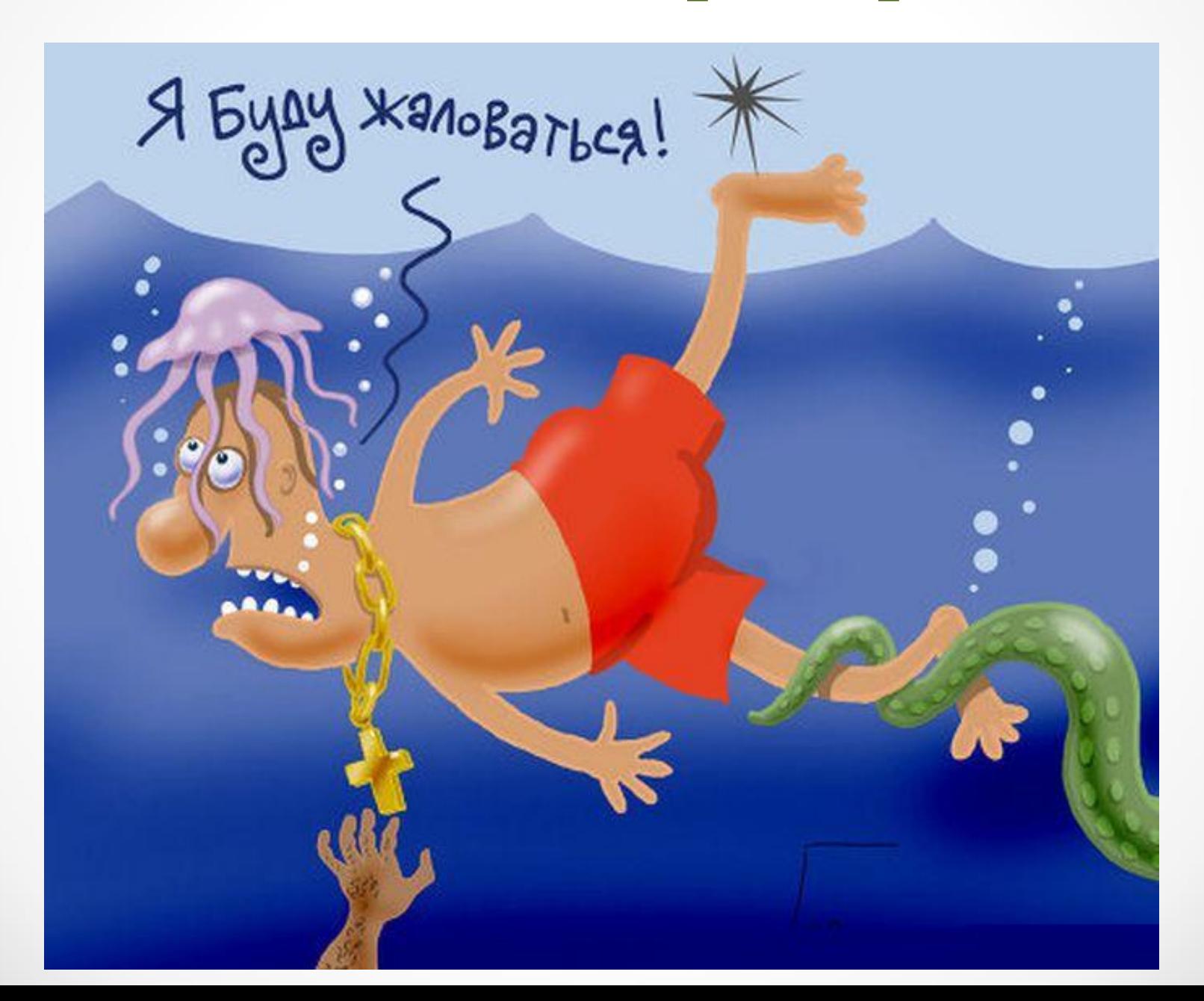

# **Переходим на сайт: rosreestr.ru**

**ВАШ КОНТРОЛЬ.** 

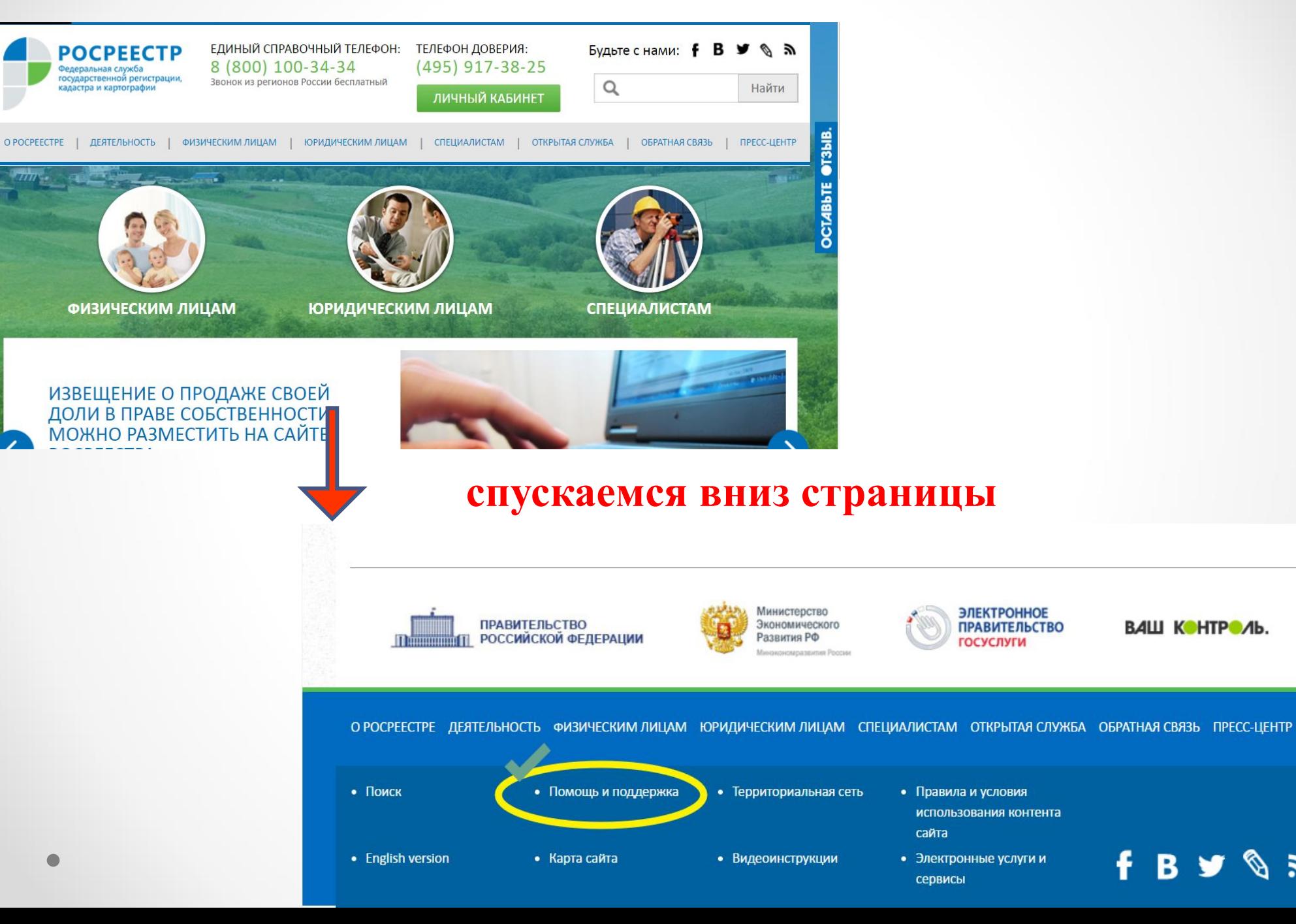

# **Выбираем**

# **проблемный**

**раздел,** 

**например,** 

**«Оплата** 

**заявок»**

#### Помощь и поддержка

Найти решение

**Q** Найти

В данном разделе приведены ответы на часто встречающиеся вопросы по функционированию портала и сервисов. Поиск ответов возможен по типам возникающих проблем и с помощью интеллектуального поиска по всем вопросам и ответам. Если решение проблемы не найдено, то открыв похожий вопрос. можно задать вопрос непосредственно в техническую поддержку. Если похожие вопросы отсутствуют, то задать вопрос в техническую поддержку возможно через вопрос «Другое» в подходящей теме.

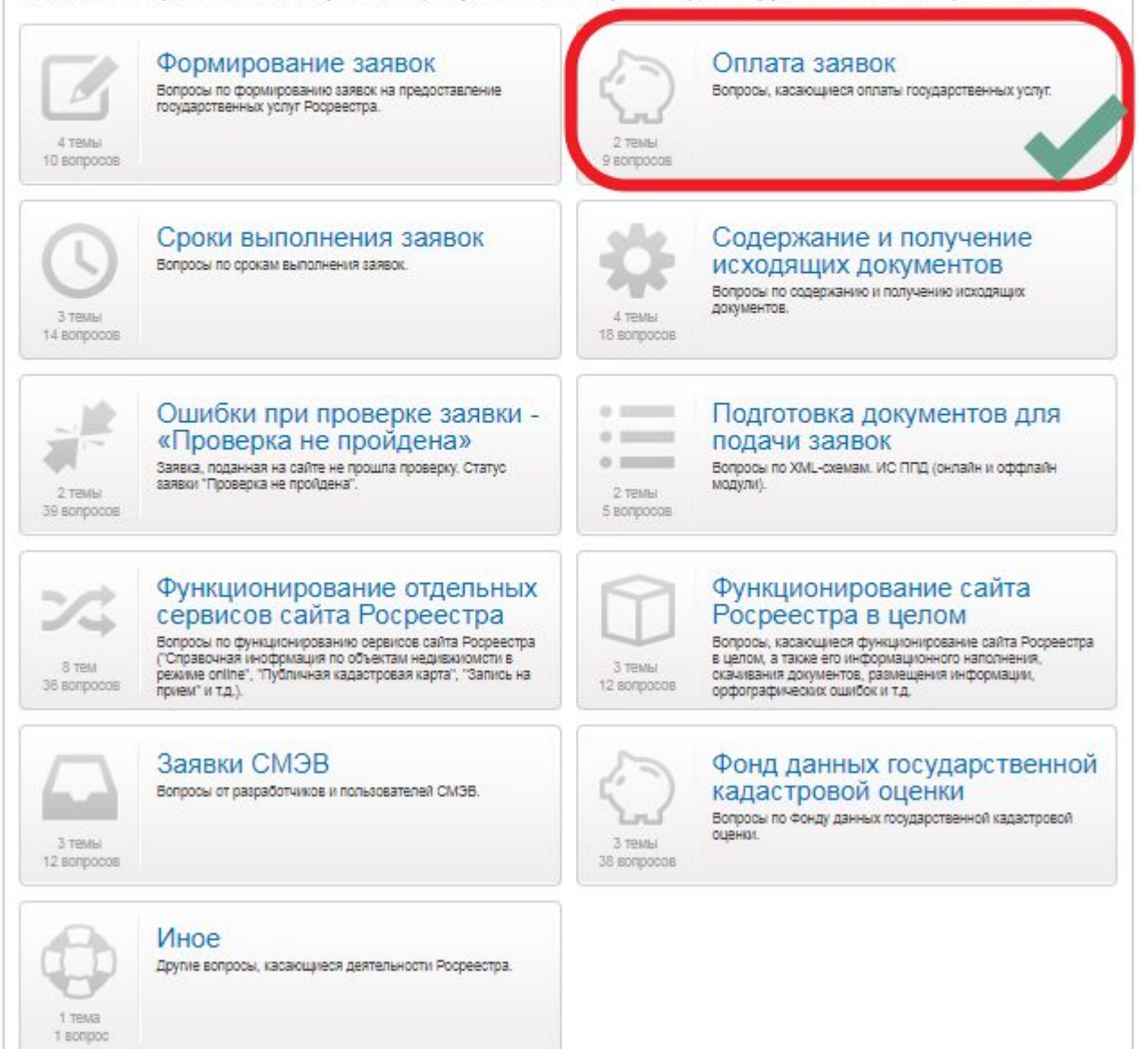

# **Выбираем вкладку «Оплата заявок»**

Помощь и поддержка > Помощь и поддержка

### Помощь и поддержка

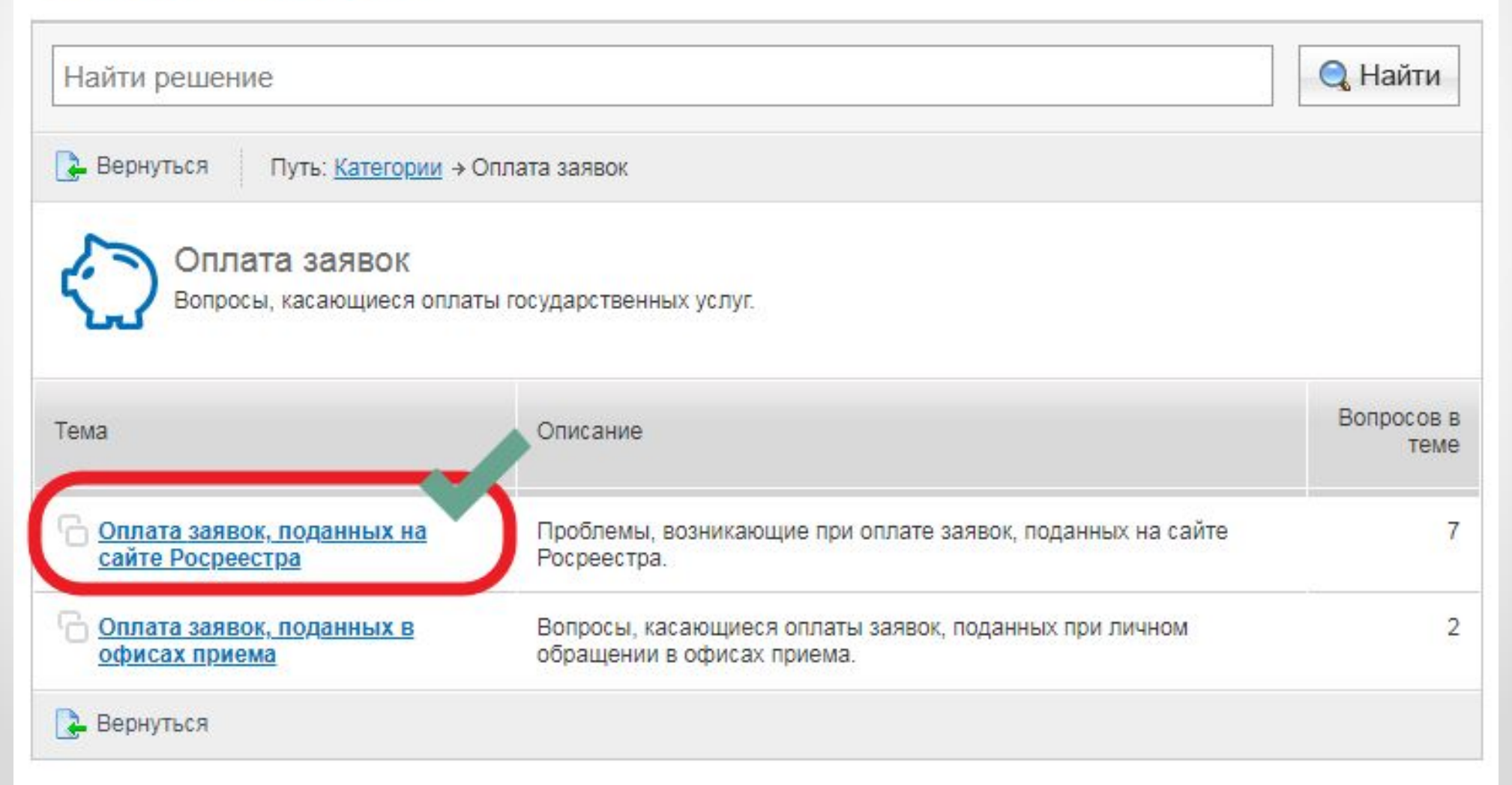

## **Далее предлагается заполнить форму заявки с возможностью ее описания и прикрепления прилагаемых файлов**

#### Помошь и поддержка

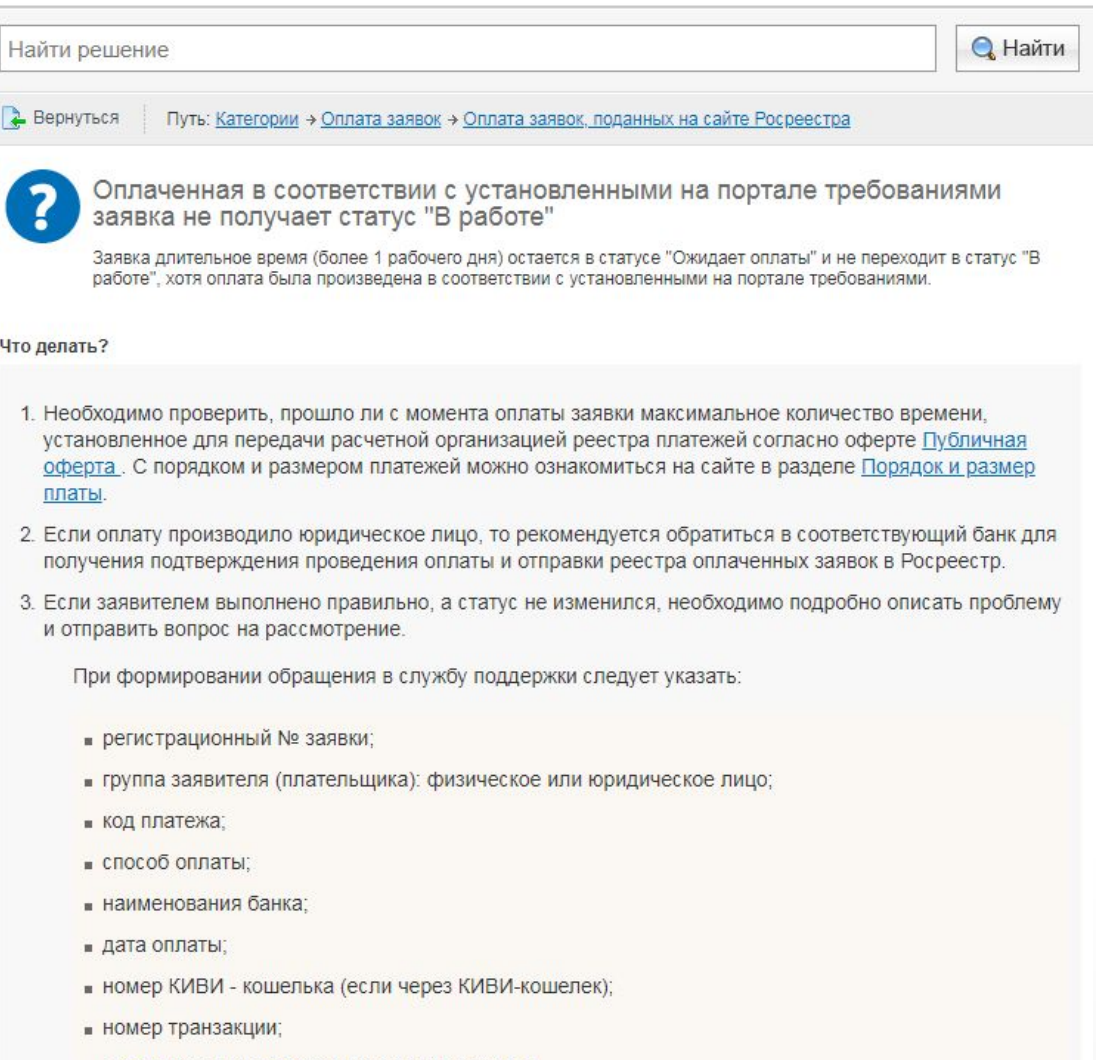

и дополнительное сообщение от пользователя

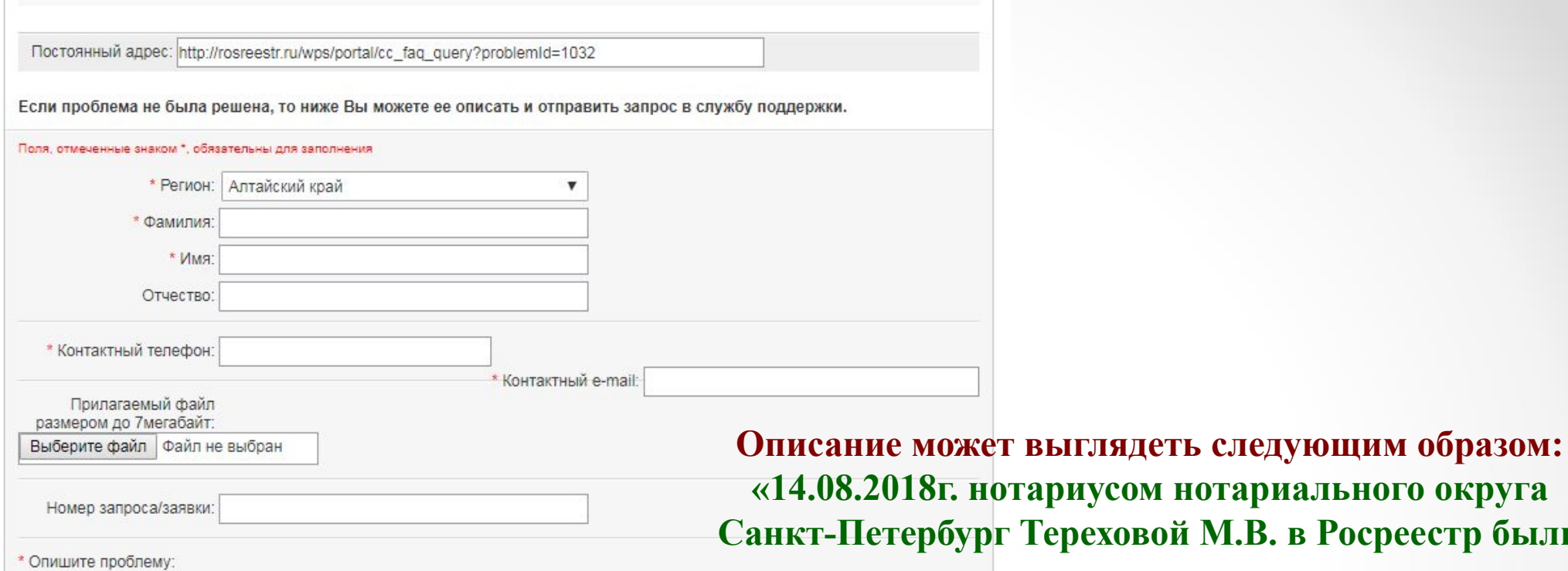

Отправить вопрос

**Санкт-Петербург Тереховой М.В. в Росреестр были представлены в электронном виде документы для государственной регистрации права общей долевой собственности в соответствии с удостоверенным договором. На электронную почту 14.08.2018г. поступило Уведомление о поступлении документов на государственную регистрацию 25-1093220, с указанием кода платежа: 32130040812815652269, сумма 1400.00р. Оплата государственной пошлины произведена в тот же день посредством приложения "СБЕРБАНК ОН-ЛАЙН", сумма списана с карты. До 19-00 часов 15.08.2018г. заявка находится в статусе "ОЖИДАЕТ ОПЛАТУ". При обращении в Сбербанк получено сообщение о том, что денежные средства были перечислены»**

Вернуться

## **Заполняем все обязательные поля и отправляем запрос**

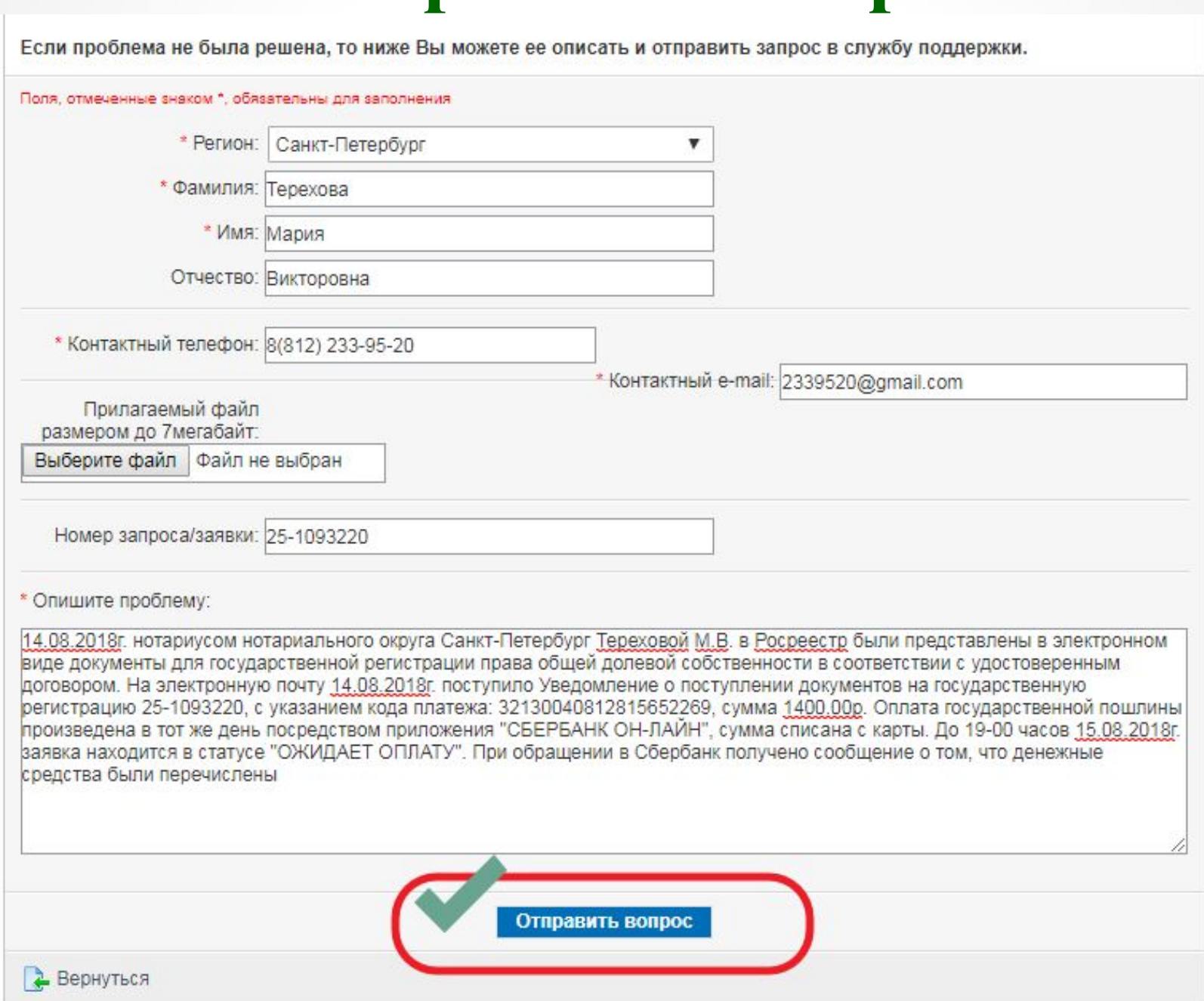

 $\bullet$ 

# **Порядок подачи жалобы**

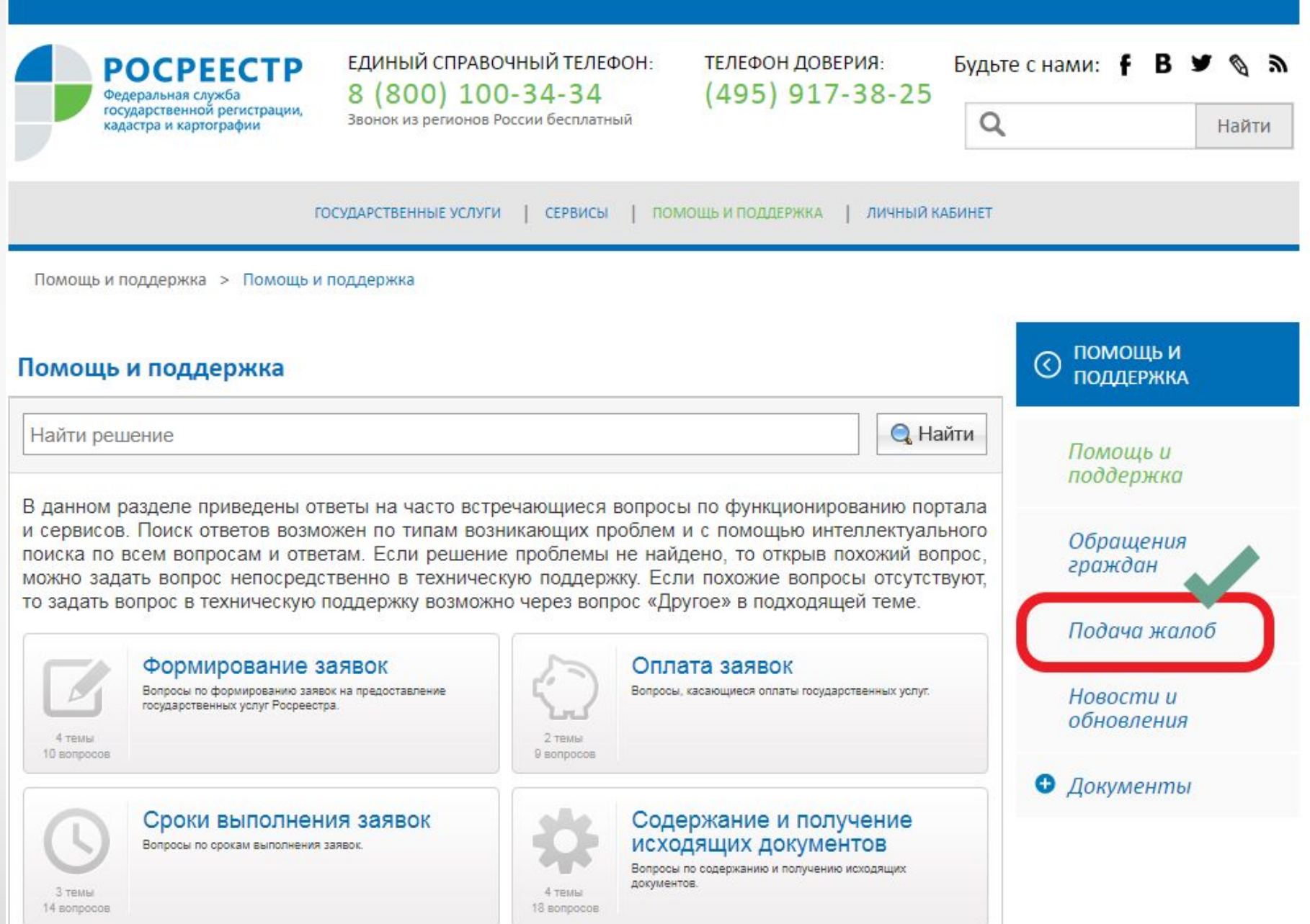

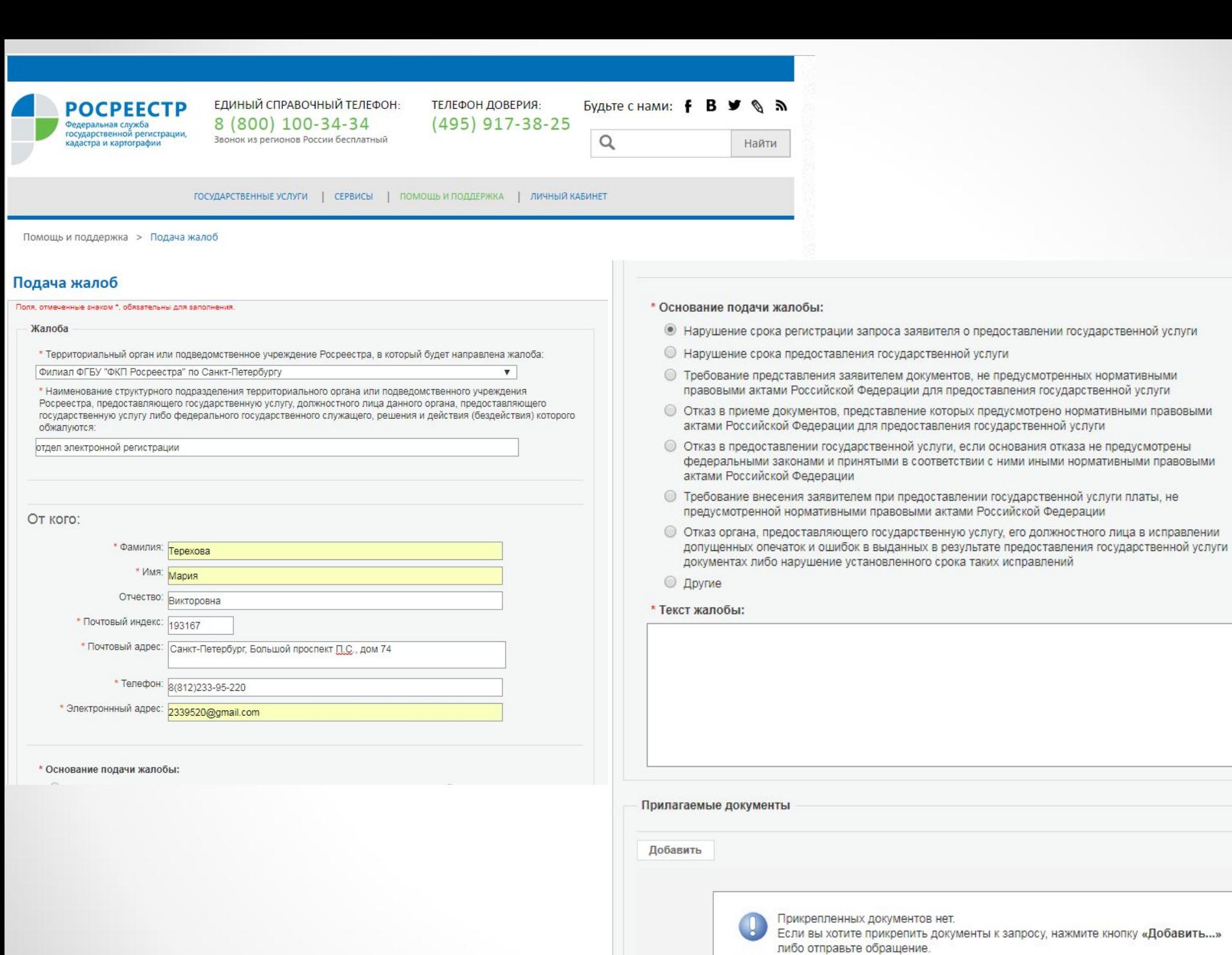

Отправить жалобу »

## **Поиск информации об уведомлении сособственников нежилого помещения**

Если число участников долевой собственности на нежилое помещение **превышает двадцать**, извещение о намерении продать свою долю постороннему лицу может быть размещено на официальном сайте Росреестра: **rosreestr.ru**

 Данное правило **не** распространяется на извещения о продаже доли в праве общей собственности на жилые помещения (ч. 4.1 ст.41 Федерального закона от 13.07.2015г. №218-ФЗ «О государственной регистрации недвижимости»

# **Действия по проверке наличия извещения**

### **1 шаг:** Заходим на сайт Росреестра rosreestr.ru

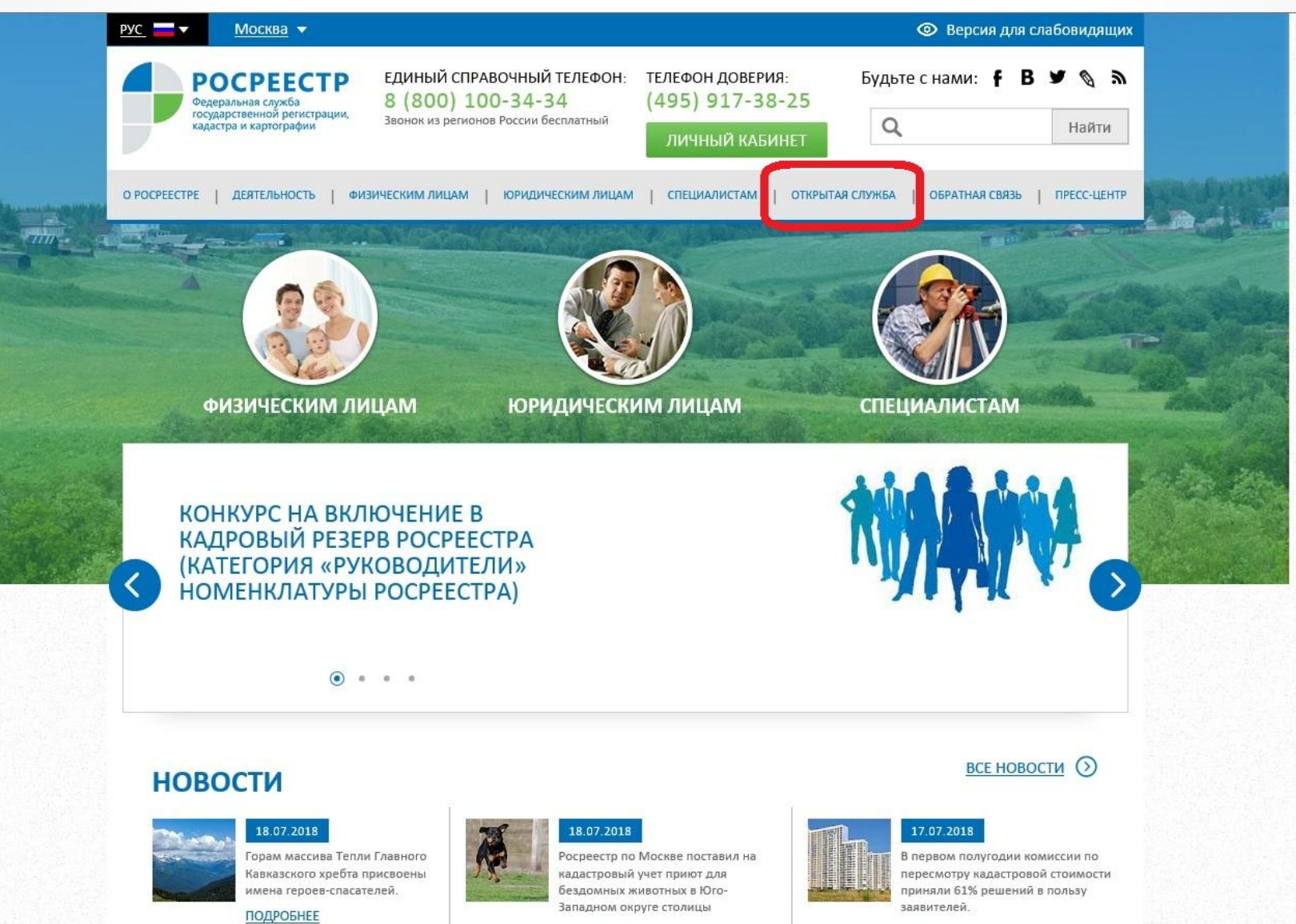

ПОДРОБНЕЕ

 $\subset$ 

ПОДРОБНЕЕ

# **Открываем вкладку «Открытые данные»**

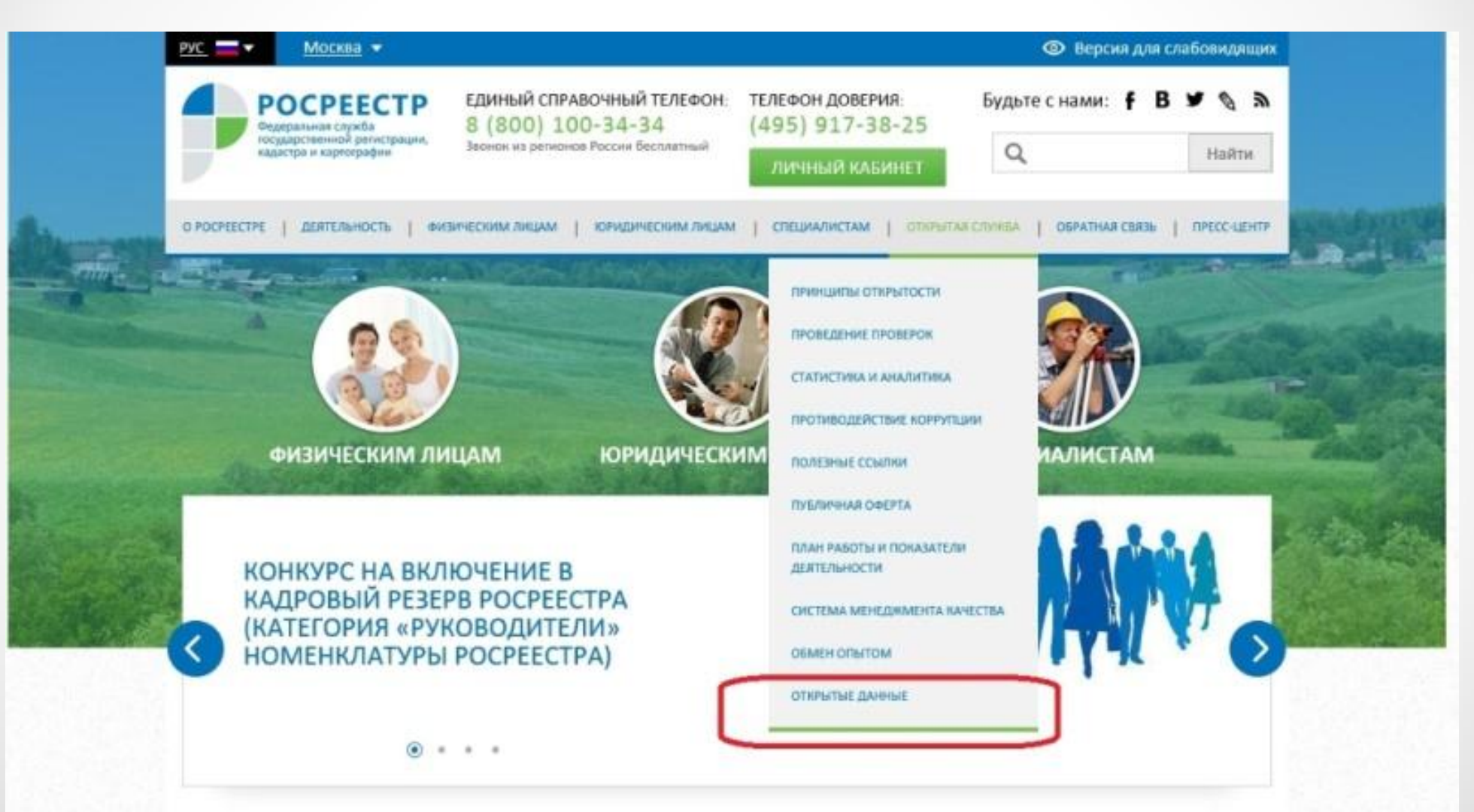

# **Нажимаем вкладку «Сервисы»**

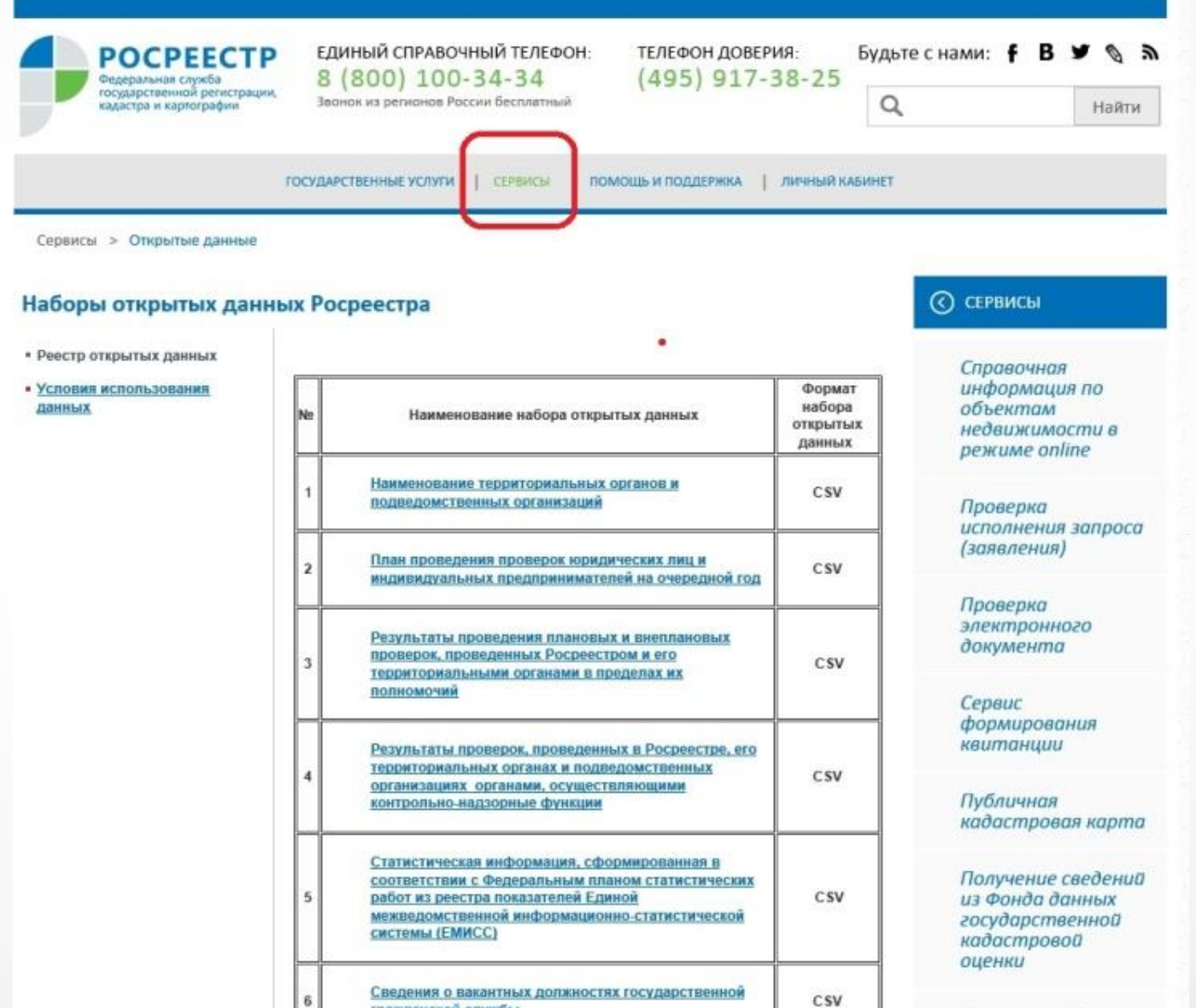

гражданской службы

 $\sim$ 

÷

 $\bullet$ 

## **Переходим на вкладку «Извещения о продаже доли в праве»**

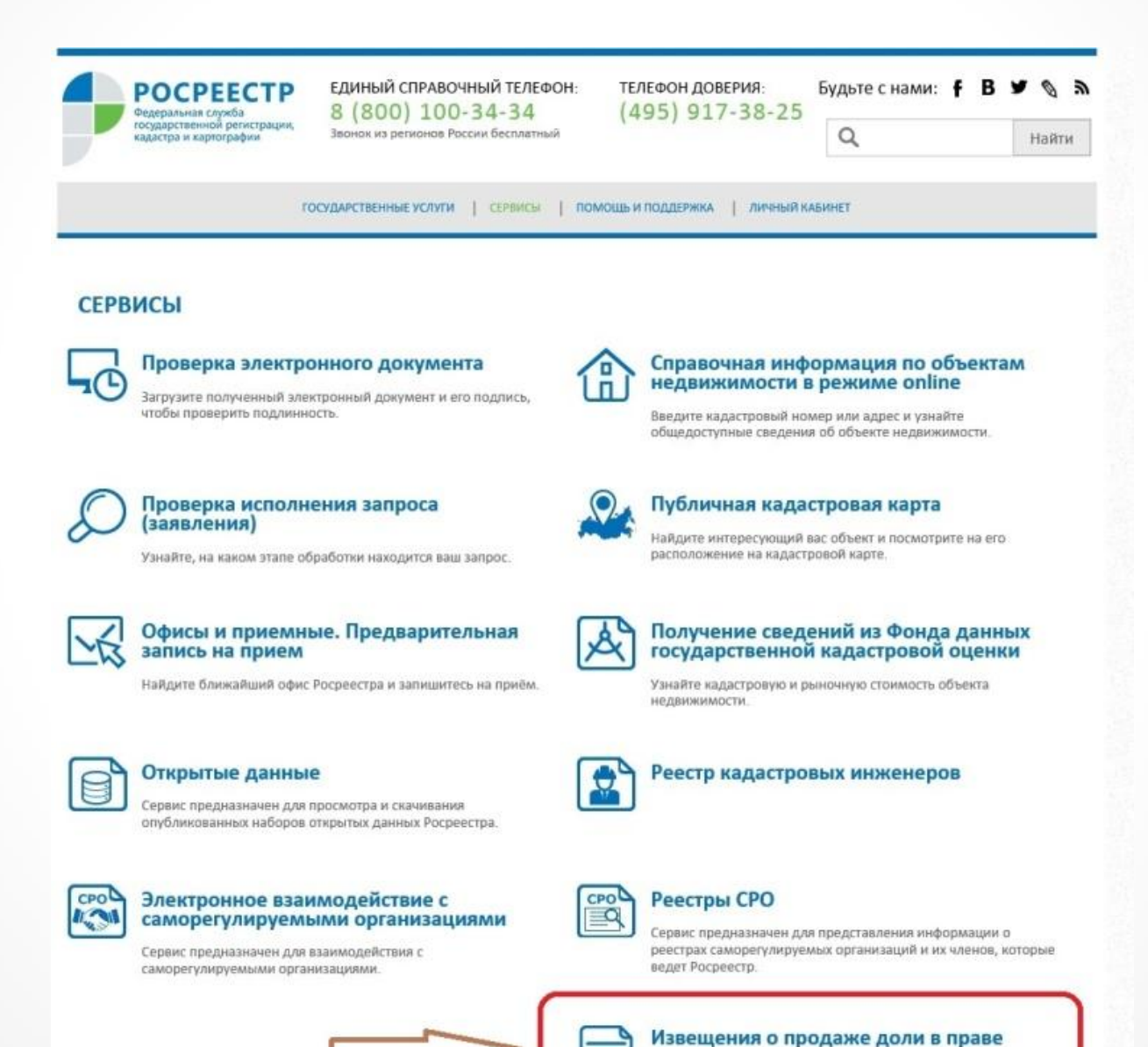

Сервис предназначен для просмотра и поиска опубликованных

## **Поиск извещения сособственника можно осуществлять по его Фамилии Имени Отчеству**

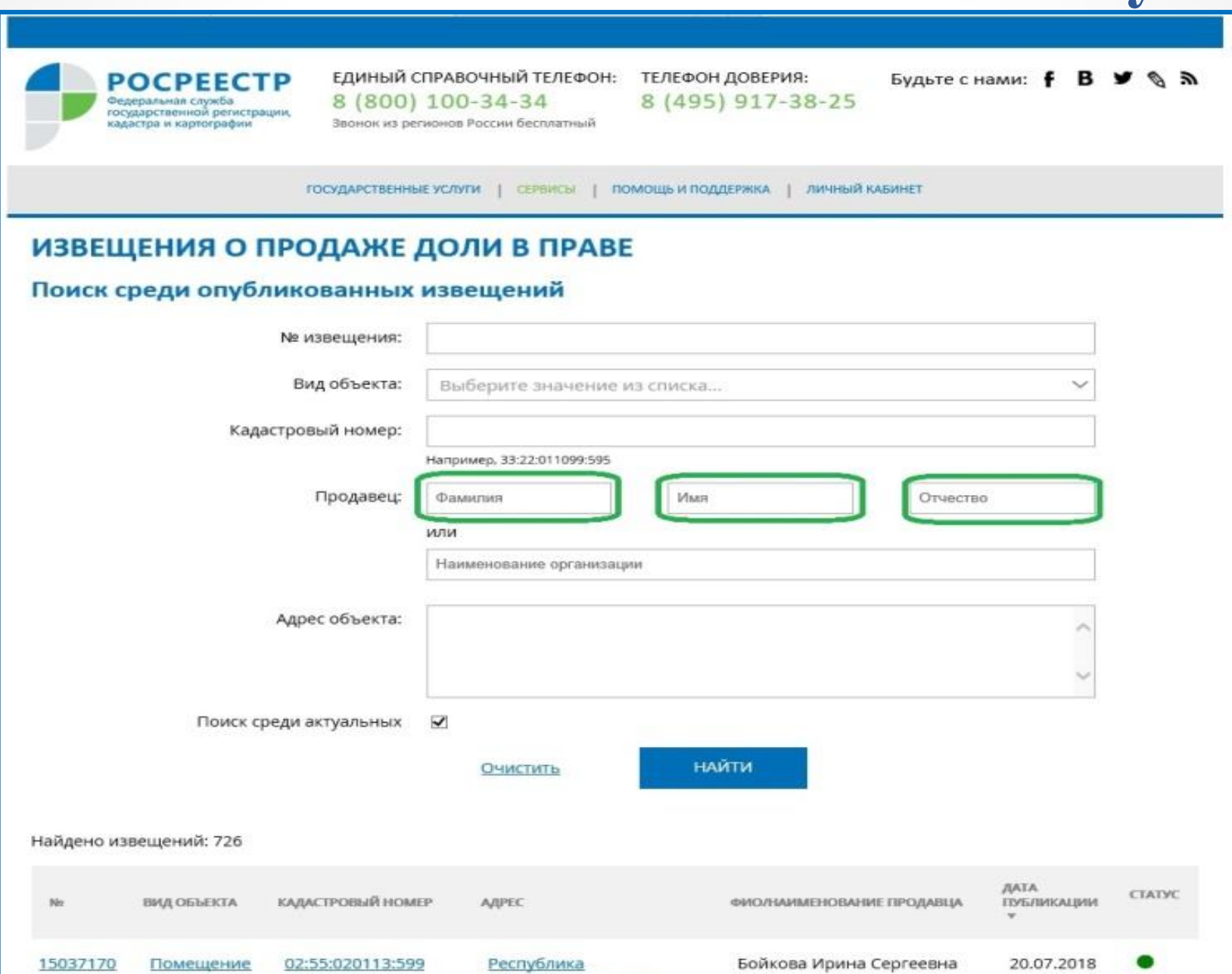

Башкортостан, г.Уфа

## **Поиск извещения сособственника можно осуществлять по его Фамилии Имени Отчеству**

### ИЗВЕЩЕНИЯ О ПРОДАЖЕ ДОЛИ В ПРАВЕ

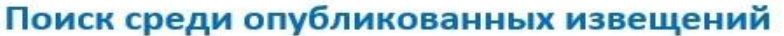

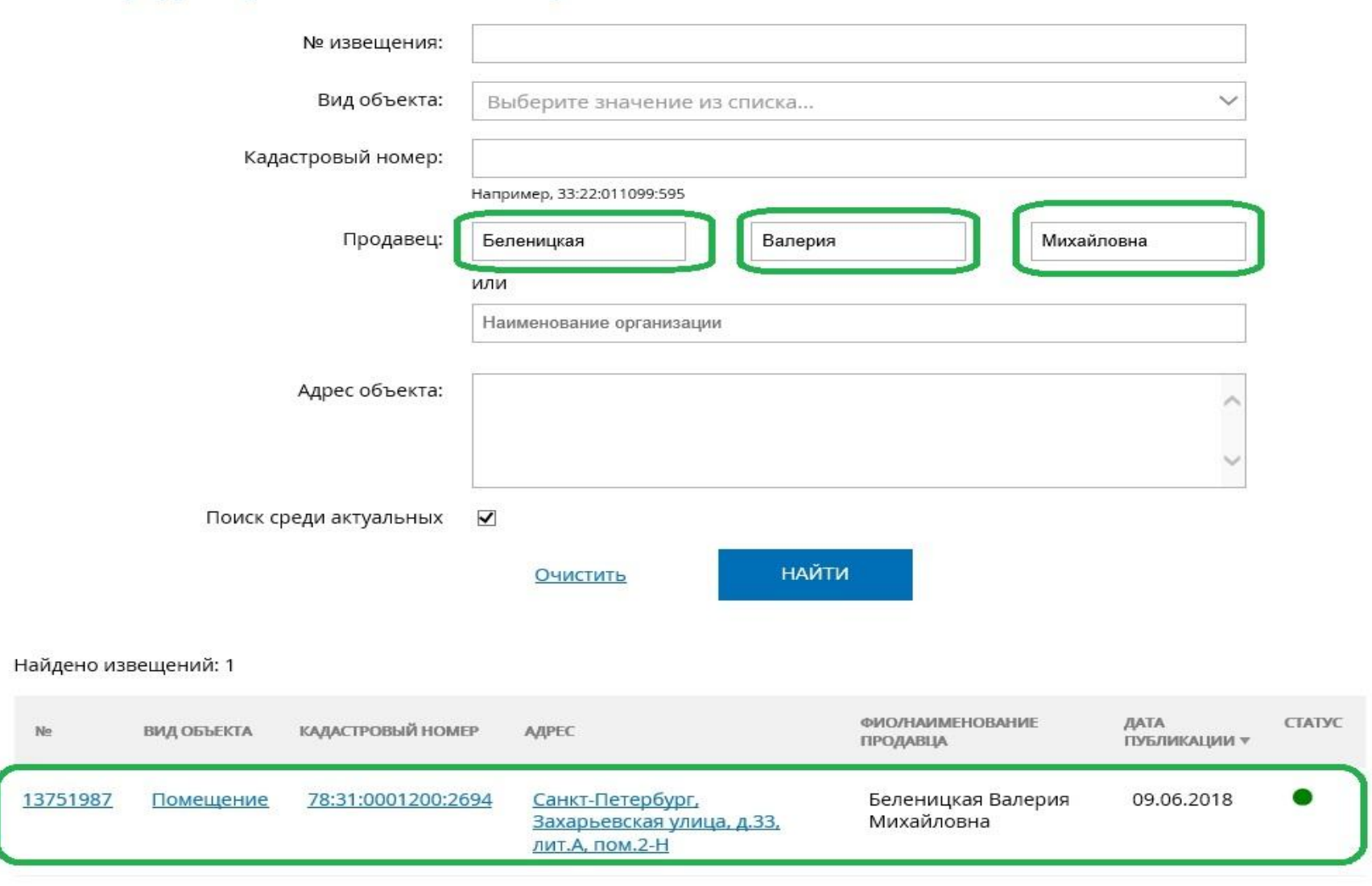

# **Поиск можно осуществлять и по кадастровому номеру объекта**

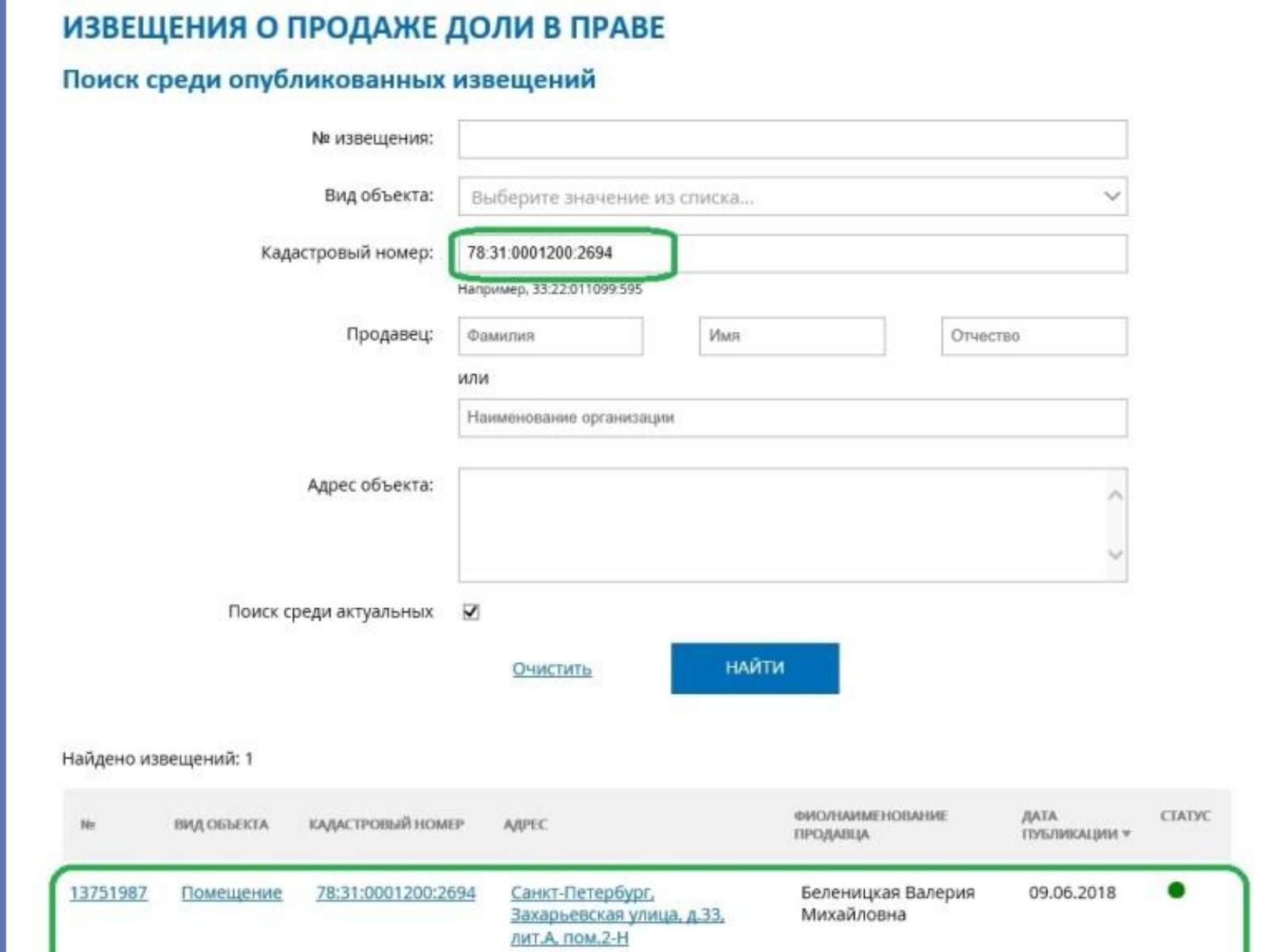

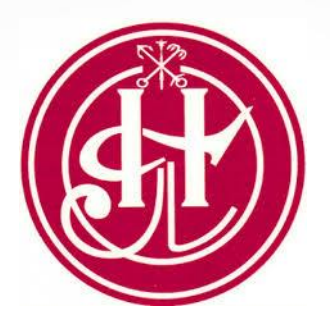

# *Благодарю за внимание!*

нотариус Санкт-Петербурга,

Председатель Методического совета Нотариальной палаты Санкт-Петербурга, Председатель Совета молодых нотариусов Федеральной нотариальной палаты **Терехова Мария Викторовна**

23395202339520@gmail.com 8(812)233-95-20